#### **Database Table Definitions**

The database tables in StorWatch Expert have descriptions that might be of use during problem determination procedures. Therefore, we provide this link to the database table definitions. Clicking the link launches a new browser window that displays all of the database table names, and allows you to drill down to more specific information about each entry. At this point, it is not our intention to provide information about using these tables for customizing your StorWatch Expert environment.

The StorWatch Expert database contains asset, capacity, and performance information for the IBM Enterprise Storage Server (ESS), IBM 3494 Magstar Tape Library, IBM 3494 Magstar Virtual Tape Server (VTS), and the IBM 3494 Magstar Peer-to-Peer VTS. The StorWatch Expert web interface offers a means of viewing this information through it's many reports and graphs. As an additional convenience we have published an example of the database table definitions to allow you to evaluate the information available with the EXPERT product. .

\_\_\_\_\_\_\_\_\_\_\_\_\_\_\_\_\_\_\_\_\_\_\_\_\_\_\_\_\_\_\_\_\_\_\_\_\_\_\_\_\_\_\_\_\_\_\_\_\_\_\_\_\_\_\_\_\_\_\_\_\_\_\_\_\_\_\_\_\_\_\_\_\_\_\_\_\_\_\_\_\_\_\_\_\_\_\_

THIS INFORMATION IS PROVIDED "AS IS" AND WITHOUT WARRANTY OF ANY KIND. IBM DISCLAIMS ALL WARRANTIES, EXPRESS OR IMPLIED, INCLUDING ANY WARRANTIES OF MERCHANTABILITY, FITNESS FOR PARTICULAR PURPOSE OR NON-INFRINGEMENT. IBM WILL NOT BE LIABLE FOR ANY DAMAGES ARISING OUT OF THE USE OF THIS INFORMATION. USE OF SUCH INFORMATION IS AT THE RECIPIENT'S OWN RISK.

The table definitions set forth in this database are intended to be used with StorWatch Expert only. IBM's provision of this information does not constitute a license or grant of right to use any of the foregoing products. Please contact IBM or authorized IBM's resellers if you wish to obtain a license to these products.

The definitions are provided for informational purposes only, and are not intended as a programming interface. IBM does not support user modifications to the table definitions, and IBM does not recommend using the definitions to make modifications to the StorWatch Expert environment. Modification of the tables, or any program code that depends on these table definitions, may produce unreliable results in future releases of the StorWatch Expert product.

1. Root table: VMPDX

 - Contains serial number of each ESS, a corresponding index, a user-defined nickname, other ESS-level information

2. Asset and Capacity tables (updated by the Expert Asset/Capacity Data Collection task); (The indices in VMPDX identify the ESS's in these tables.)

 2a. "Historical" Tables (most tables updated only when content changes. VMCAP, VHOSTC, VCLUC are updated each time task runs)

#### Asset data:

 VCLUA, VCLUL - cluster IP and ESS micro code level information VMASI, VMASE - expansion rack data

Capacity data:

 VMCAP - storage-server-level capacity data VCLUC - cluster-level capacity data VMDDM - number and type of ddm's per ESS VCUIC, VCUIV - CKD capacity data

 VHSTC, VHSTX - open systems host capacity data, indices for open systems hosts VVOLX - indices for fixed block volumes per ESS

2b. "Current Data" Tables (an assembly of the most recently collected data for each ESS):

 Tables starting with "VCM" - most recently collected capacity data (including host-volume relationships in VCMHOSTVOL)

Tables starting with "VSXDA" - most recently collected asset data

3. Performance Tables (sample data updated by Performance Data Collection task, hourly tables updated by Data Preparation task):

3a. Sample data:

 VPCCH - sample interval data (volume statistics) VPCRK - sample interval data (RAID array-level statistics) VPVPD | VPCFG | ----- > tables for conversion of ESS "internal address" scheme to "location" of volumes and arrays VPVOL |

#### 3b. Hourly data:

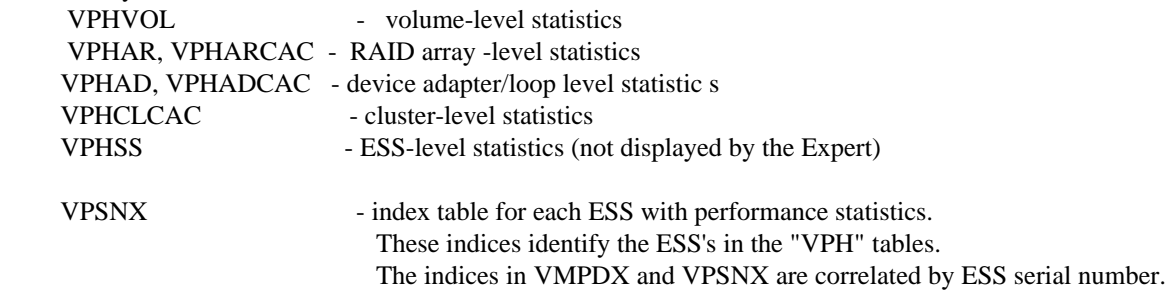

 4. Various tables related to the tasks themselves: VSTATS - results of data collection tasks VPCUT, VTSEQ, VSCHT - usage depends on type of task

<span id="page-2-0"></span>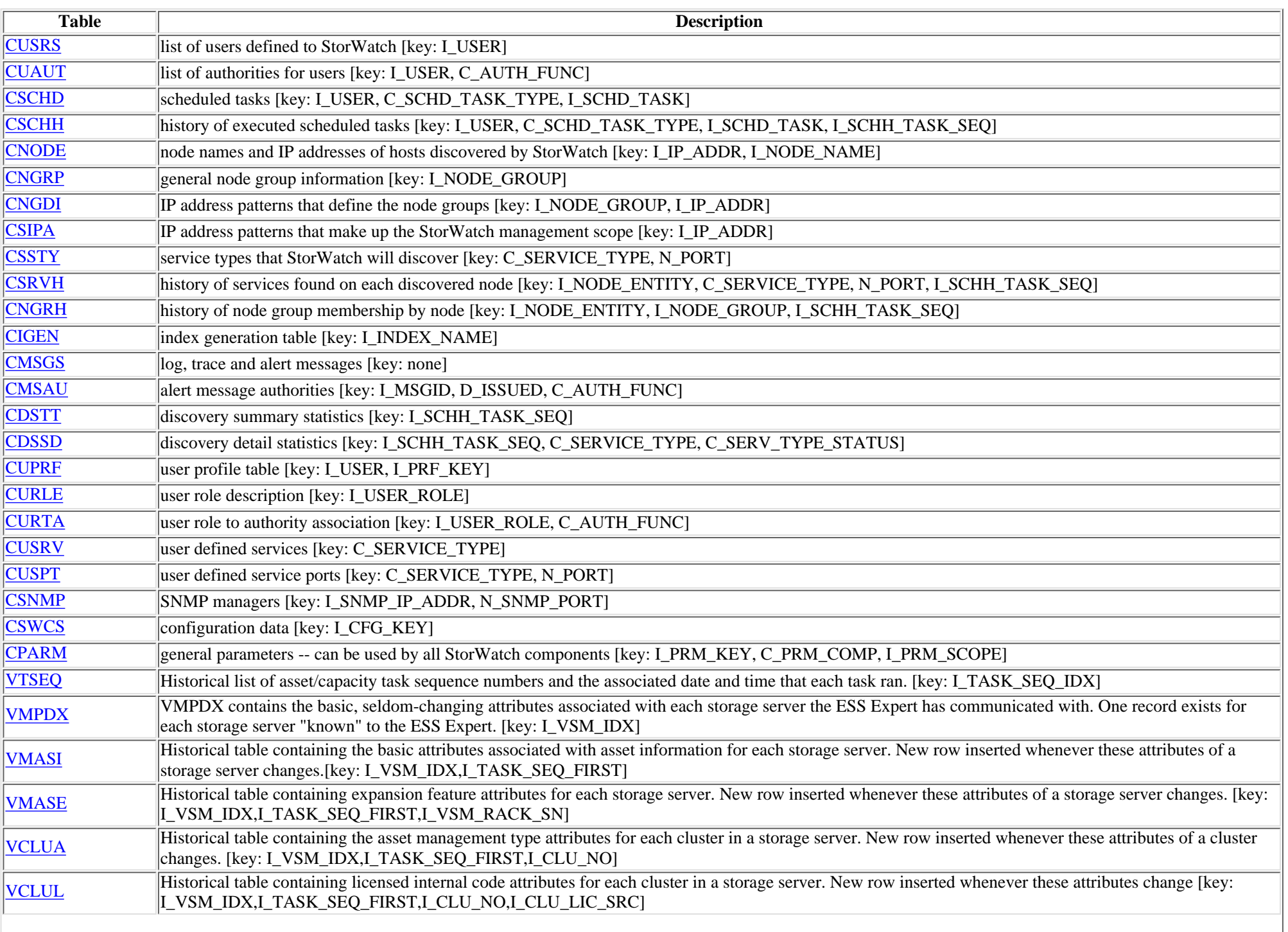

IBM StorWatch Enterprise Server Expert Database Table Descriptions

| <b>VMCAP</b>      | Historical storage server capacity table. New rows inserted each time asset/capacity collection runs. [key: I_VSM_IDX,I_TASK_SEQ_IDX]                                                                                    |
|-------------------|----------------------------------------------------------------------------------------------------|
| <b>VMDDM</b>      | historical list of types of DDMs (disk drive modules/actual physical disks) in the storage server, and their quantity. When the quantity changes, a new row is<br> added. [key: I_VSM_IDX,I_DDM_TYPE,I_TASK_SEQ_FIRST]   |
| <b>VCLUC</b>      | historical cluster capacity table. New row added whenever the memory attributes of a cluster changes [key: I_VSM_IDX,I_CLU_NO,I_TASK_SEQ_FIRST]                                                                          |
| <b>VHSTC</b>      | Historical SCSI-attached host capacity table: records the capacity for all hosts, per storage server, each time asset/capacity data is collected from the storage<br> servers [key: I_VSM_IDX,I_TASK_SEQ_IDX,I_HOST_IDX] |
| <b>VHSTX</b>      | Index table for SCSI-attached and FC-attached hosts. New row added whenever a new host or host attachment type is detected or when the attributes of a host<br>changes. [key: I_HOST_IDX,I_HOST_ATTACH,I_TASK_SEQ_FIRST] |
| <b>VHSTV</b>      | Host-Volume association table. Recreated each time asset/capacity collection runs. [key: I_VSM_IDX,I_TASK_SEQ_IDX,I_HOST_IDX,I_VOL_IDX]                                                                                  |
| <b>VVOLX</b>      | Index table for fixed block, logical volumes. New row added whenever a new fixed block volume is detected or the attributes of an existing volume changes.<br>[key: I_VSM_IDX,I_VOL_IDX,I_TASK_SEQ_FIRST]                |
| <b>VCUIC</b>      | Historical table containing capacity data for logical control units in each storage server. New rows inserted with each capacity collection run. [key:<br>I_VSM_IDX,I_CUI_IMAGE_NUM,I_TASK_SEQ_IDX]                      |
| <b>VCUIV</b>      | Historical table summarizing CKD volumes of a given type and total capacity, per logical control unit. New rows added each capacity collection run. [key:<br>I_VSM_IDX,I_CUI_IMAGE_NUM,I_CUI_VOL_TYPE,I_TASK_SEQ_IDX]    |
| VCMTOP1           | Most recently collected data for storage server capacity, logical control units, and SCSI-attached hosts. Table is recreated each capacity collection run. [key:<br>LVSM_IDX]                                            |
| <b>VCMTOP2</b>    | Most recently collected data for capacity-related hardware attributes in each storage server. Table is recreated each capacity collection run. [key:<br><b>I_VSM_IDX</b> ]                                               |
| <b>VCMDDM</b>     | Most recently collected data for list of types of DDMs. Table is recreated each capacity collection run. [key:<br>I_VSM_IDX,I_DDM_GB_CAPACITY,I_DDM_RPM]                                                                 |
| <b>VCMCLUST</b>   | Most recently collected data for cluster capacity. Table is recreated each capacity collection run. [key: I_VSM_IDX,I_CLU_NO]                                                                                            |
| <b>VCMCUISUM</b>  | Most recently collected data for capacity values of logical control units in each storage server. Table is recreated each capacity collection run. [key:<br>I_VSM_IDX,I_CUI_IMAGE_NUM]                                   |
| <b>VCMCUIVOL</b>  | Most recently collected data for. Table is recreated each capacity collection run. [key: I_VSM_IDX,I_CUI_IMAGE_NUM,I_CUI_VOL_TYPE]                                                                                       |
| <b>VCMCKD</b>     | Most recently collected data for CKD volumes in each storage server. Table is recreated each capacity collection run. [key:<br>I_VSM_IDX,I_CUI_IMAGE_NUM,I_VOL_NUM]                                                      |
| <b>VCMHOSTCAP</b> | Most recently collected data for the capacity for SCSI-attached hosts, per storage server. Table is recreated each capacity collection run. [key:<br>I_VSM_IDX,I_HOST_IDX]                                               |
| <b>VCMHOSTVOL</b> | Most recently collected data for SCSI-attached hosts/fixed block volume connections in each storage server. Table is recreated with each capacity collection<br>run. [key: I_VSM_IDX,I_HOST_IDX,I_VOL_IDX]               |
| <b>VSXDALVL</b>   | Most recently collected data for the basic identifying information for each storage server. Table is recreated each capacity collection run. [key: I_VSM_IDX]                                                            |
| <b>VSXDALDT</b>   | Most recently collected data for the active level of licensed internal code for each cluster. Table is recreated each time capacity collection run. [key:<br>I VSM IDX,I CLU NO]                                         |
| <b>VSXDATOP</b>   | Most recently collected data for the basic attributes associated with asset information for each storage server. Table is recreated each capacity collection run.<br>[key: I_VSM_IDX]                                    |
| <b>VSXDARCK</b>   | Most recently collected data for the expansion feature attributes associated with each storage server. Table is recreated each capacity collection run. [key:<br>I_VSM_IDX]                                              |
| <b>VSXDACLU</b>   | Most recently collected data for the asset management type attributes for each cluster in a storage server. Table is recreated each capacity collection run. [key:<br>I_VSM_IDX,I_CLU_NO]                                |
| <b>VSXDALIC</b>   | Most recently collected data for the licensed internal code attributes for each cluster. Table is recreated each capacity collection run. [key:<br>I_VSM_IDX,I_CLU_NO,I_CLU_LIC_SRC]                                     |
| <b>VSXDSTYP</b>   | Most recently collected data for storage server summary by type. Table is recreated each capacity collection run. [key: I_VSM_TYPE]                                                                                      |

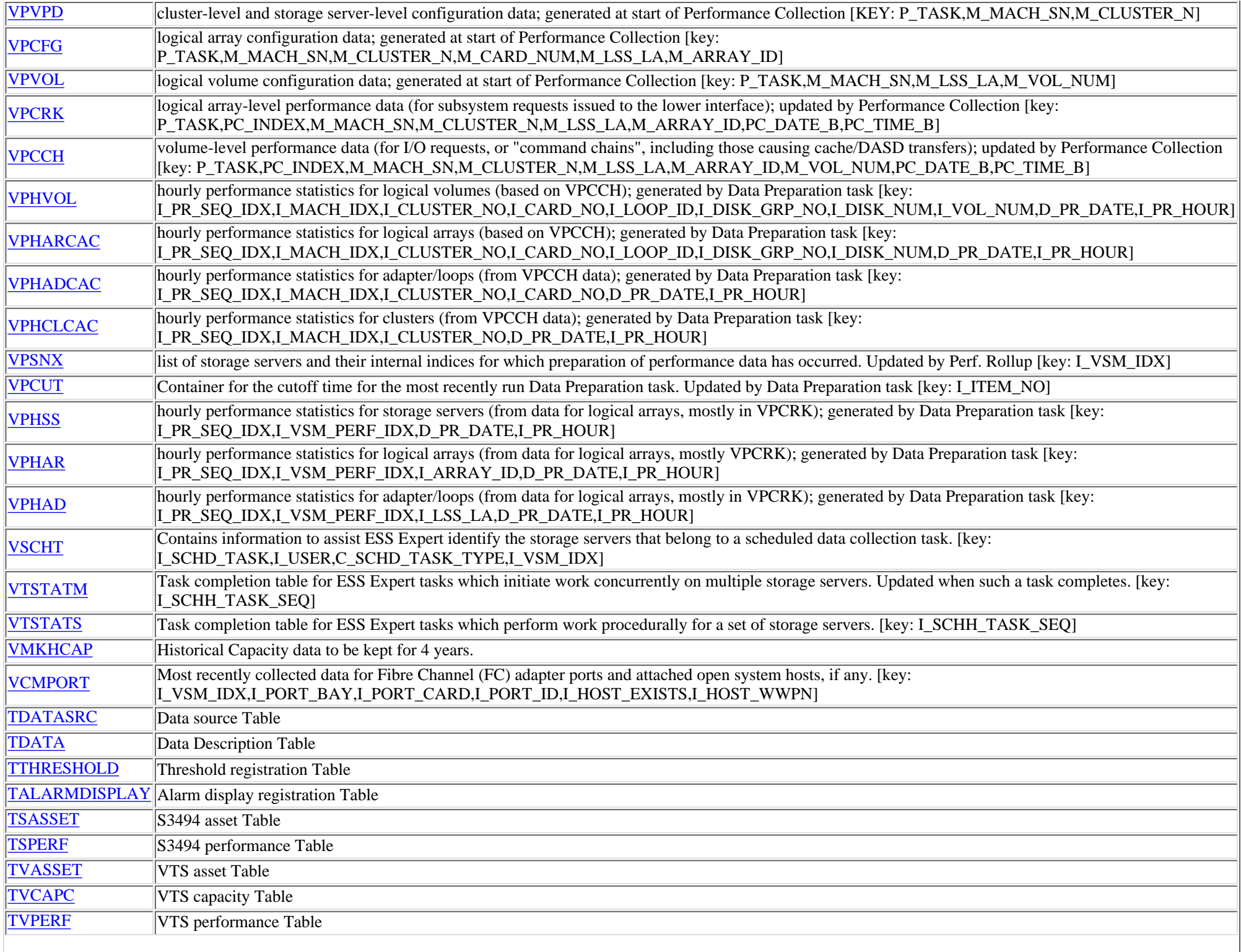

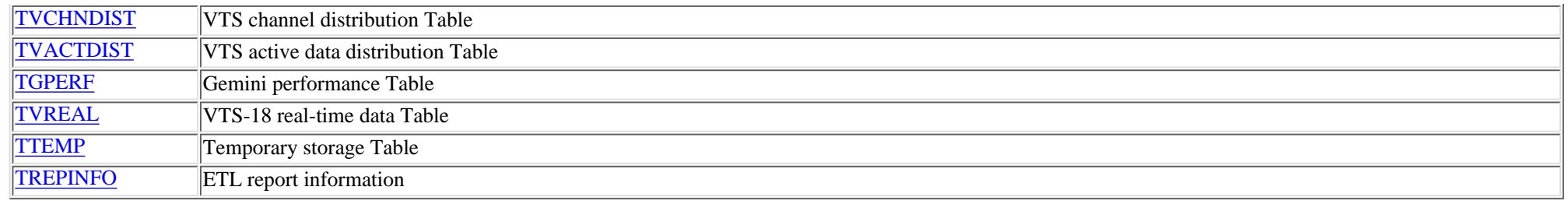

<span id="page-6-0"></span>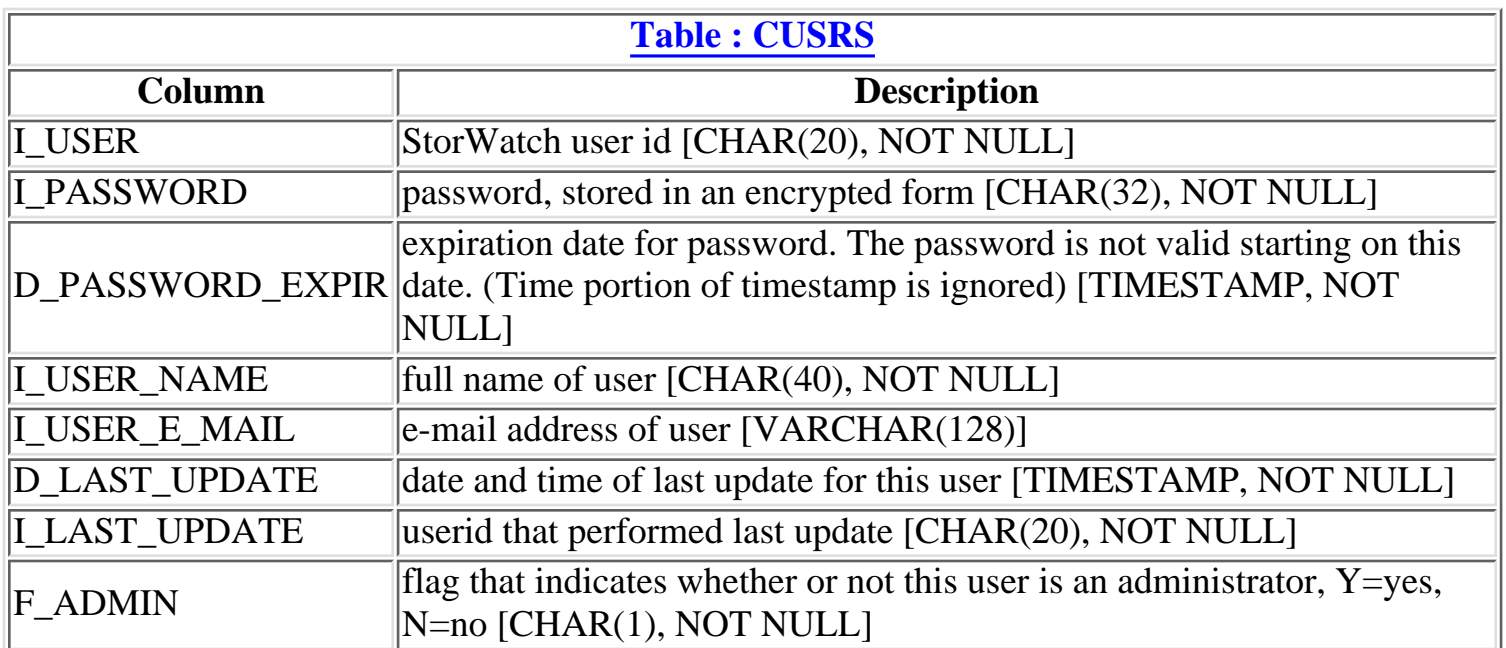

<span id="page-7-0"></span>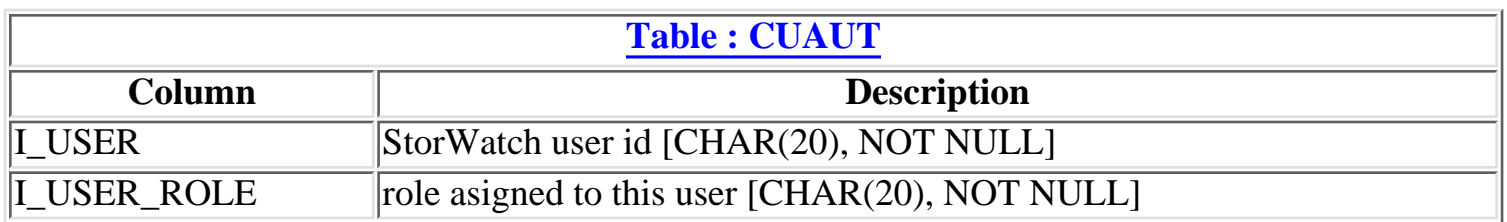

<span id="page-8-0"></span>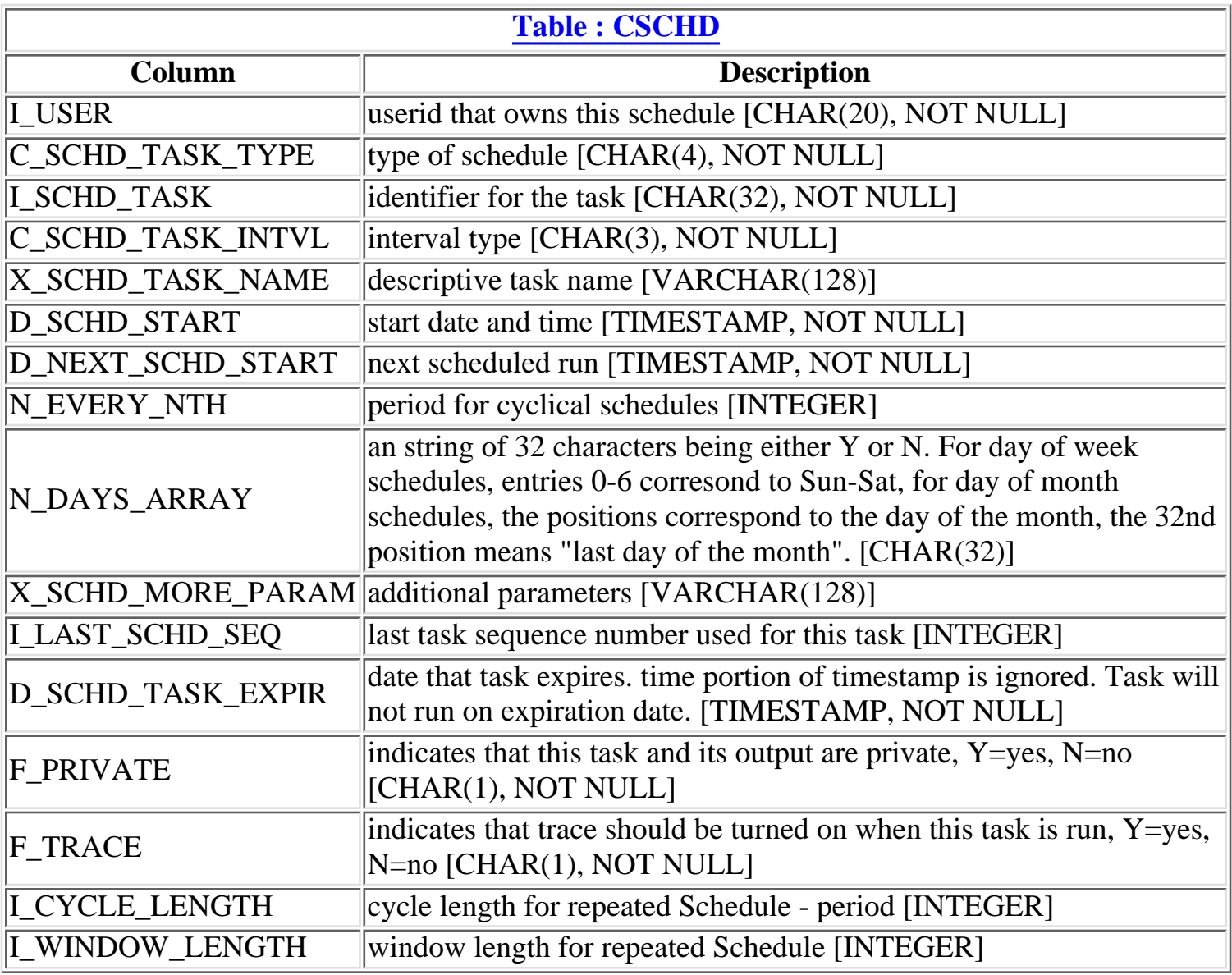

<span id="page-9-0"></span>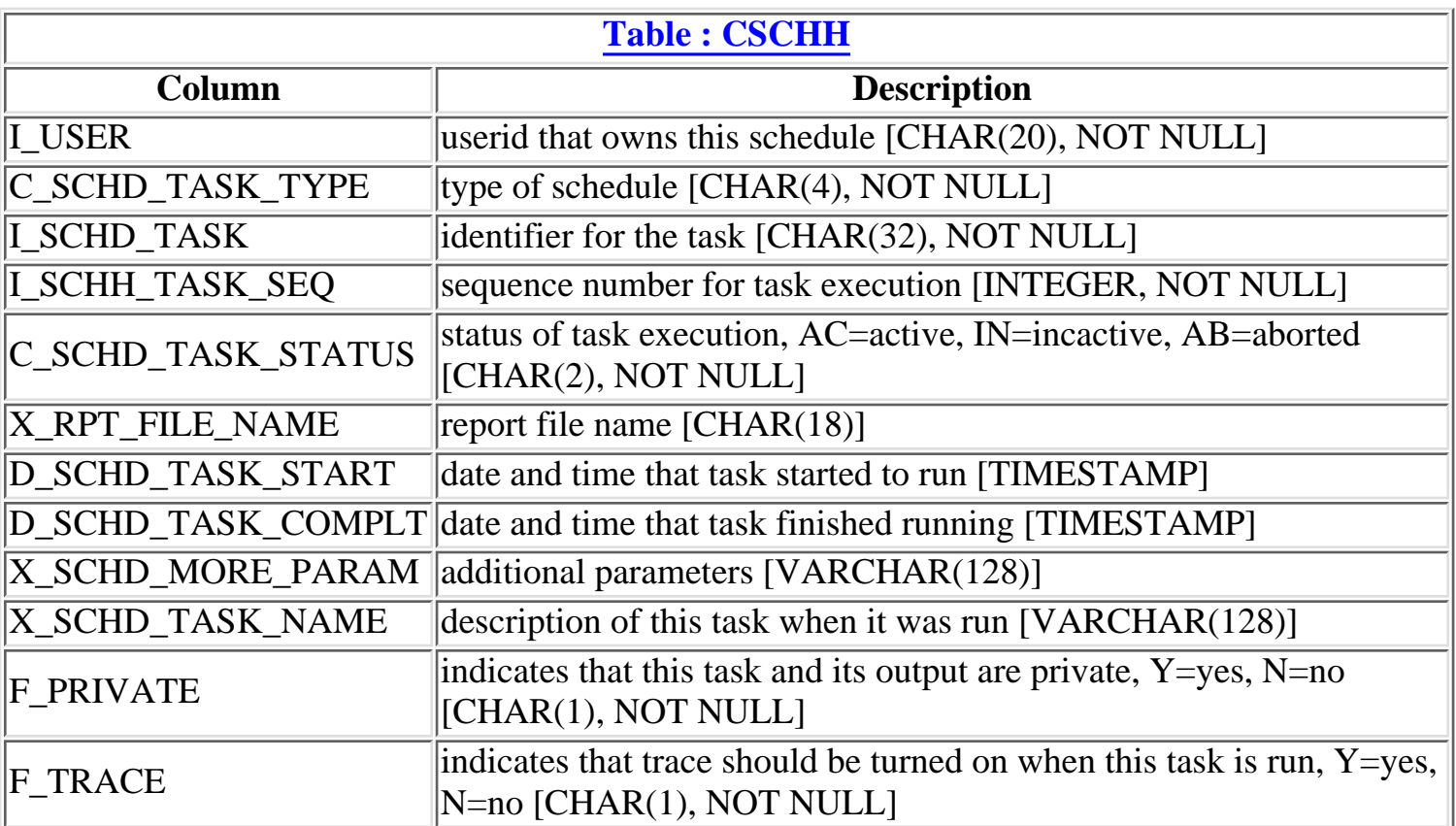

<span id="page-10-0"></span>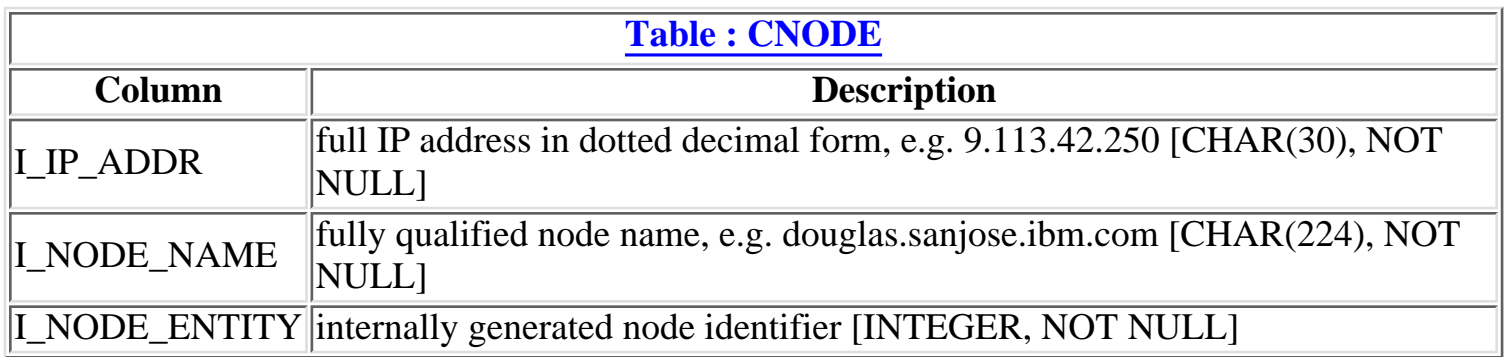

<span id="page-11-0"></span>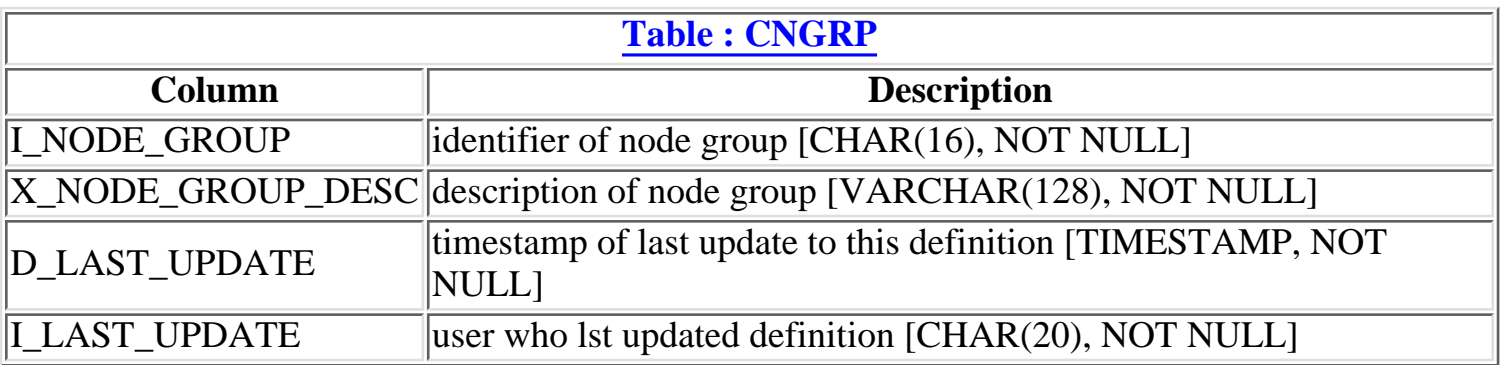

<span id="page-12-0"></span>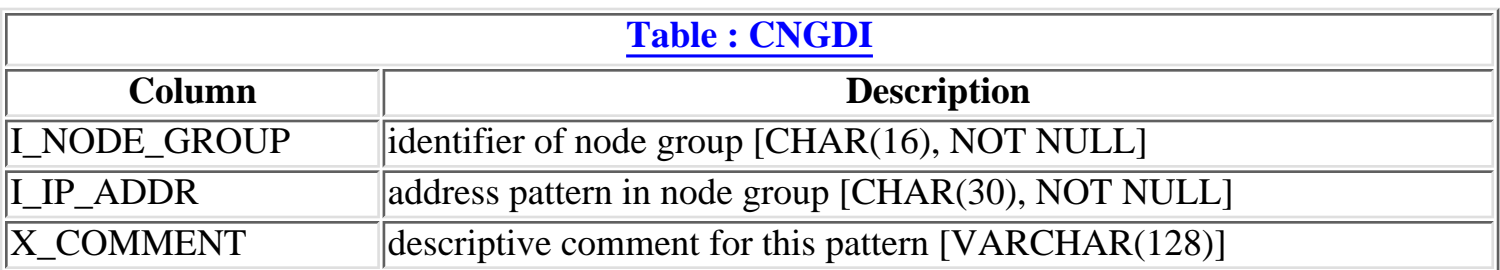

<span id="page-13-0"></span>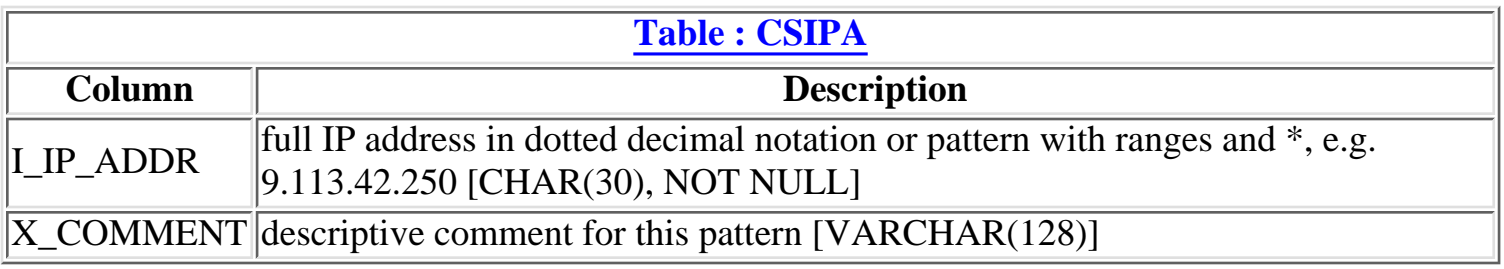

<span id="page-14-0"></span>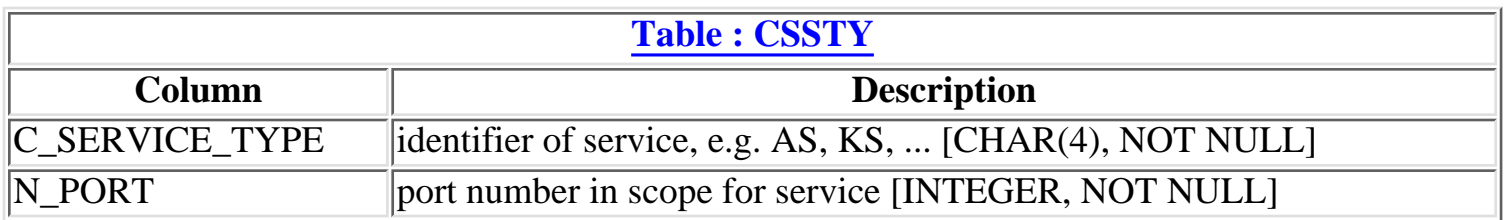

<span id="page-15-0"></span>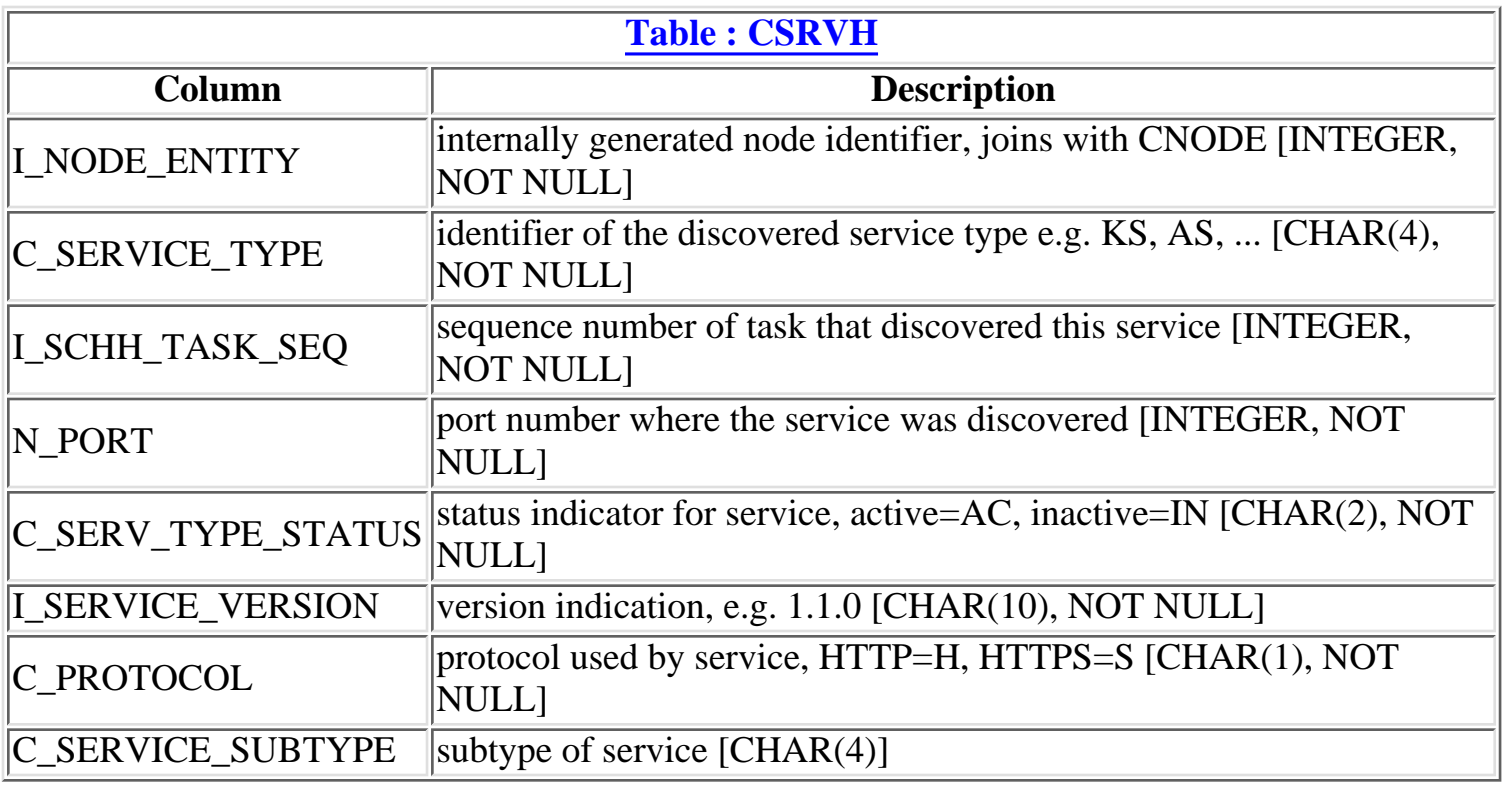

<span id="page-16-0"></span>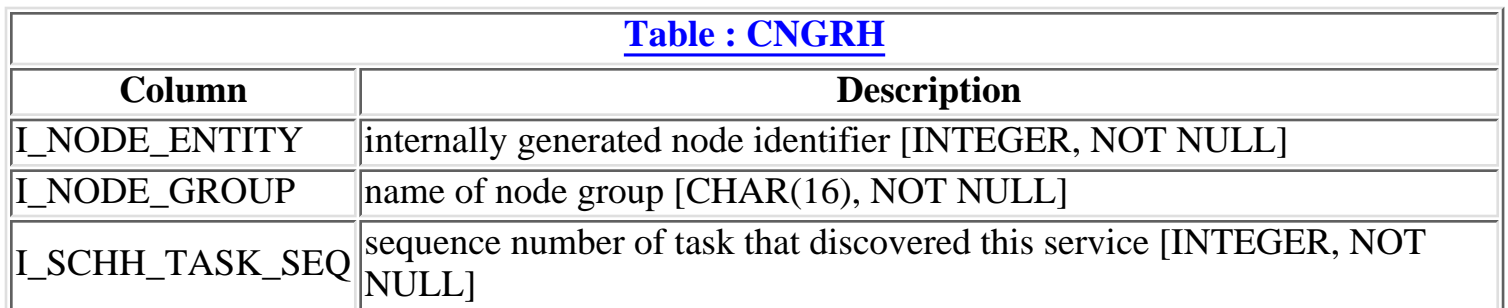

<span id="page-17-0"></span>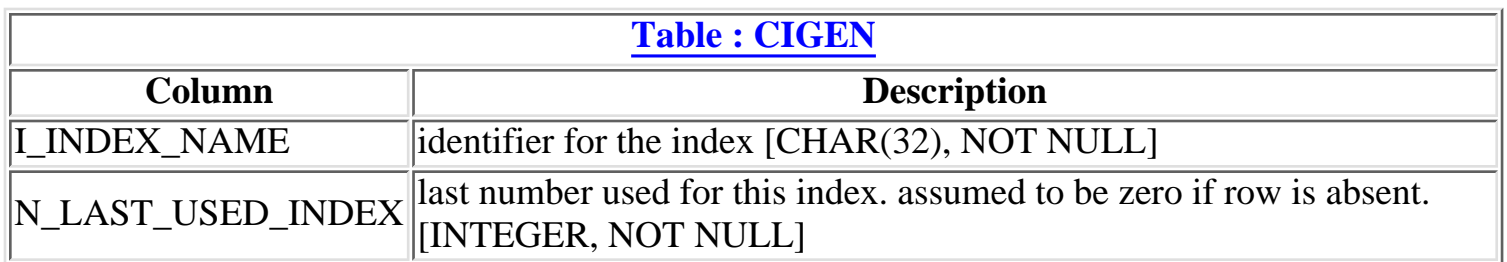

<span id="page-18-0"></span>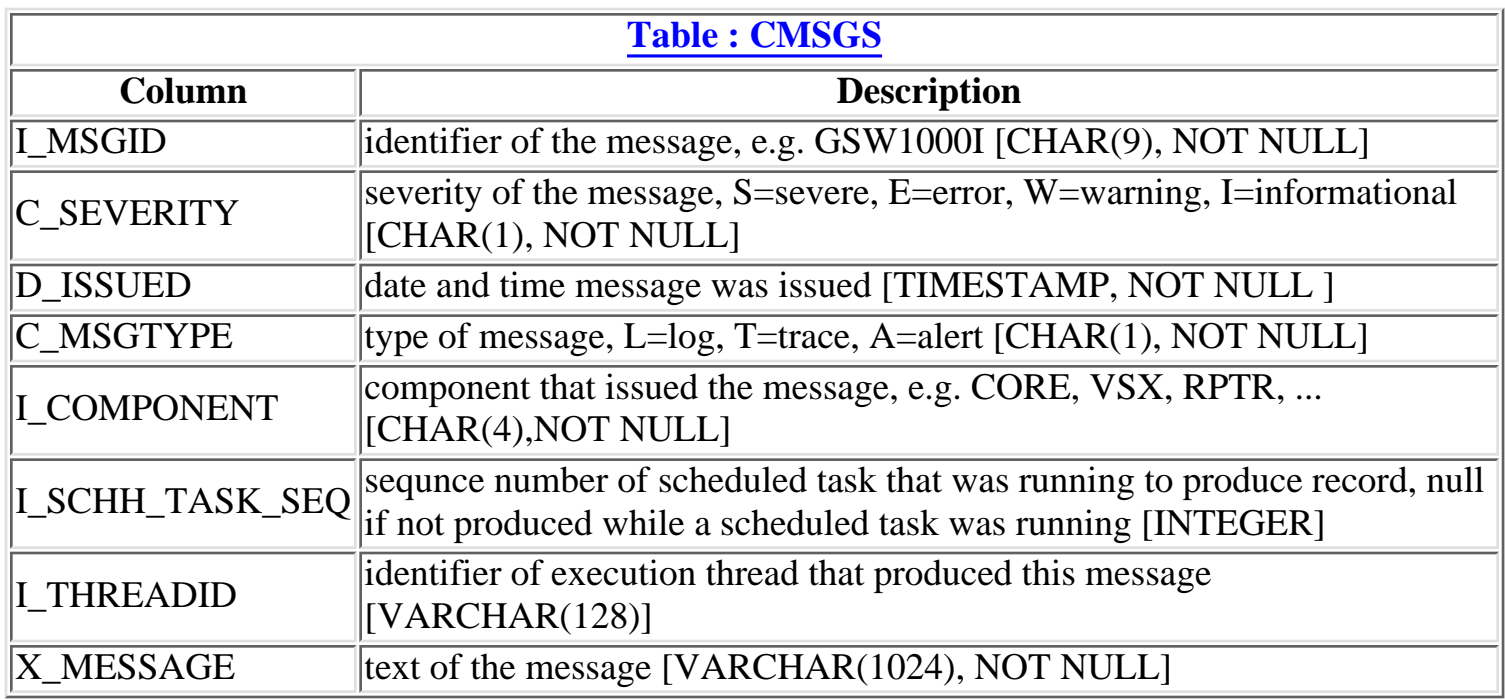

<span id="page-19-0"></span>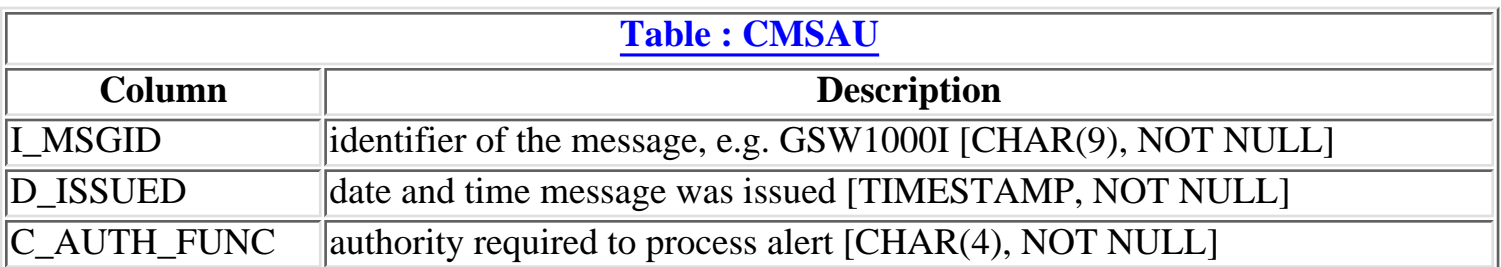

<span id="page-20-0"></span>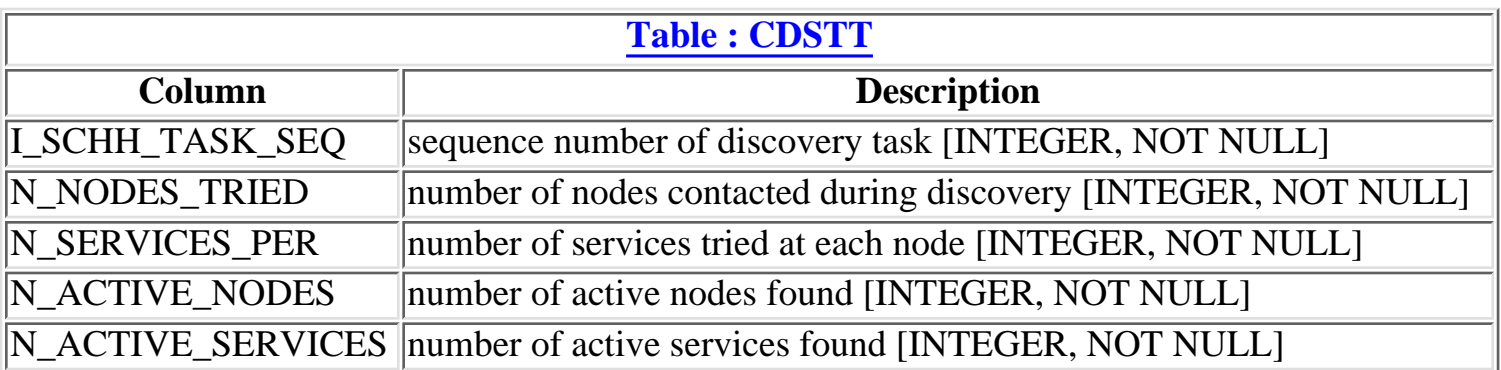

<span id="page-21-0"></span>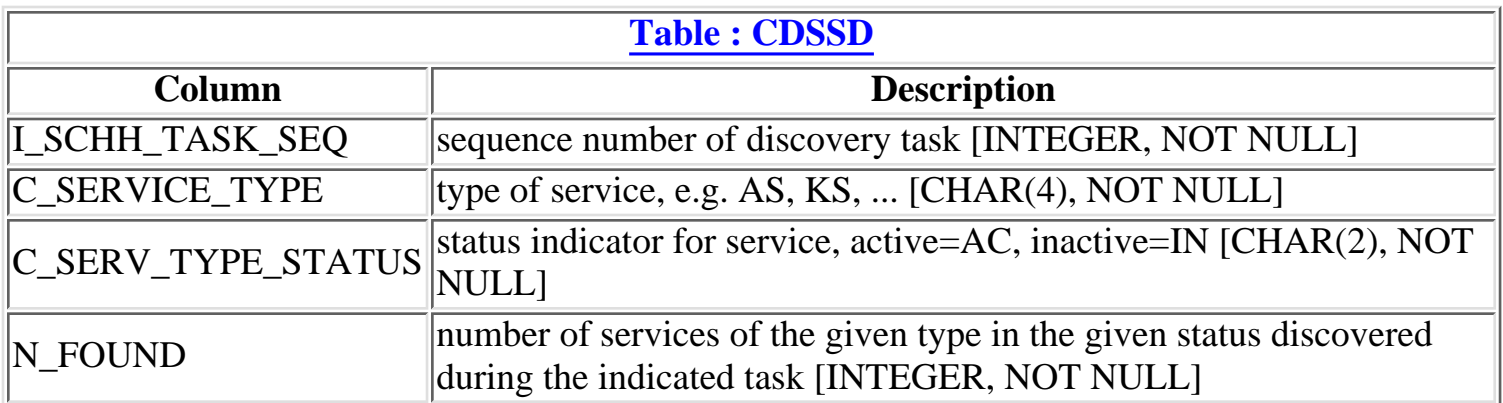

<span id="page-22-0"></span>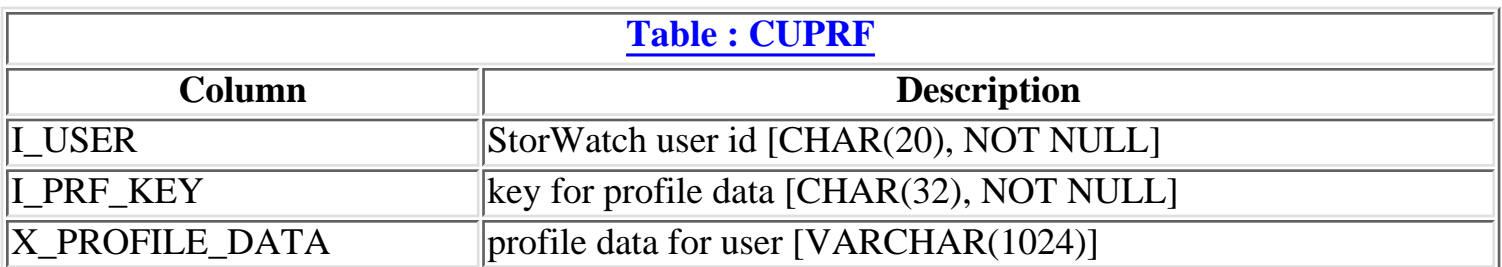

<span id="page-23-0"></span>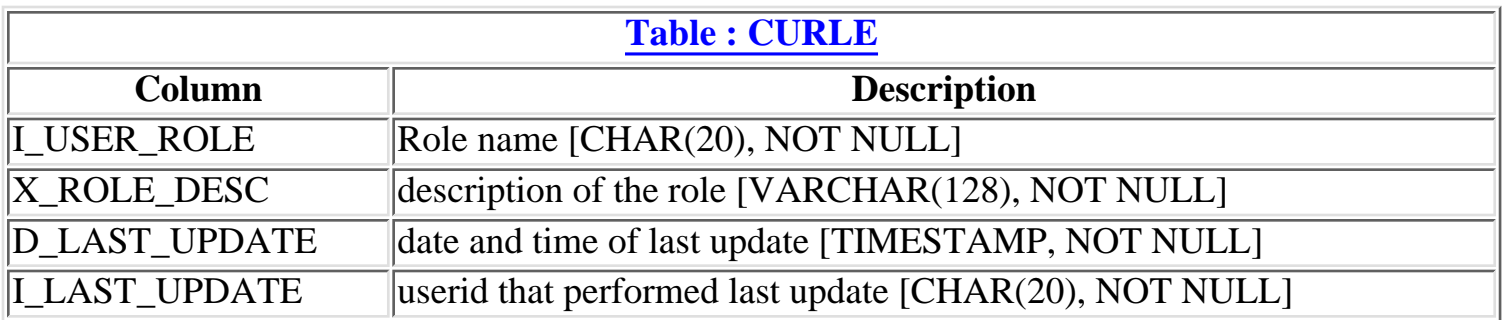

<span id="page-24-0"></span>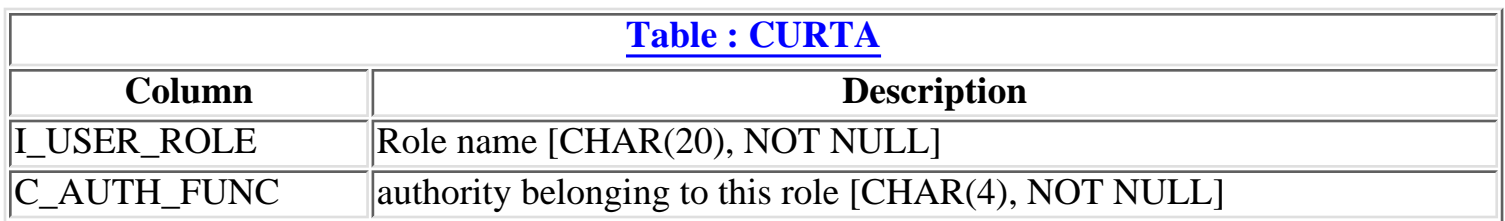

<span id="page-25-0"></span>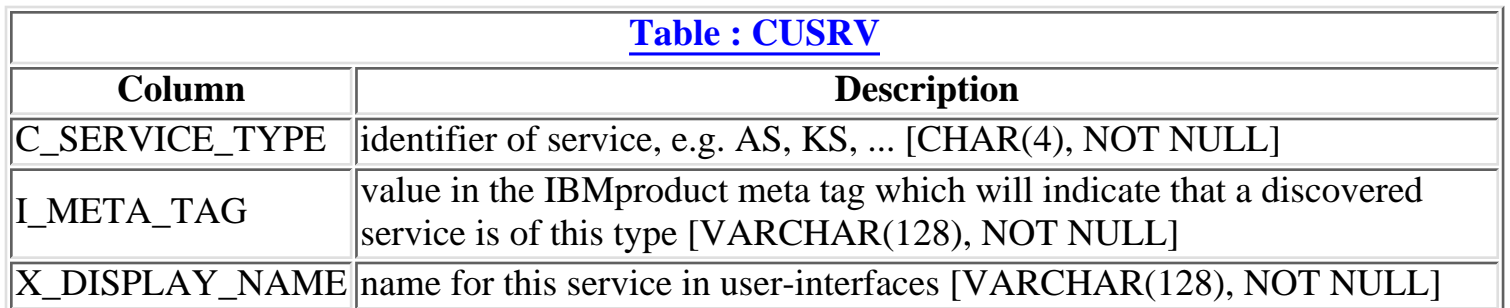

<span id="page-26-0"></span>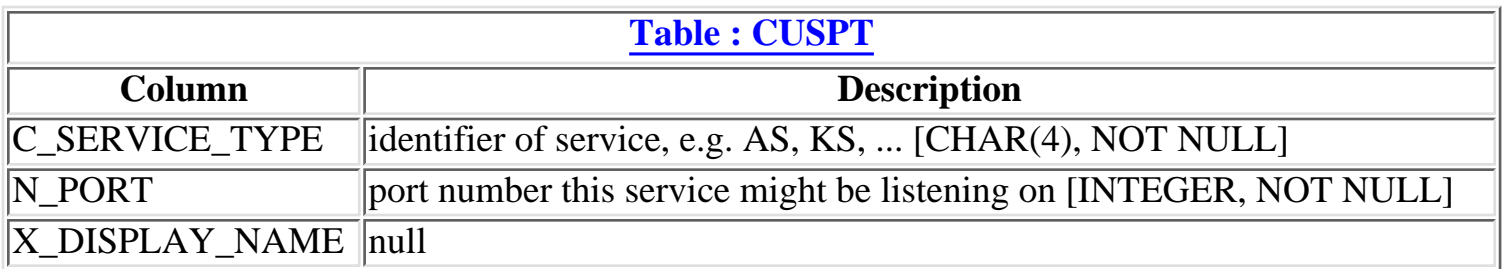

<span id="page-27-0"></span>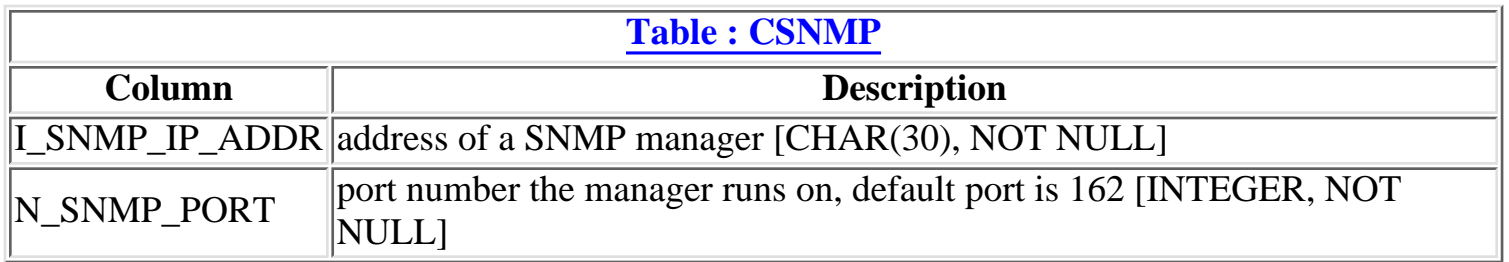

<span id="page-28-0"></span>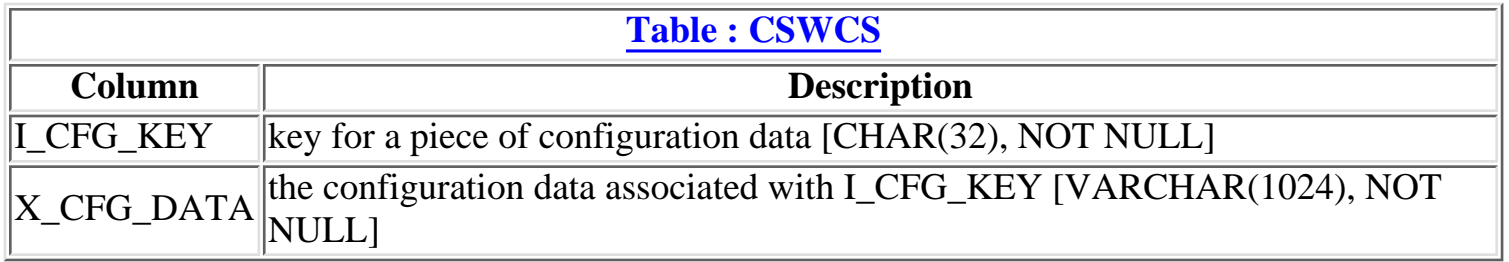

<span id="page-29-0"></span>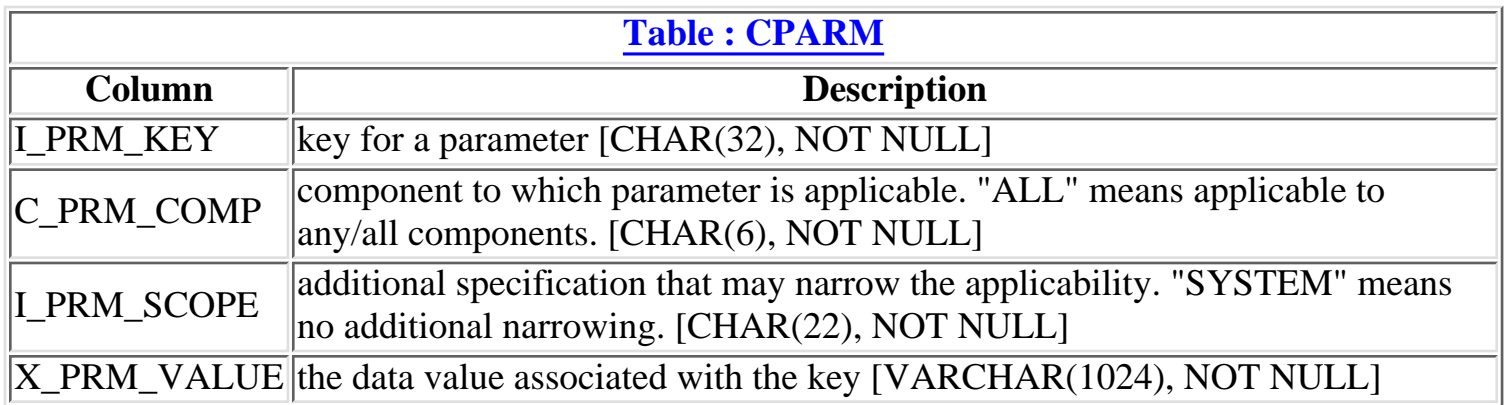

<span id="page-30-0"></span>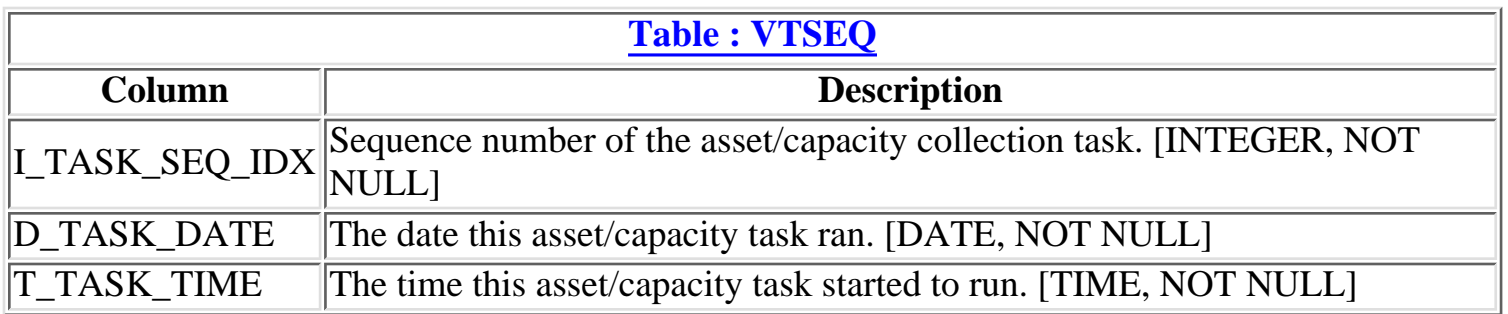

<span id="page-31-0"></span>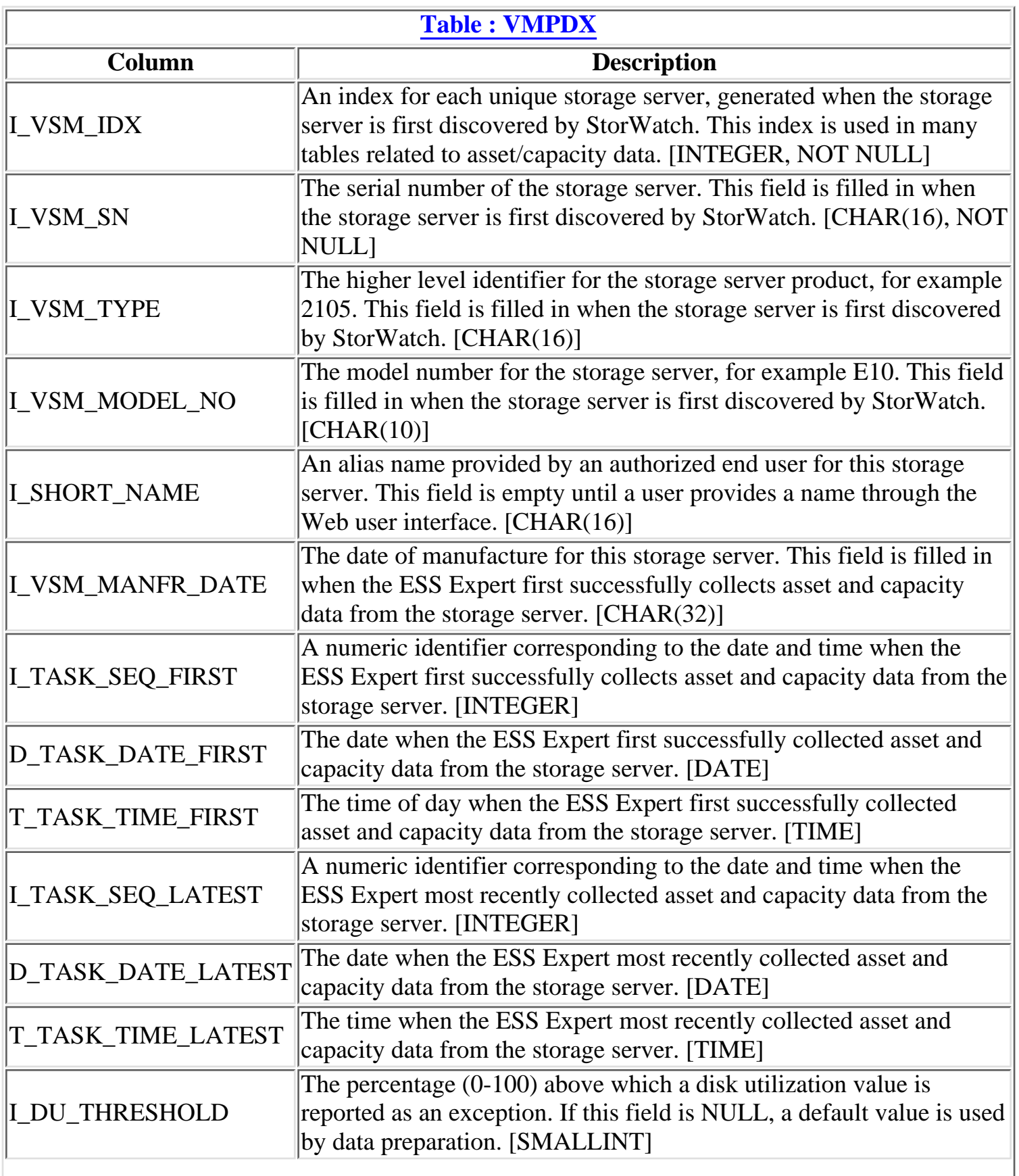

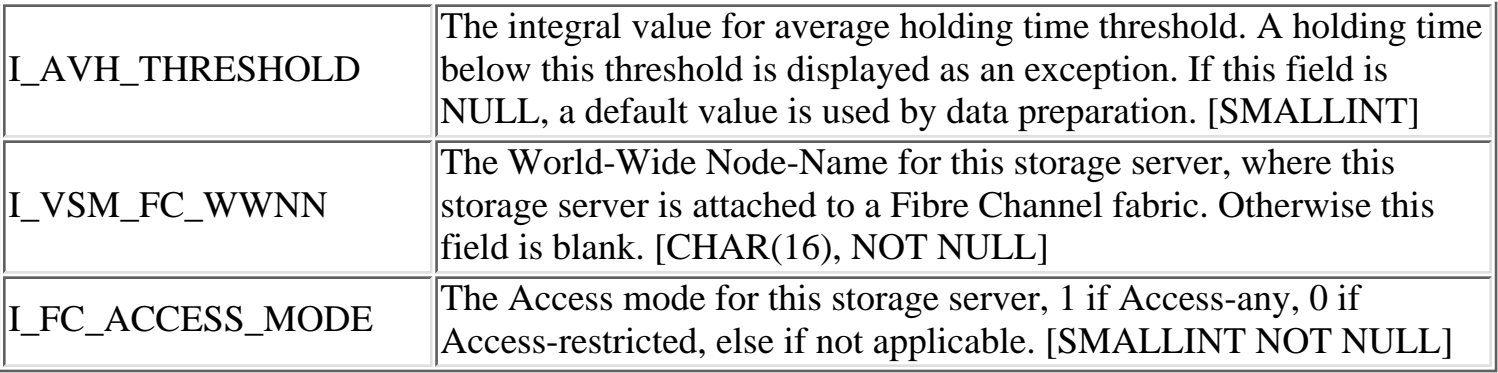

<span id="page-33-0"></span>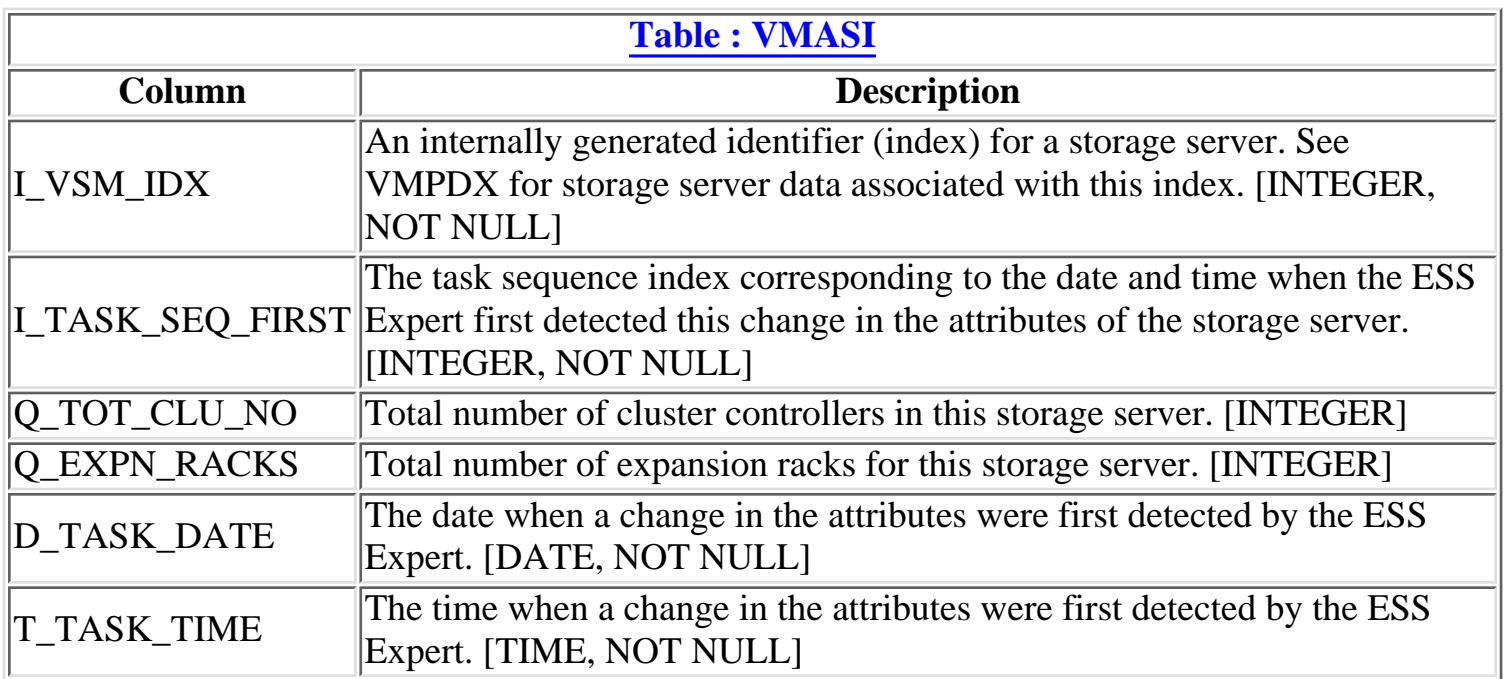

<span id="page-34-0"></span>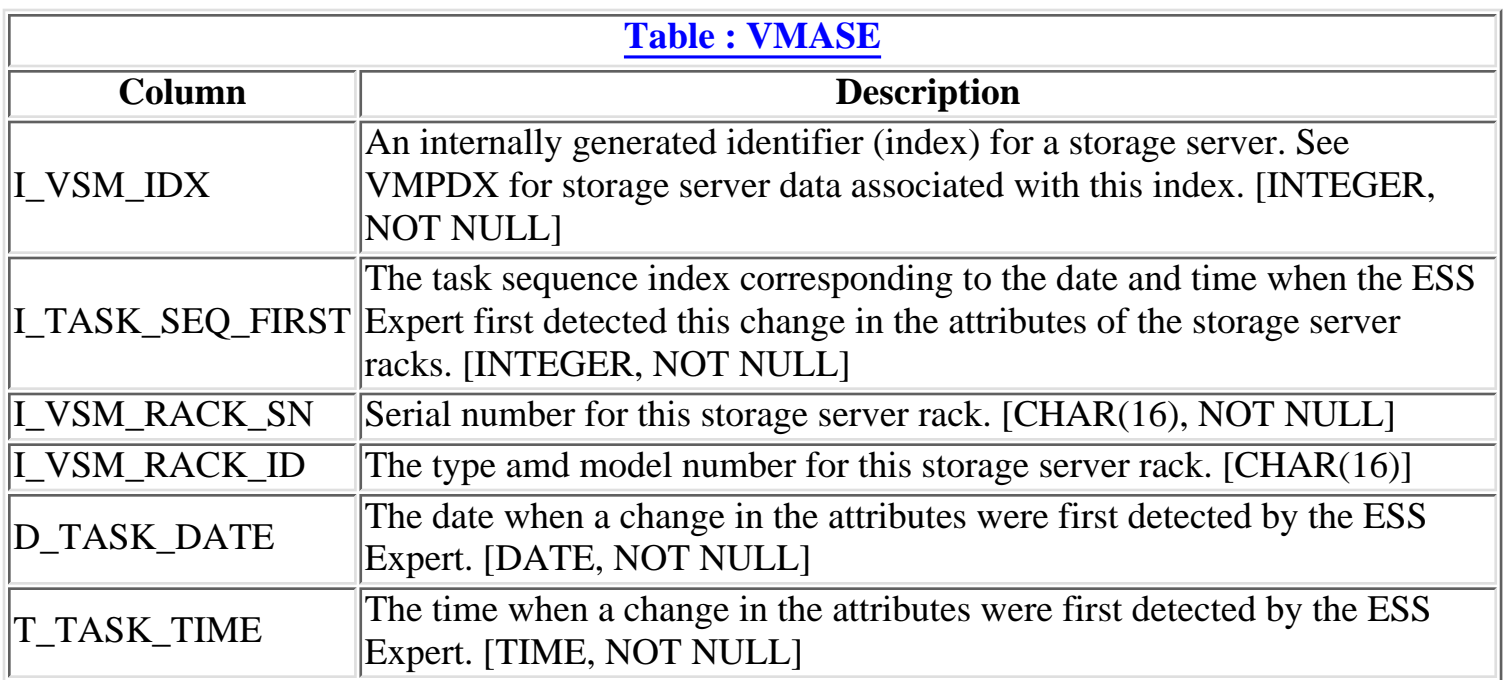

<span id="page-35-0"></span>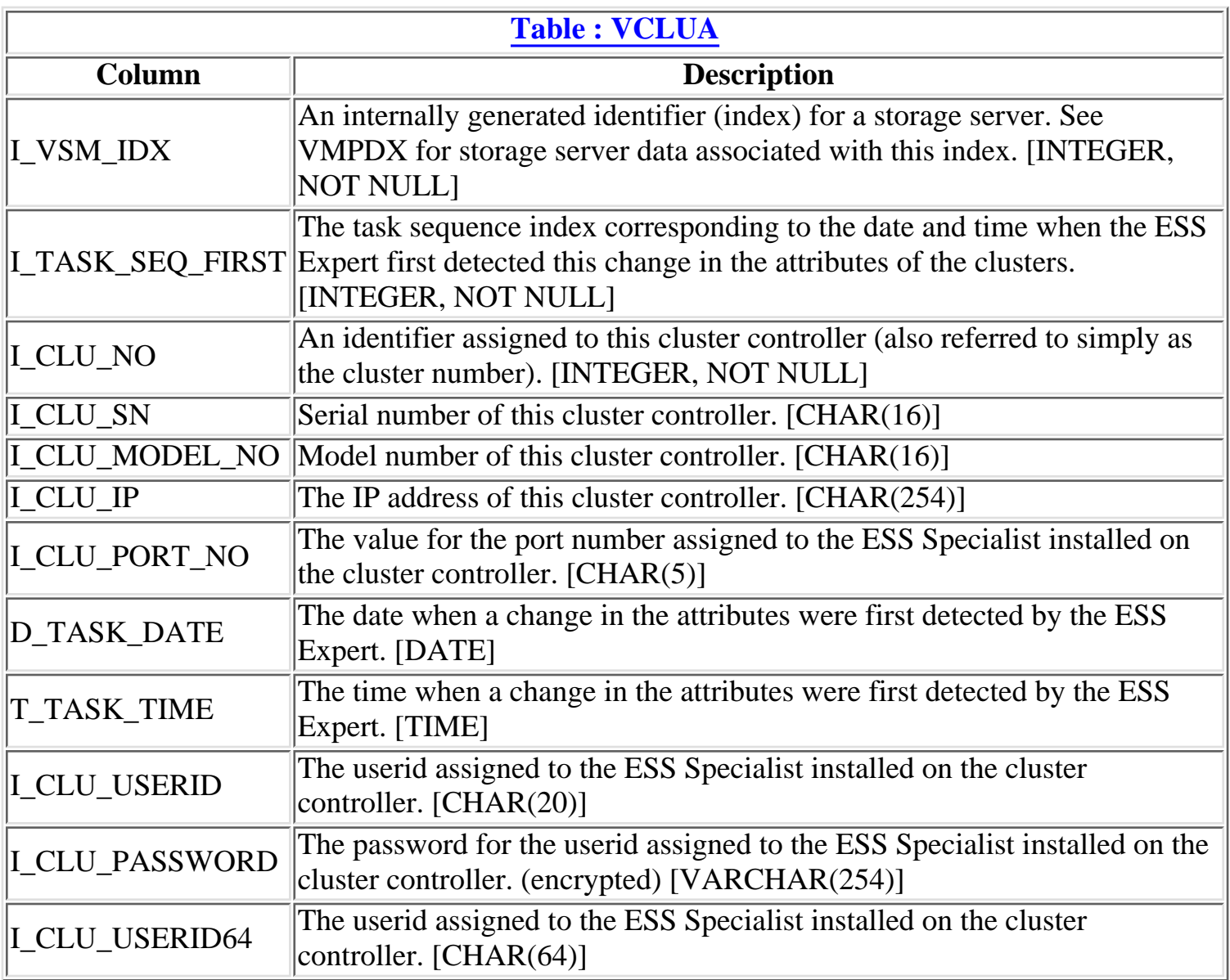
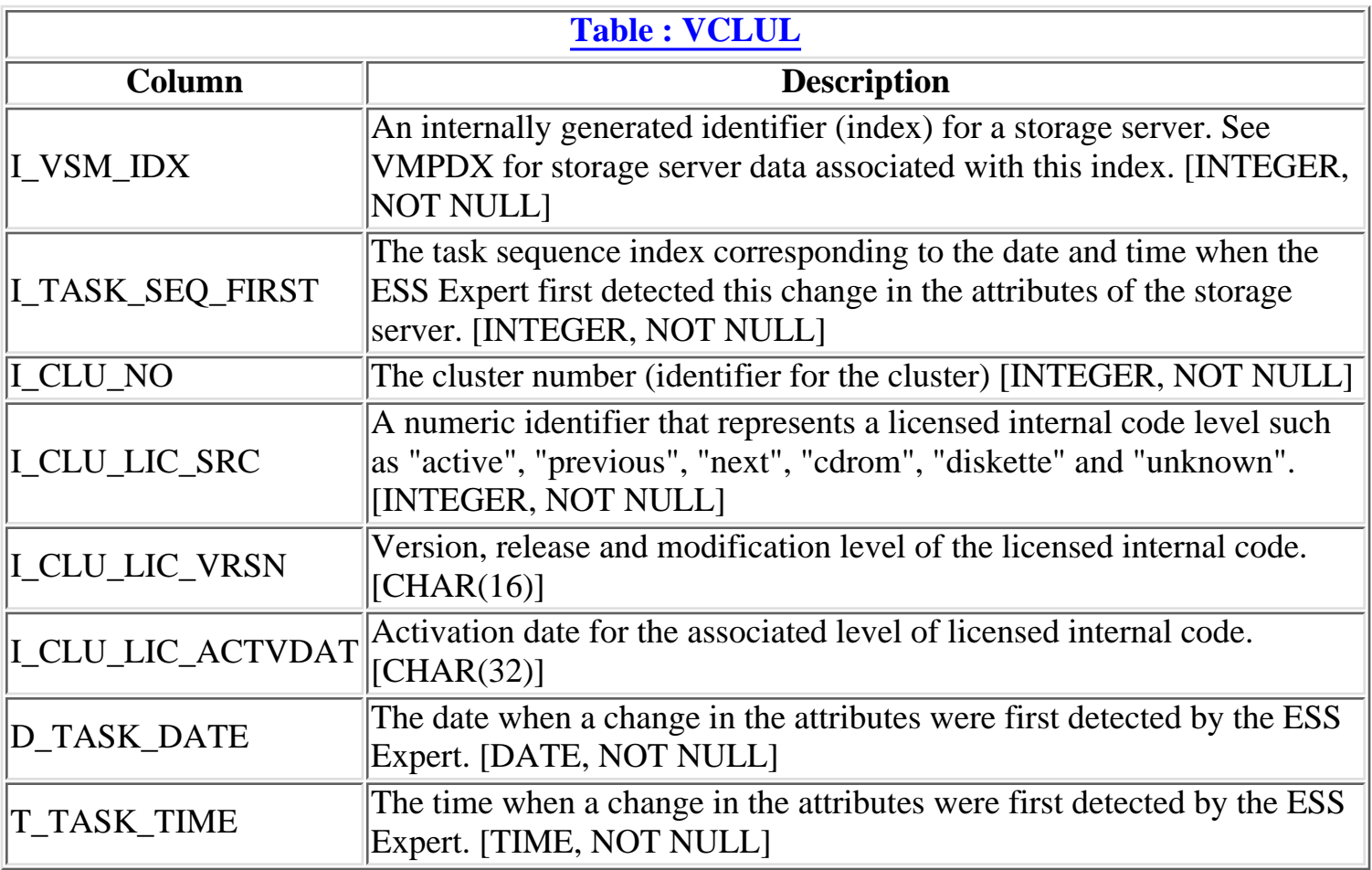

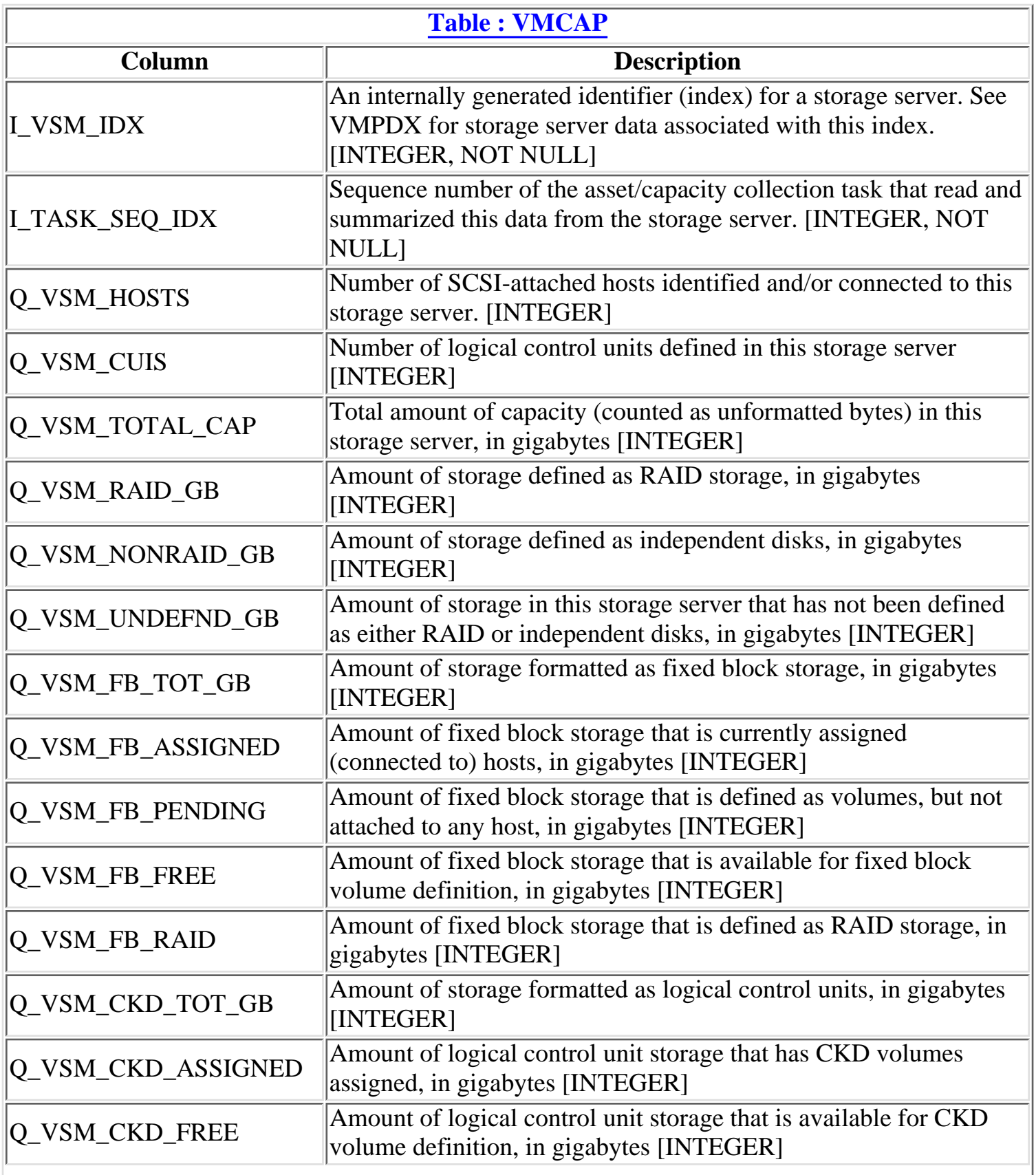

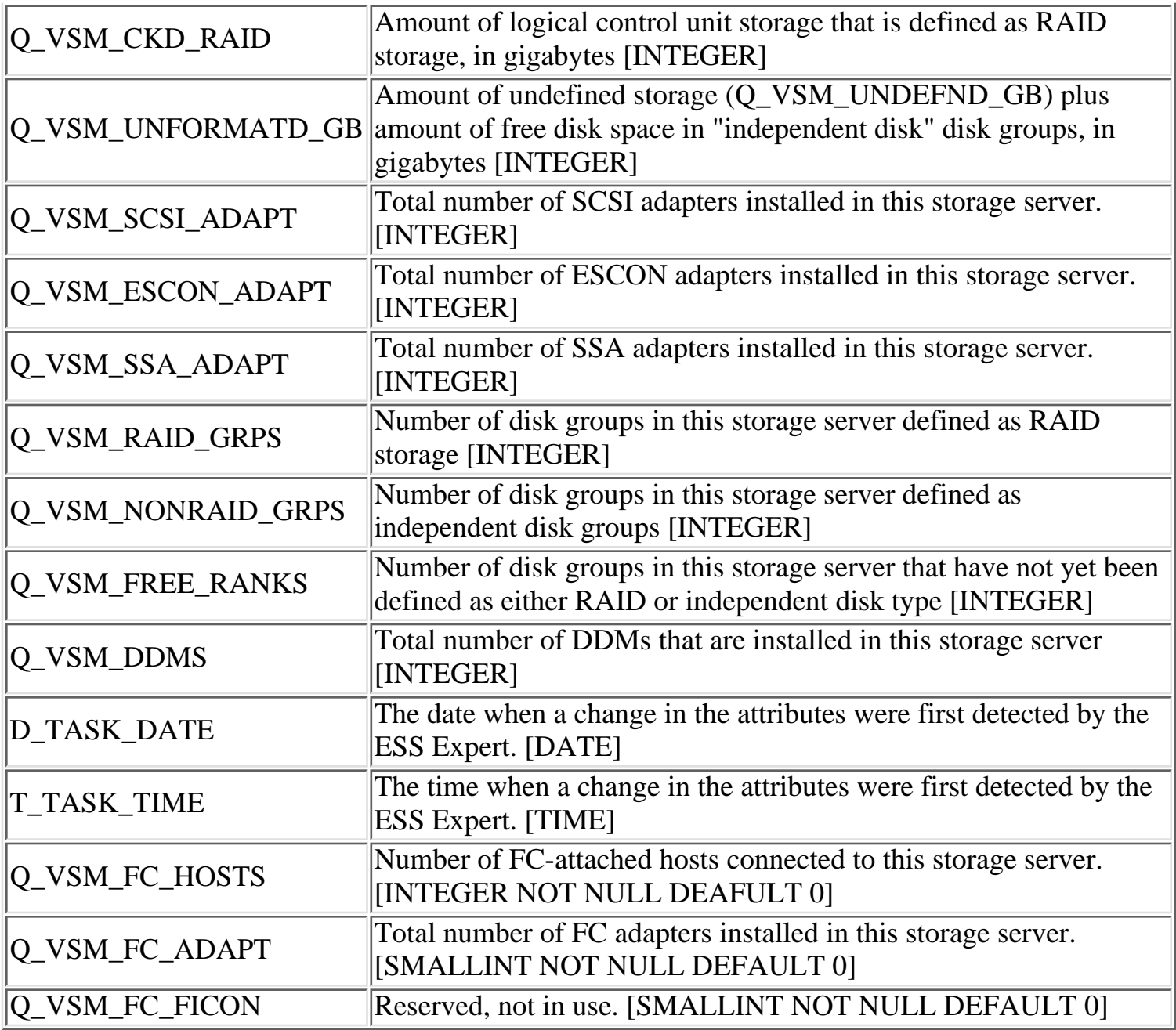

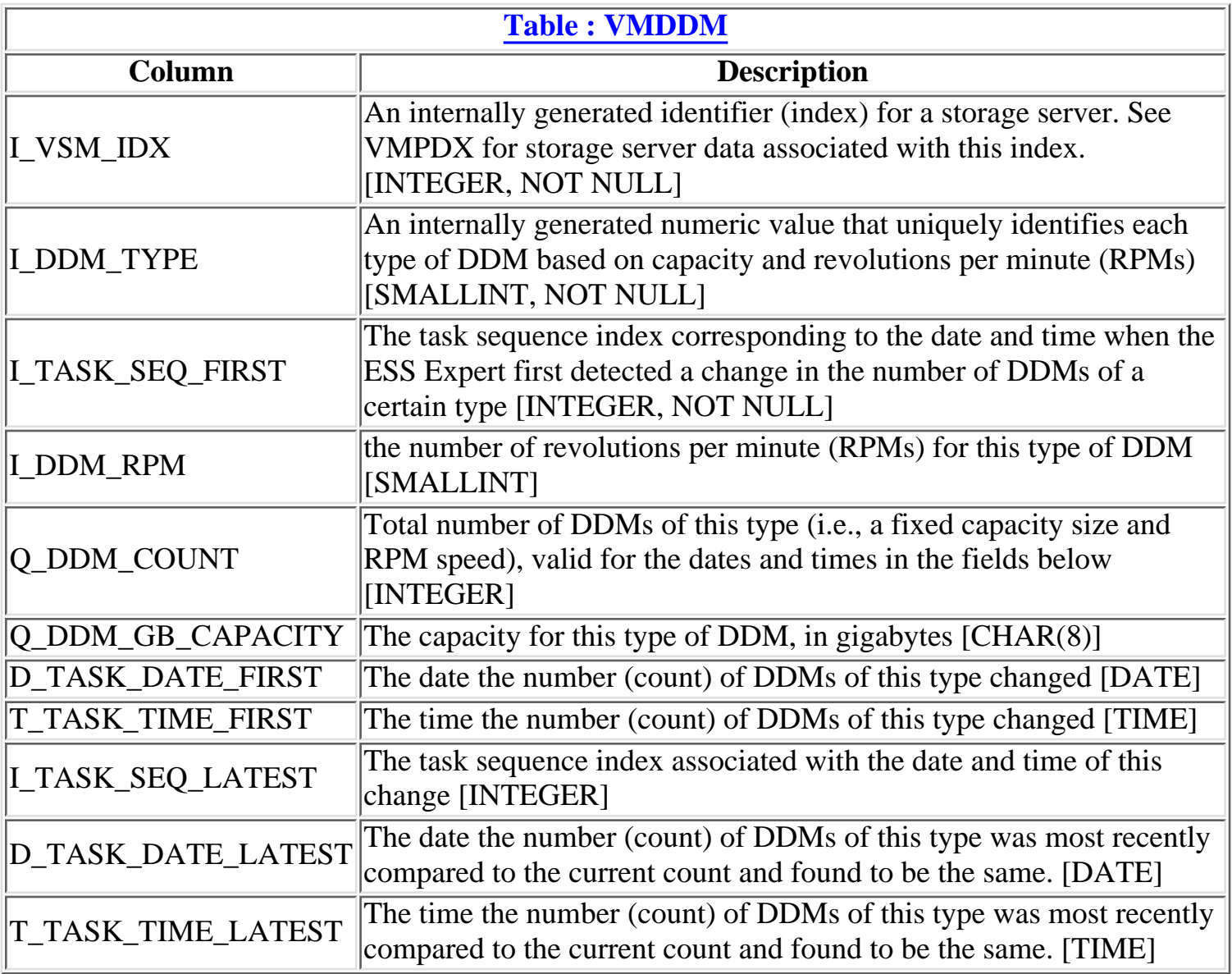

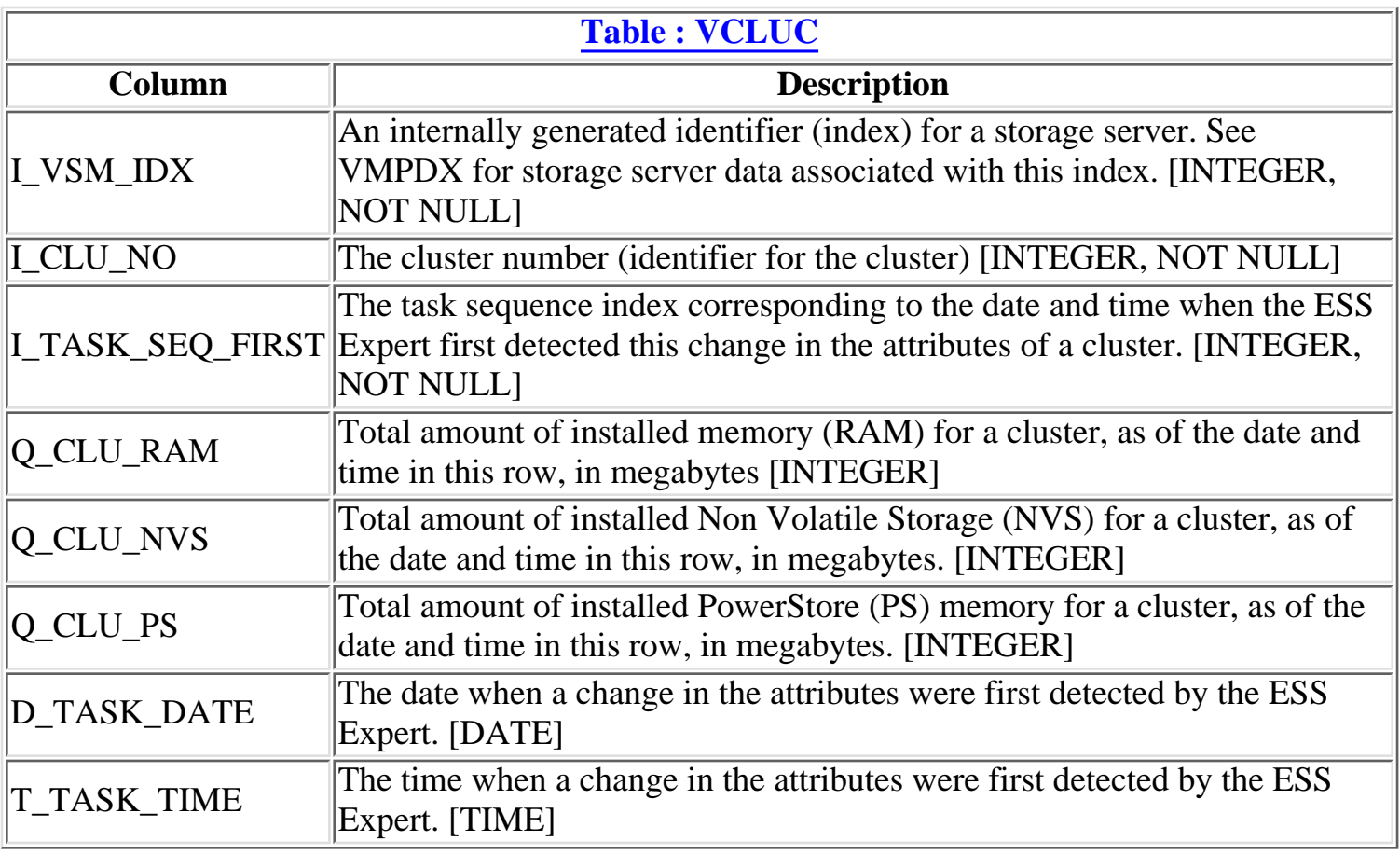

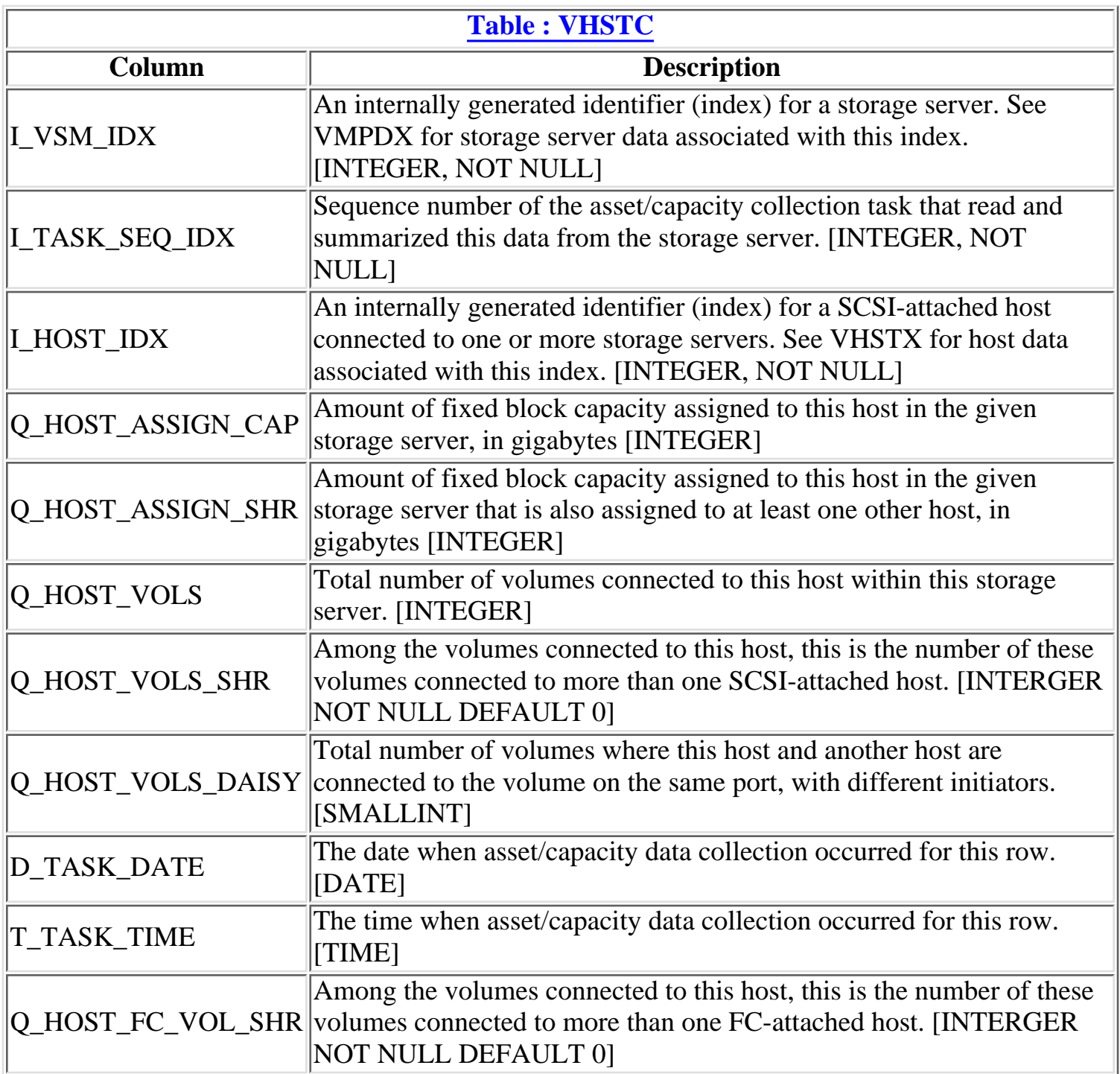

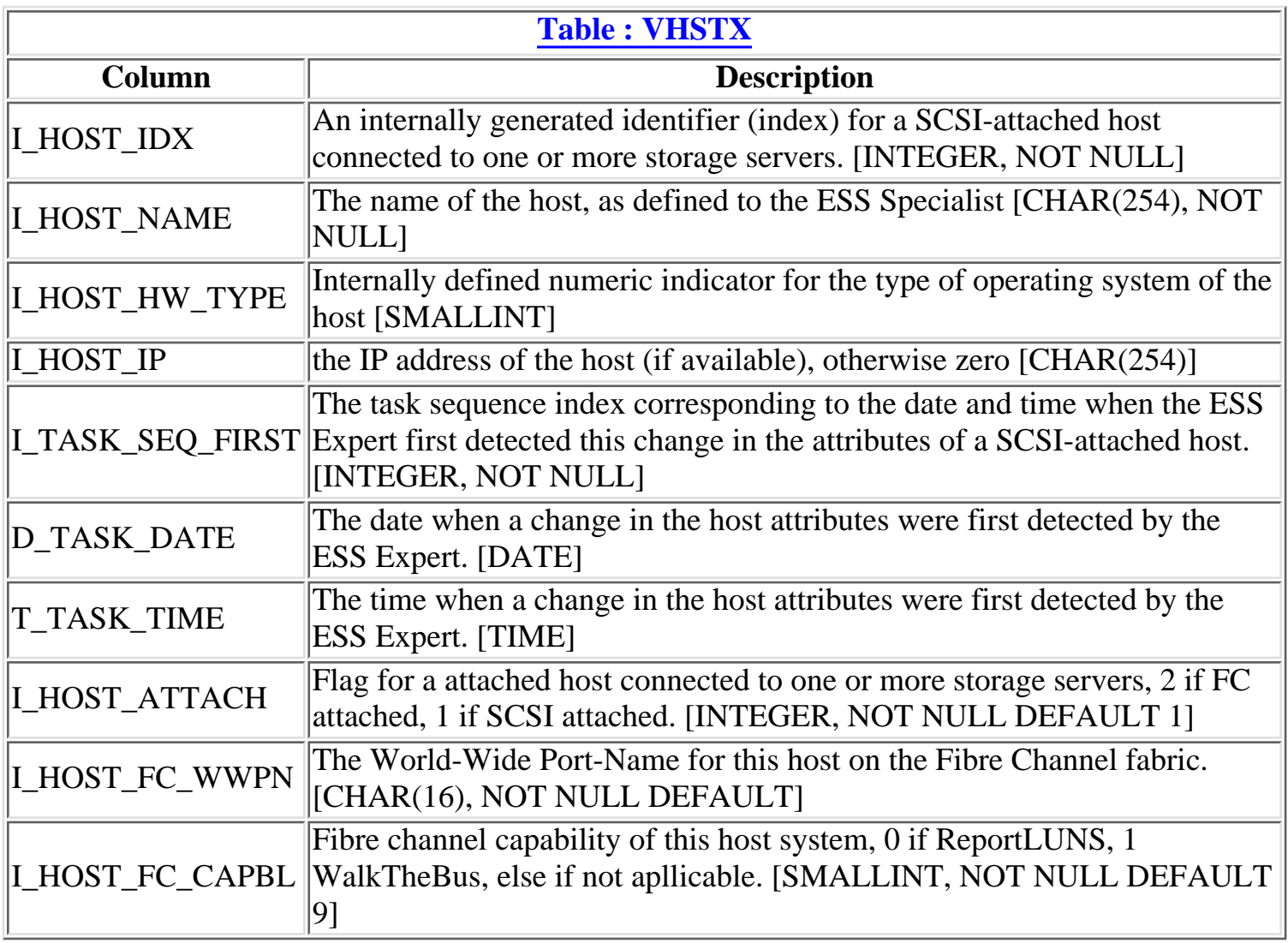

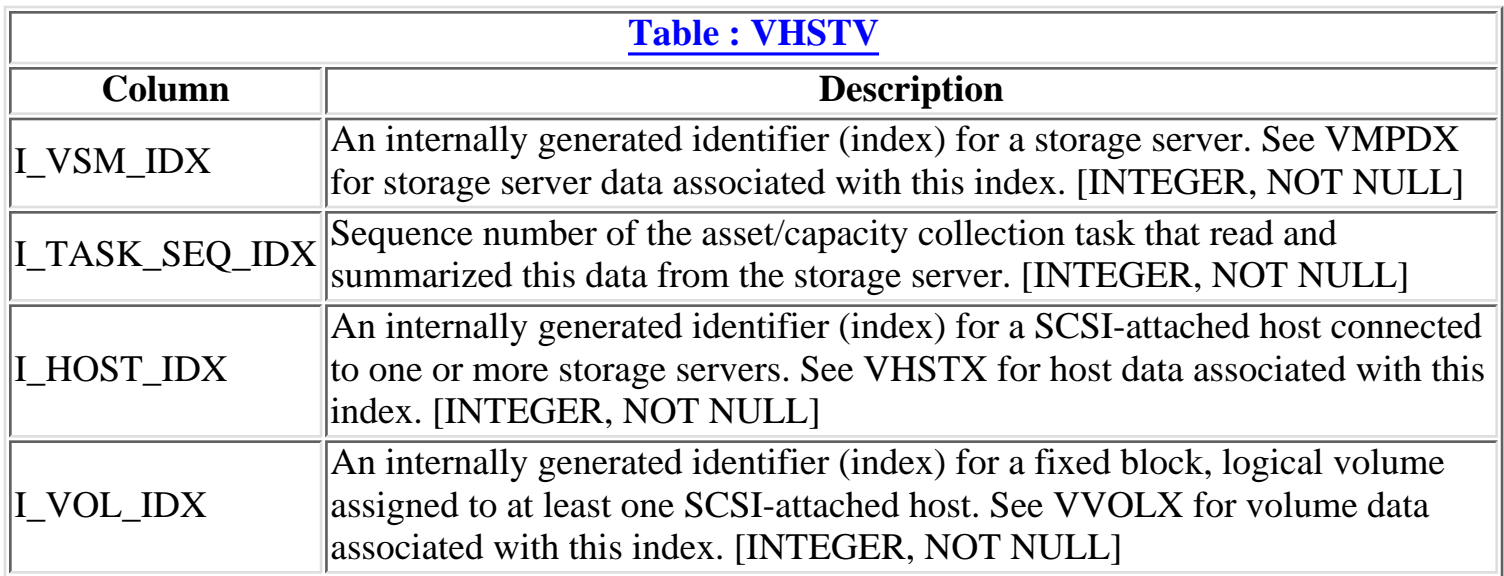

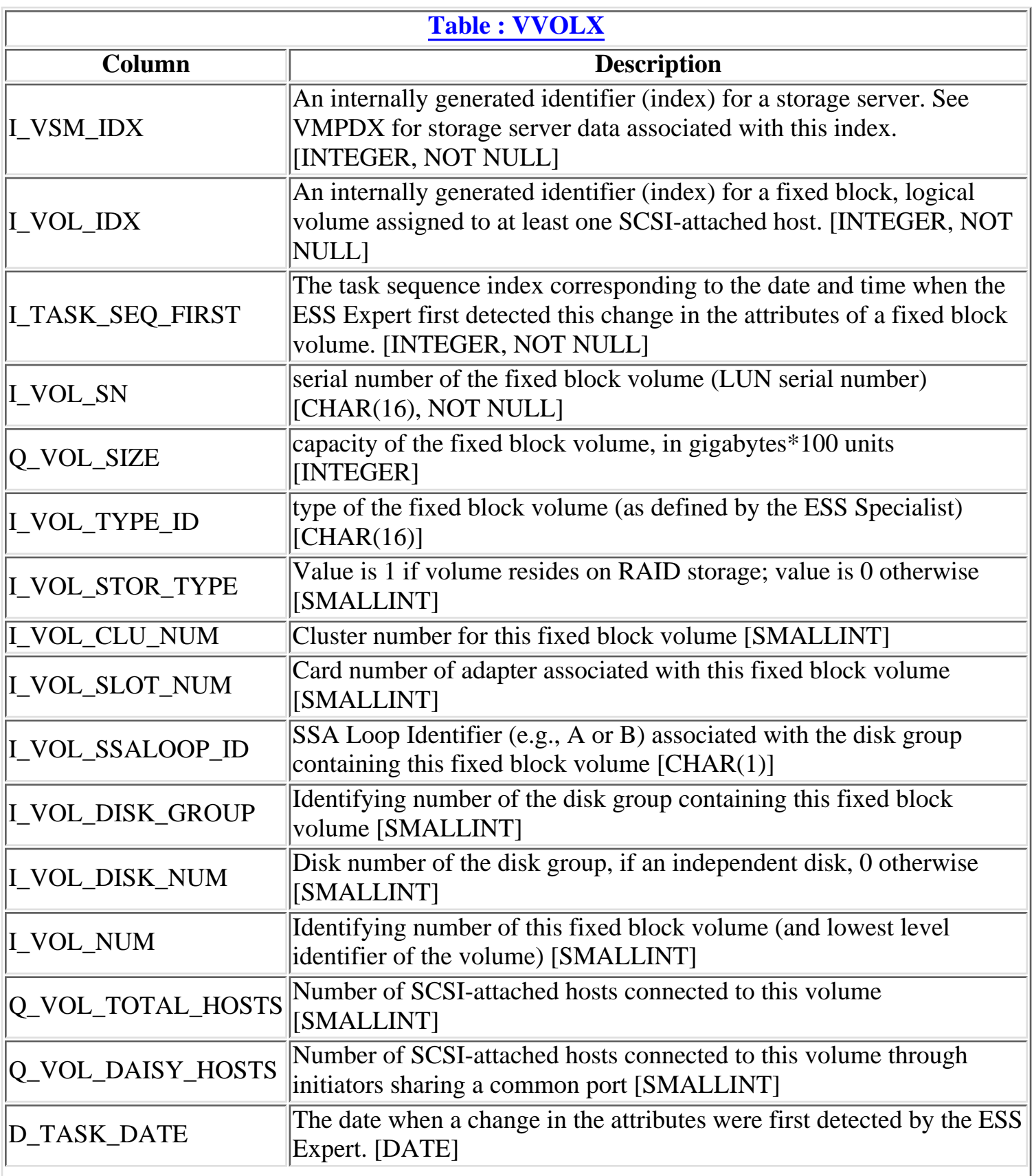

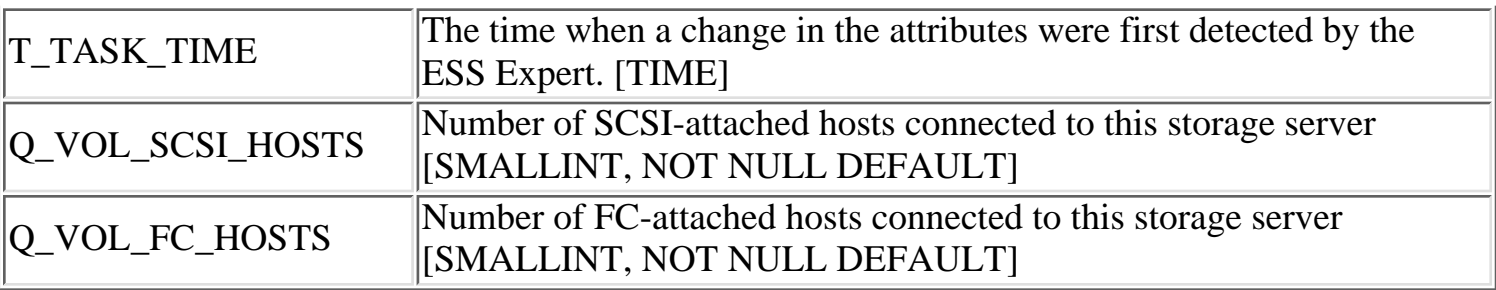

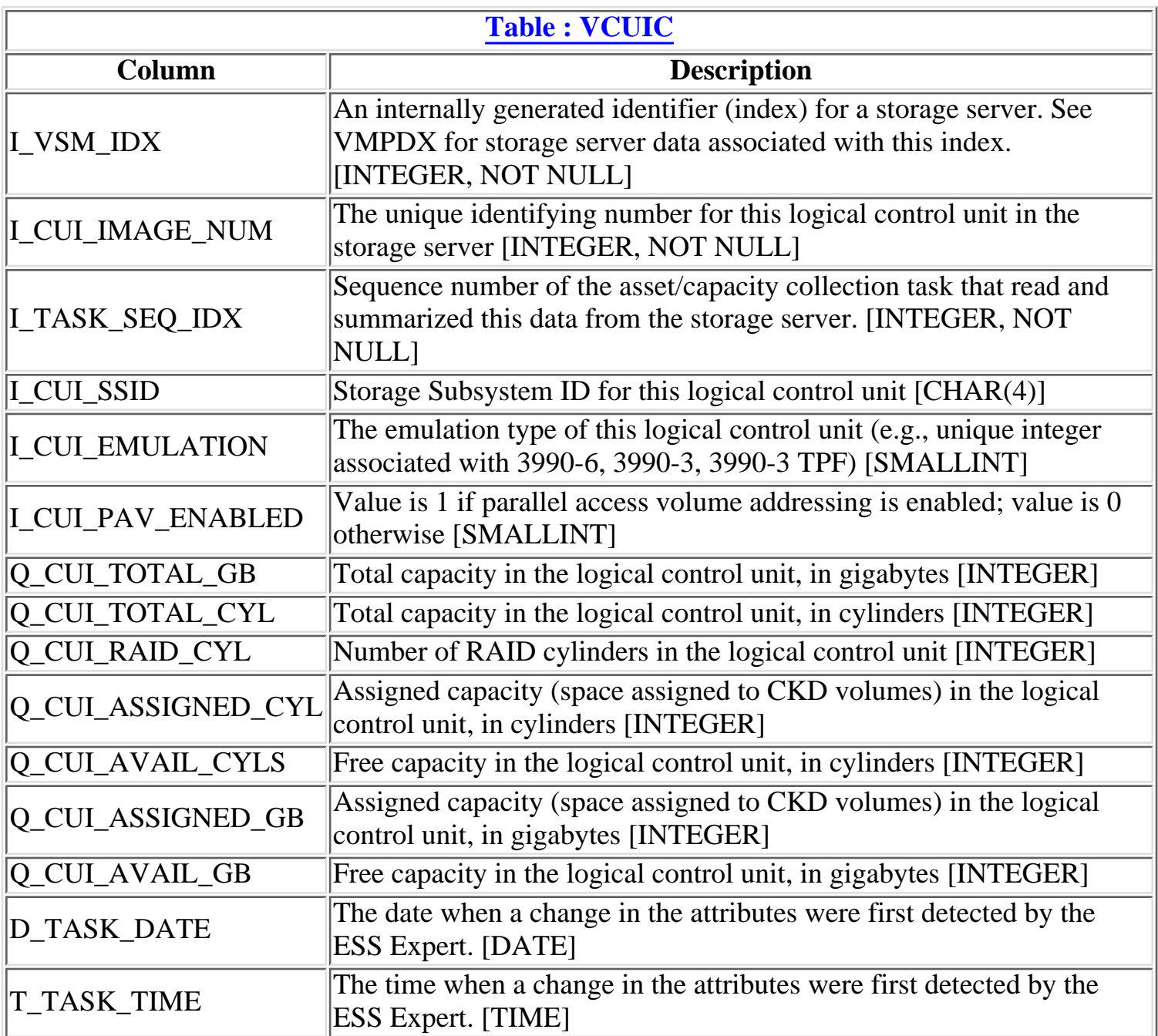

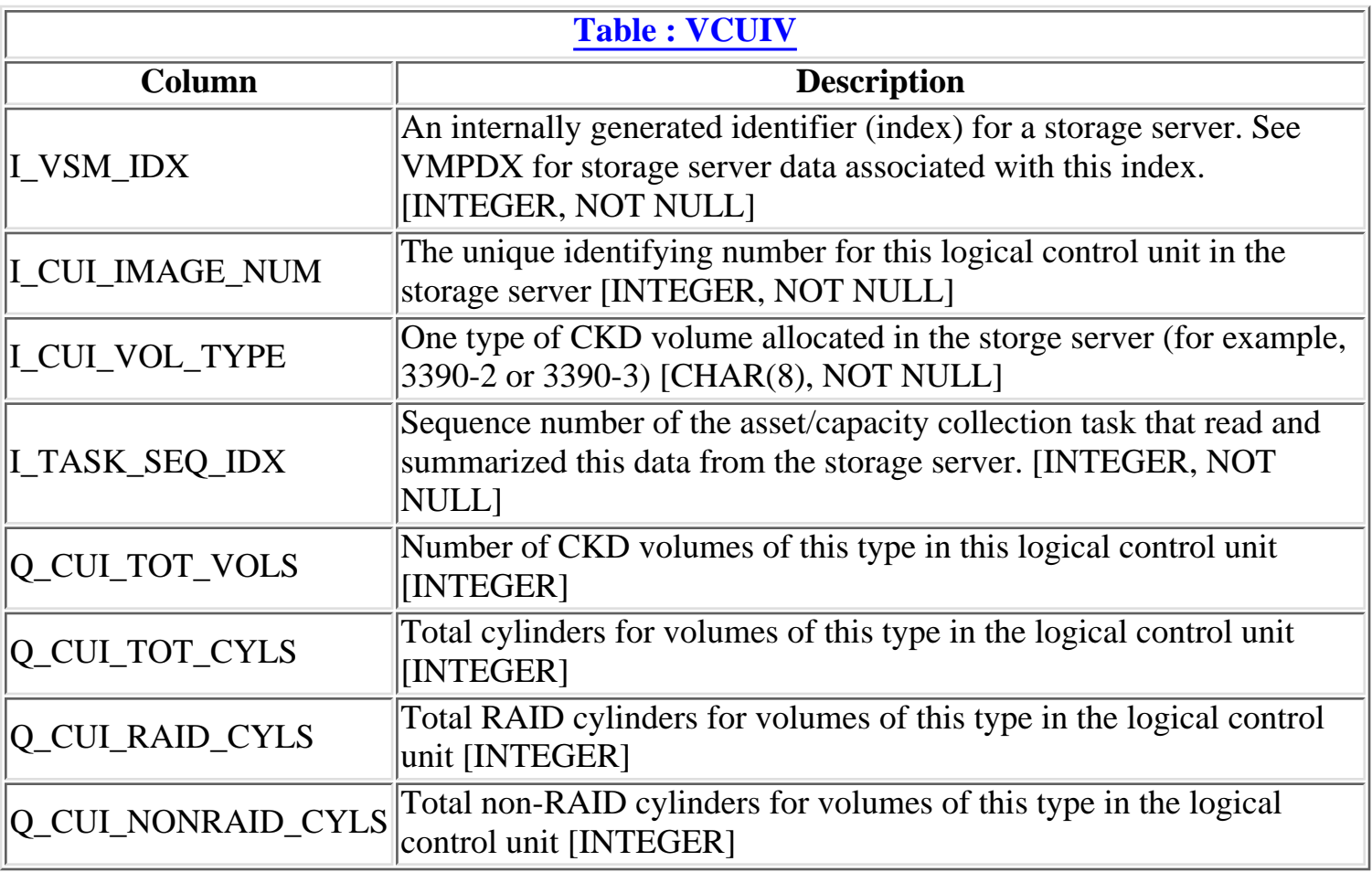

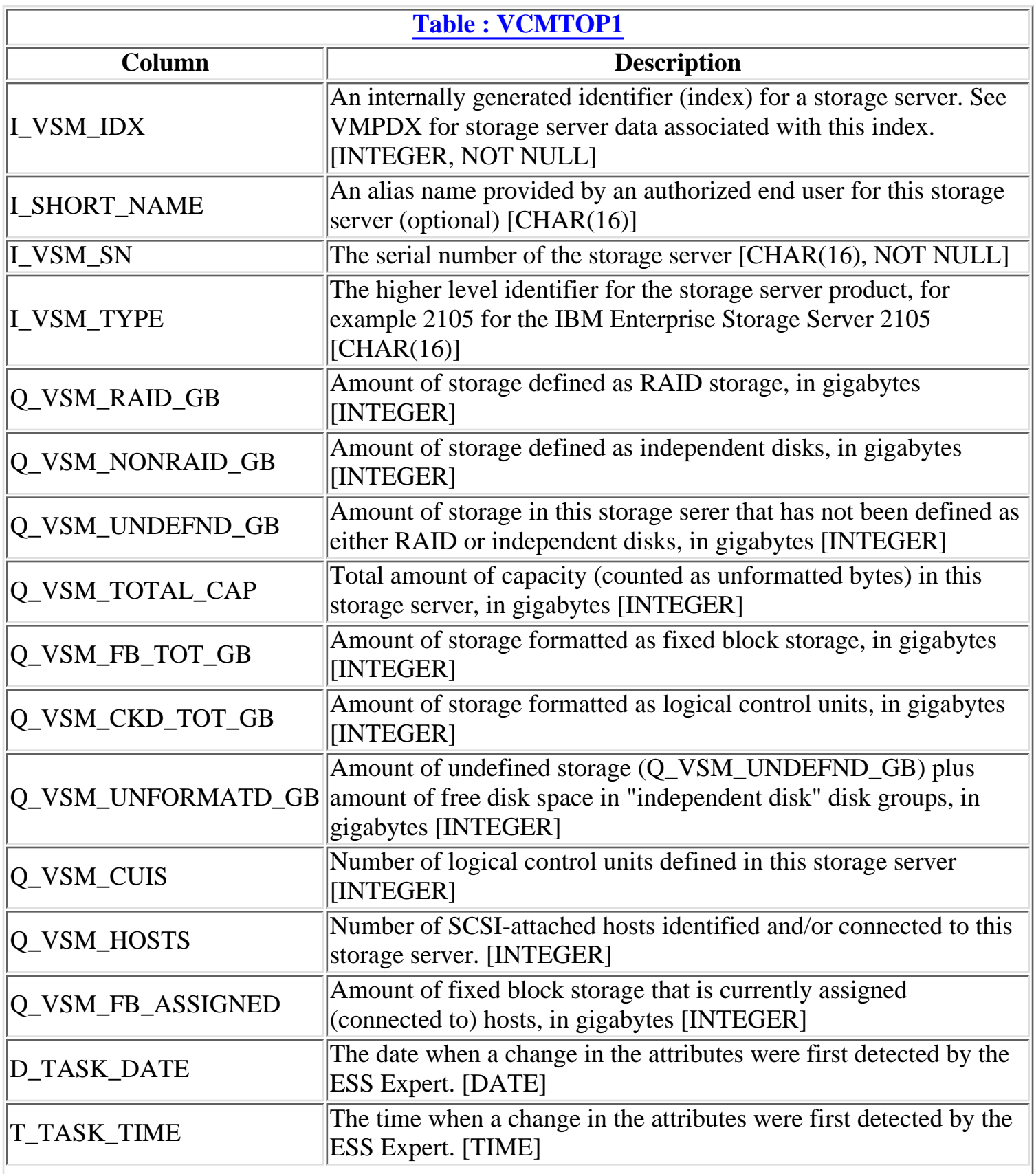

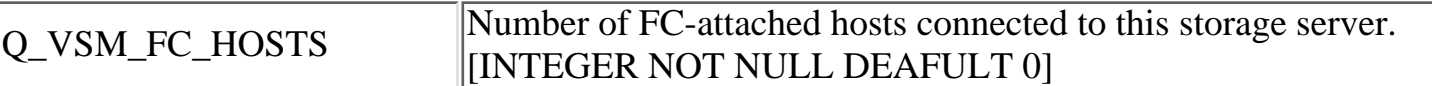

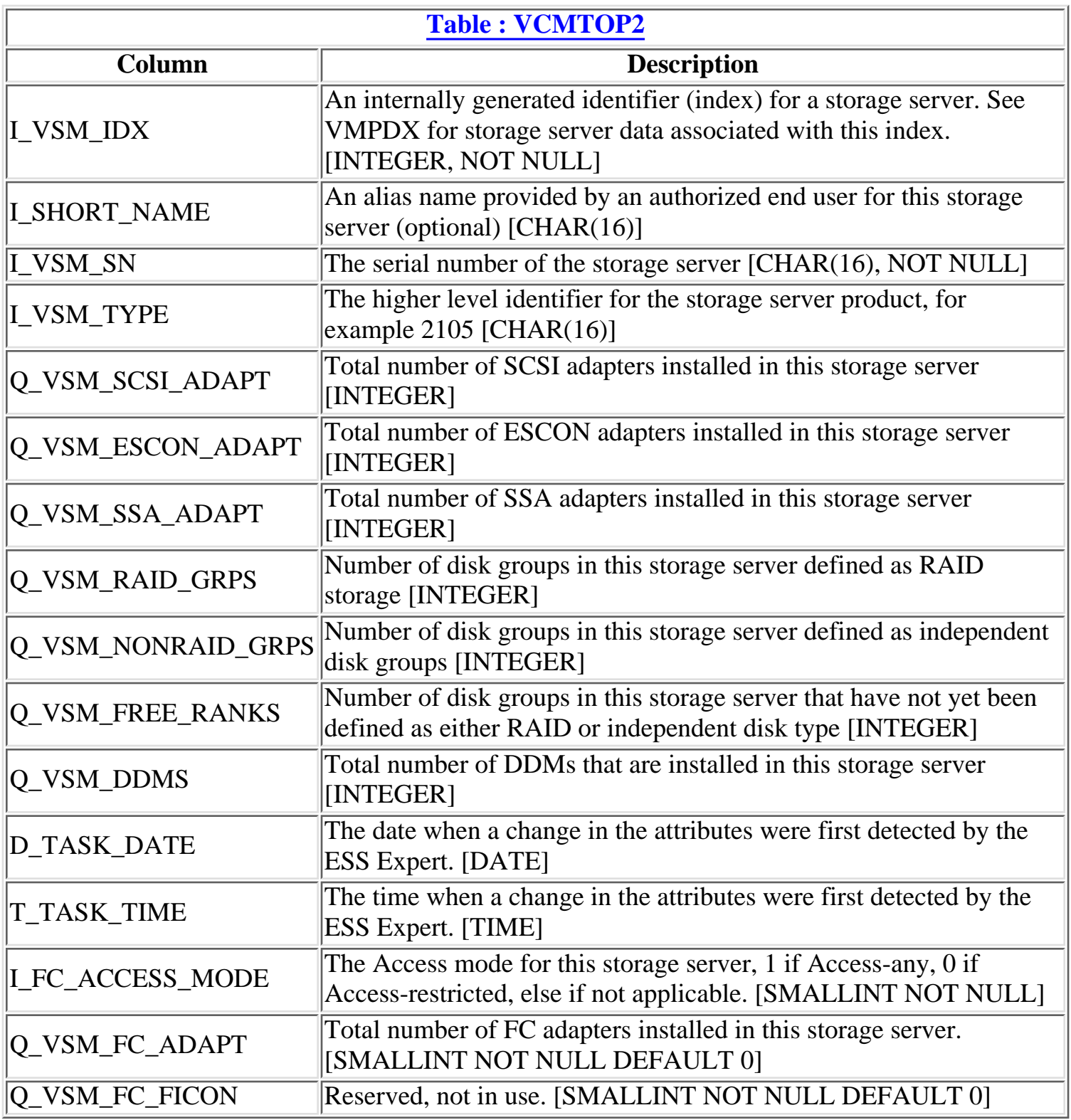

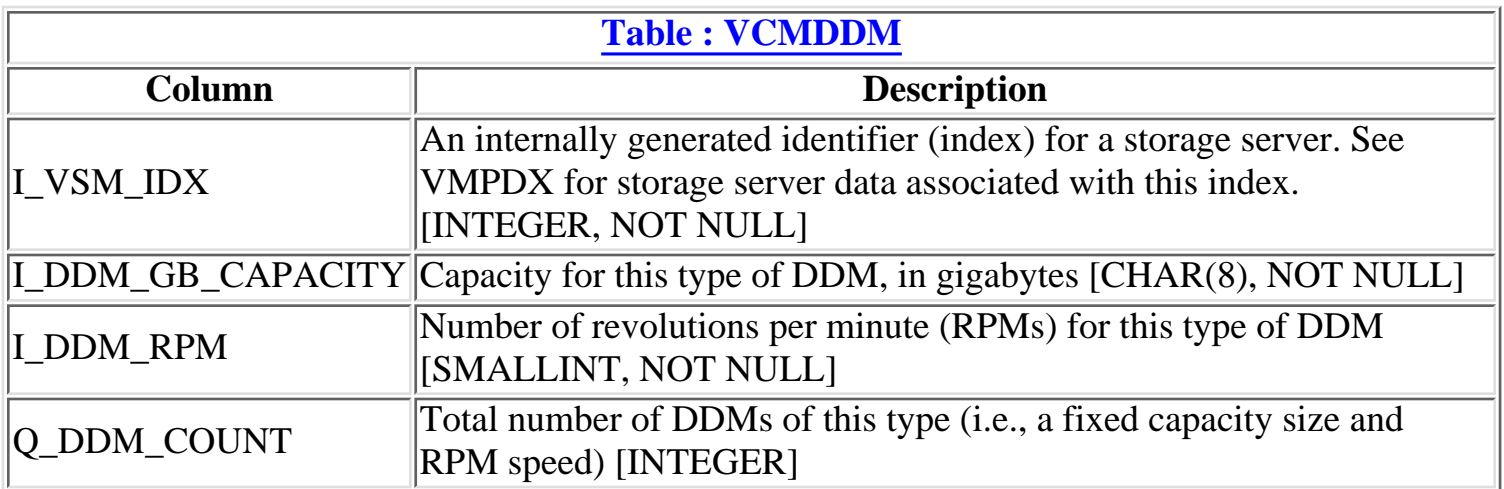

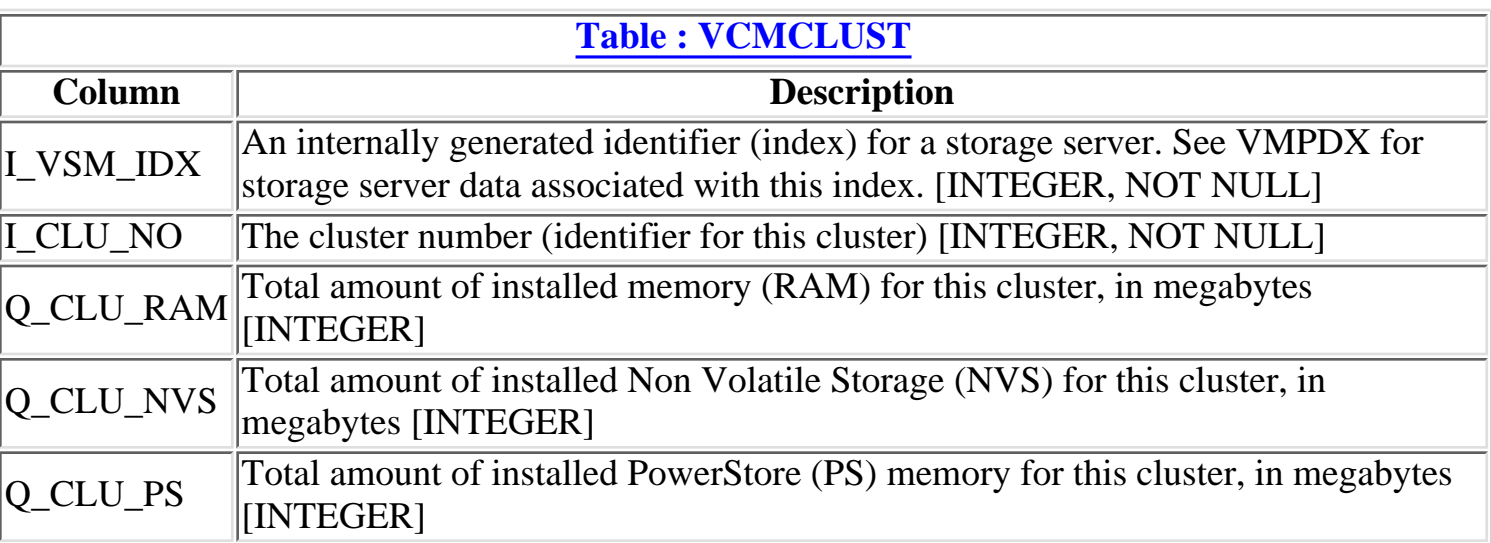

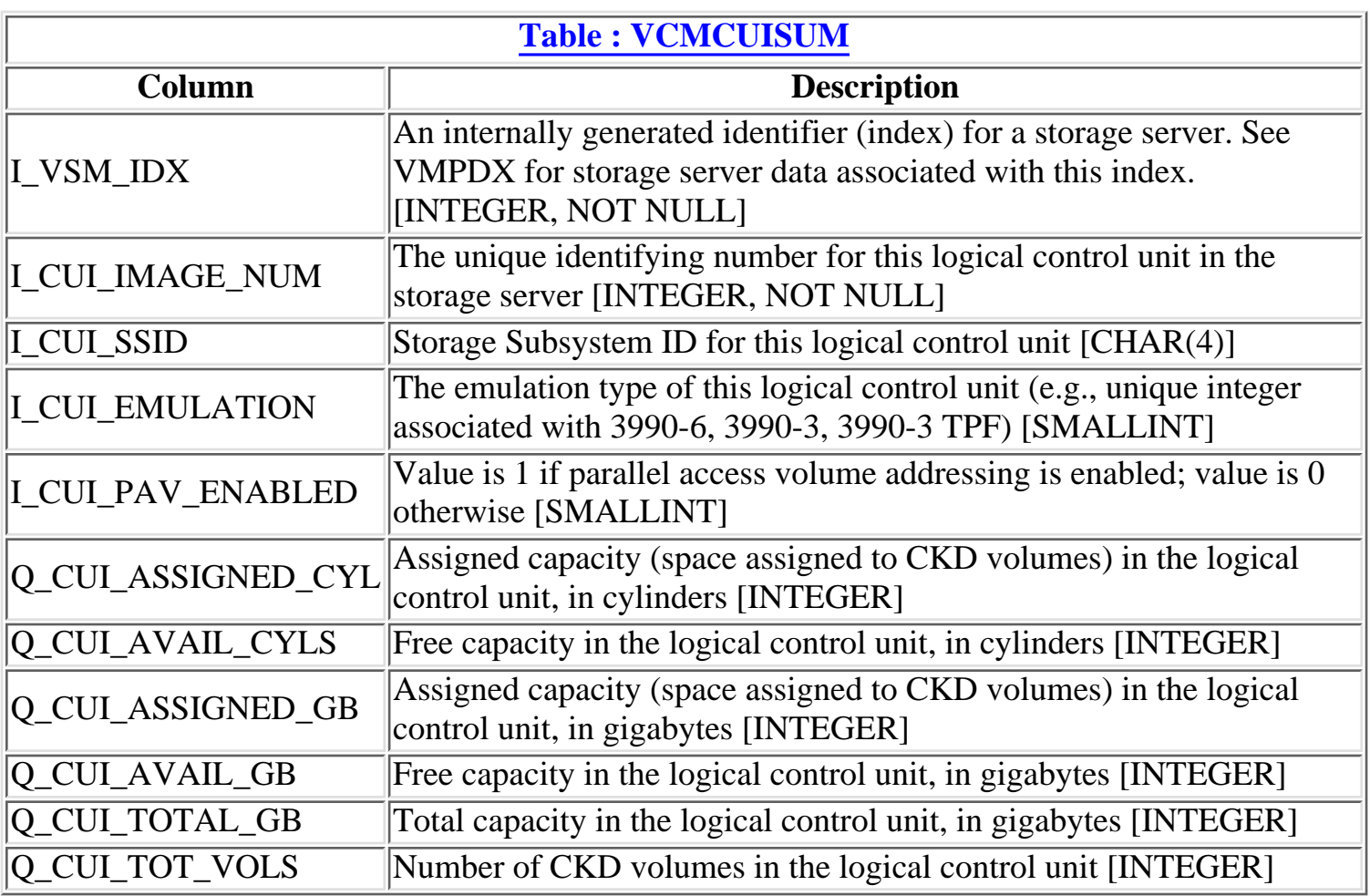

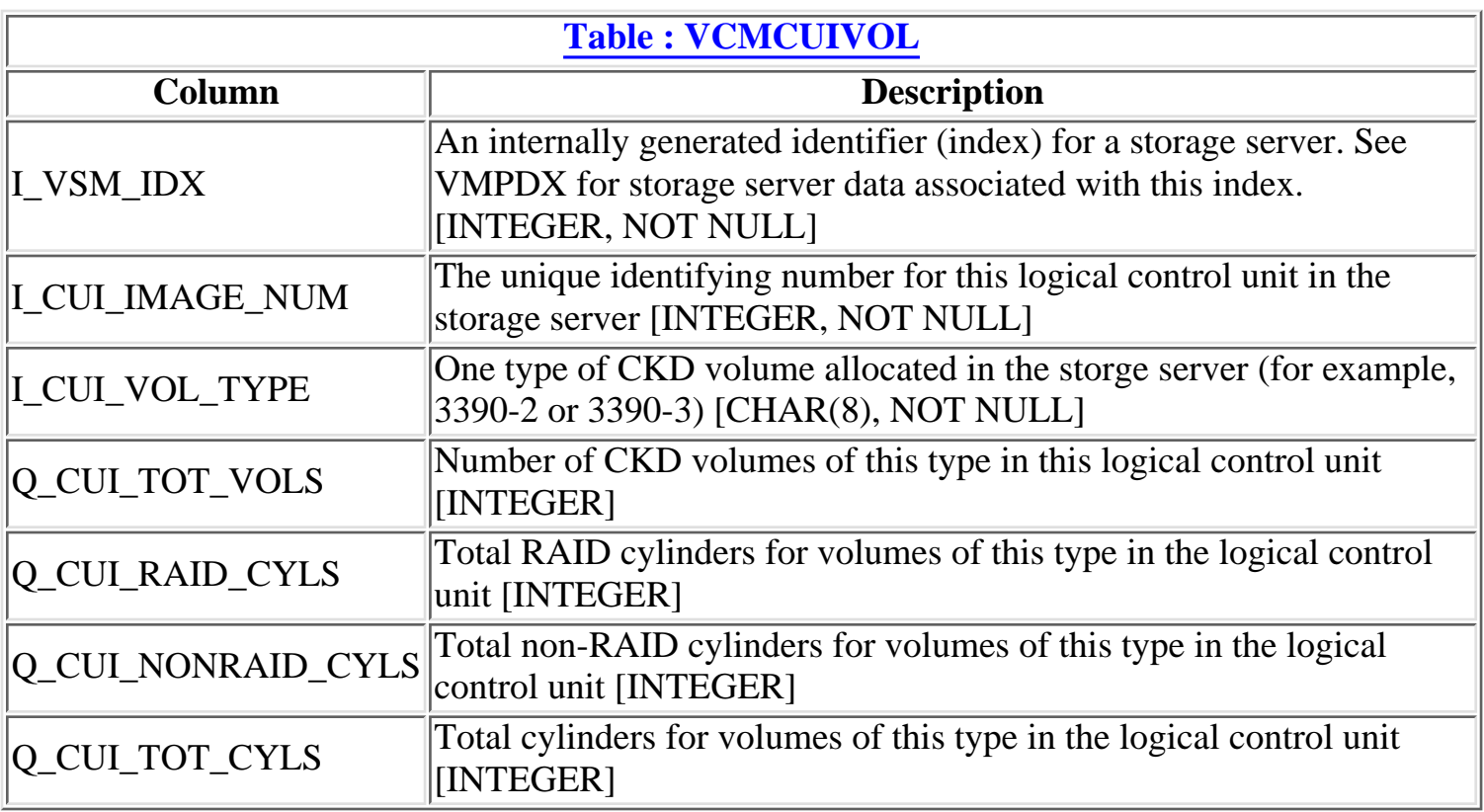

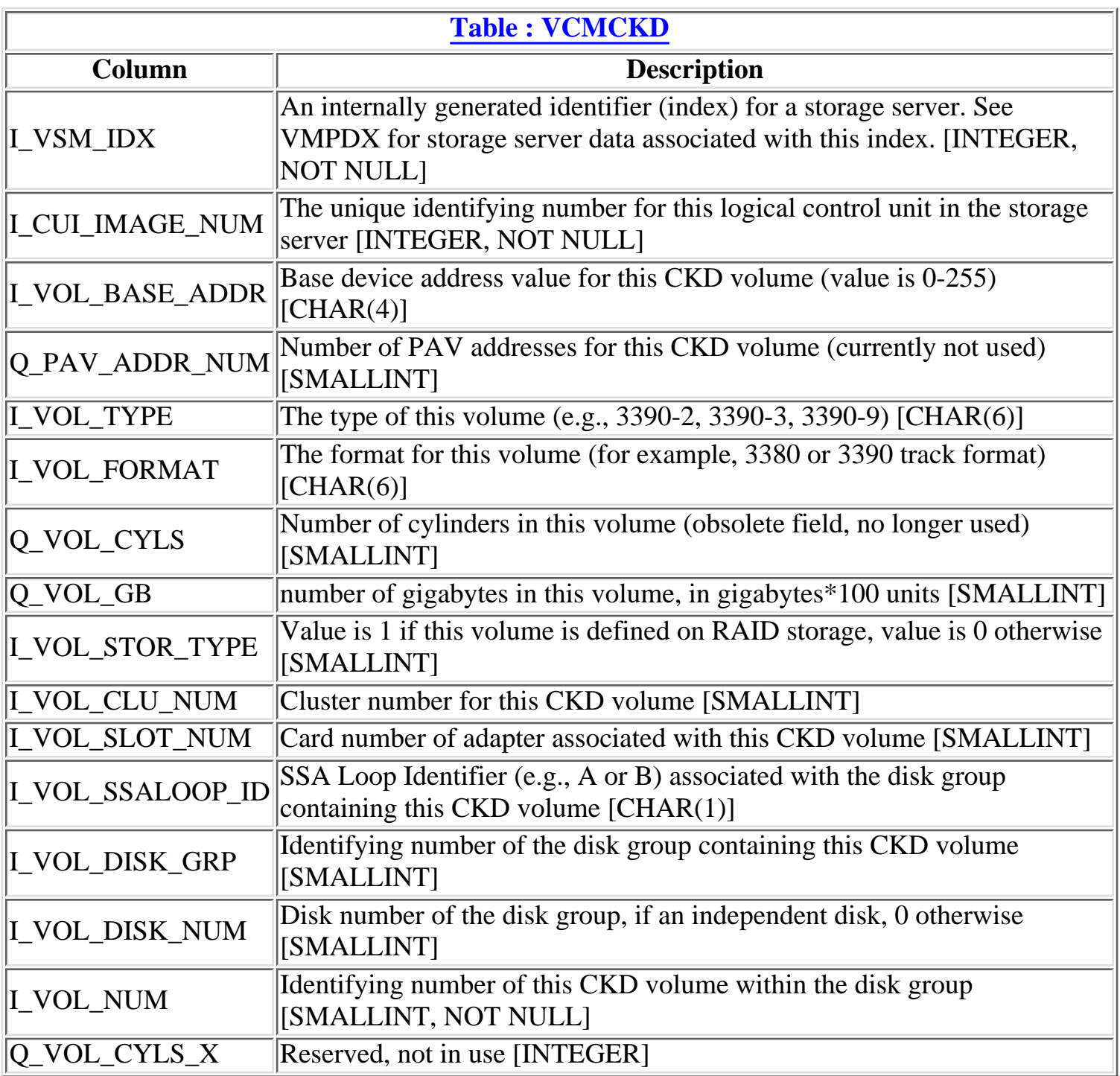

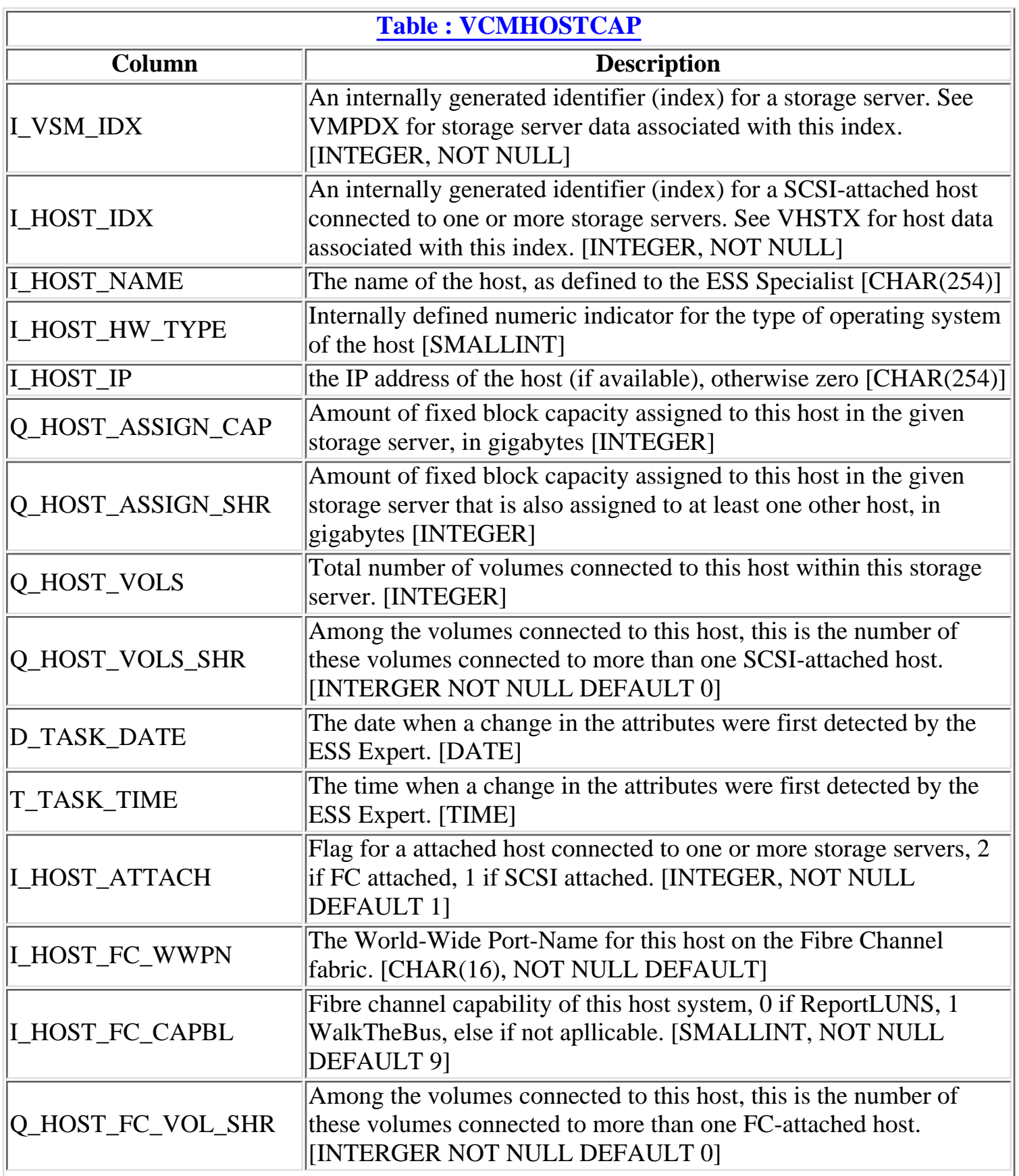

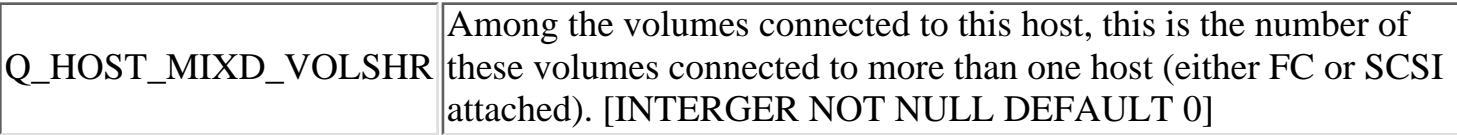

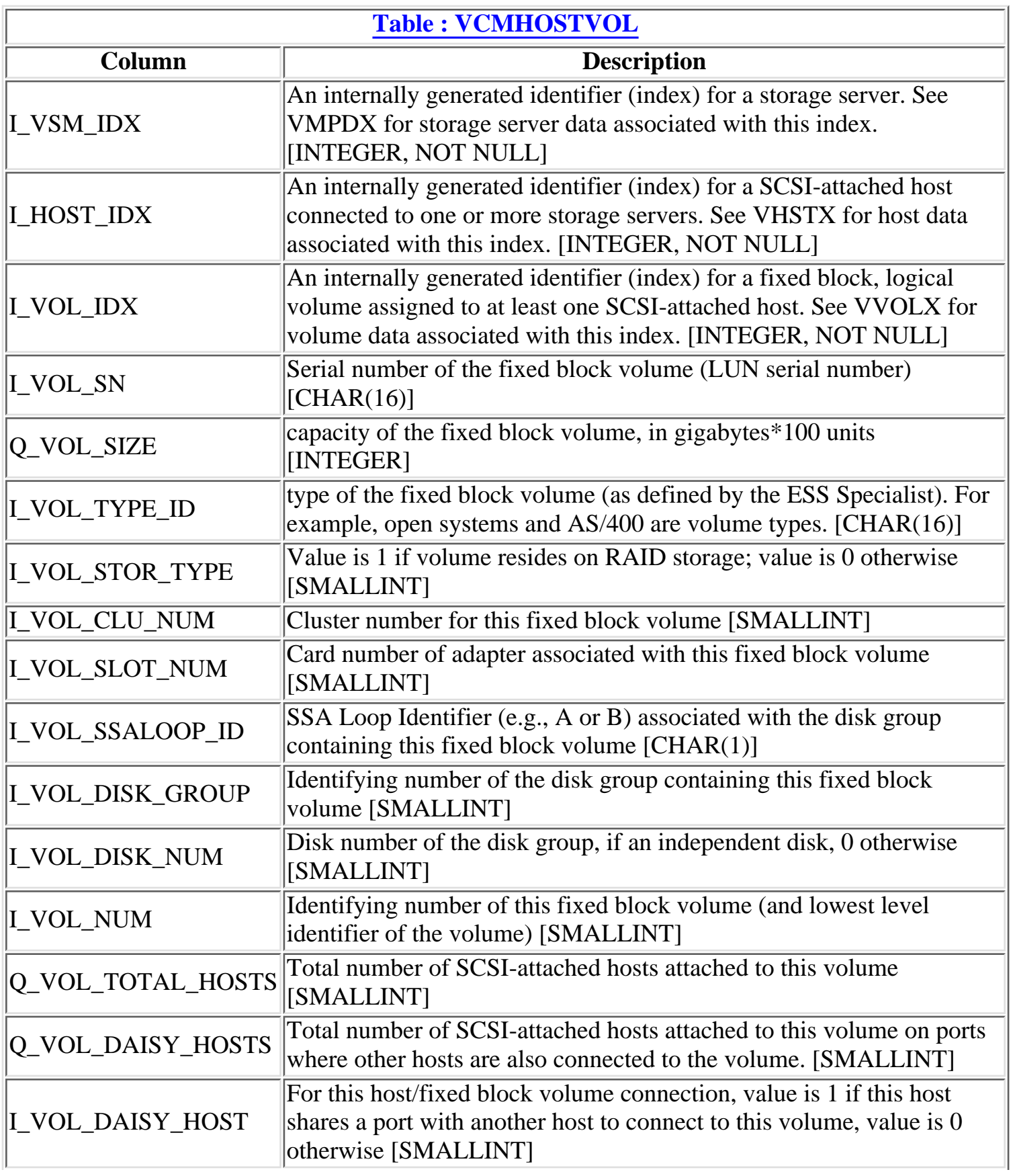

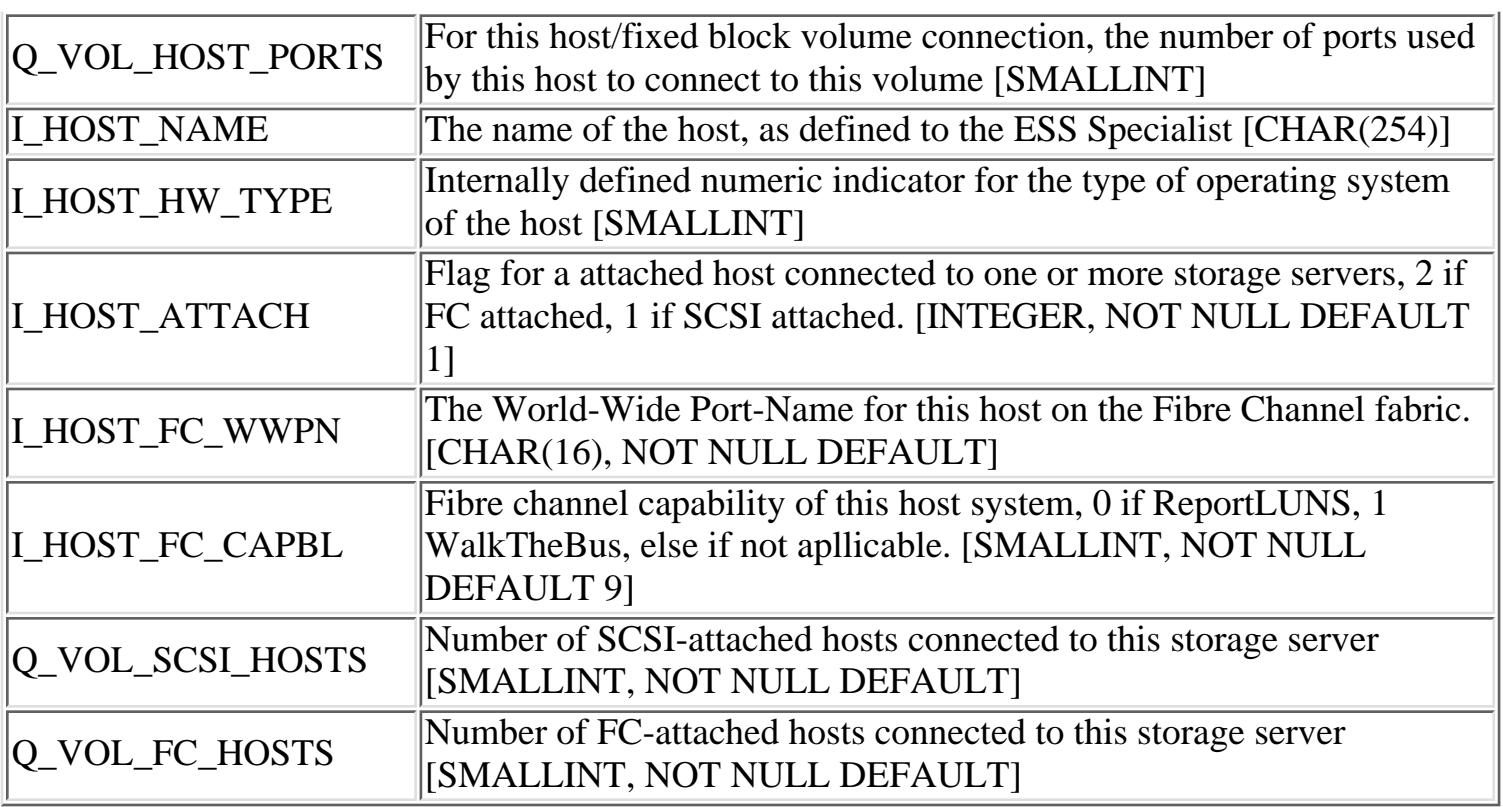

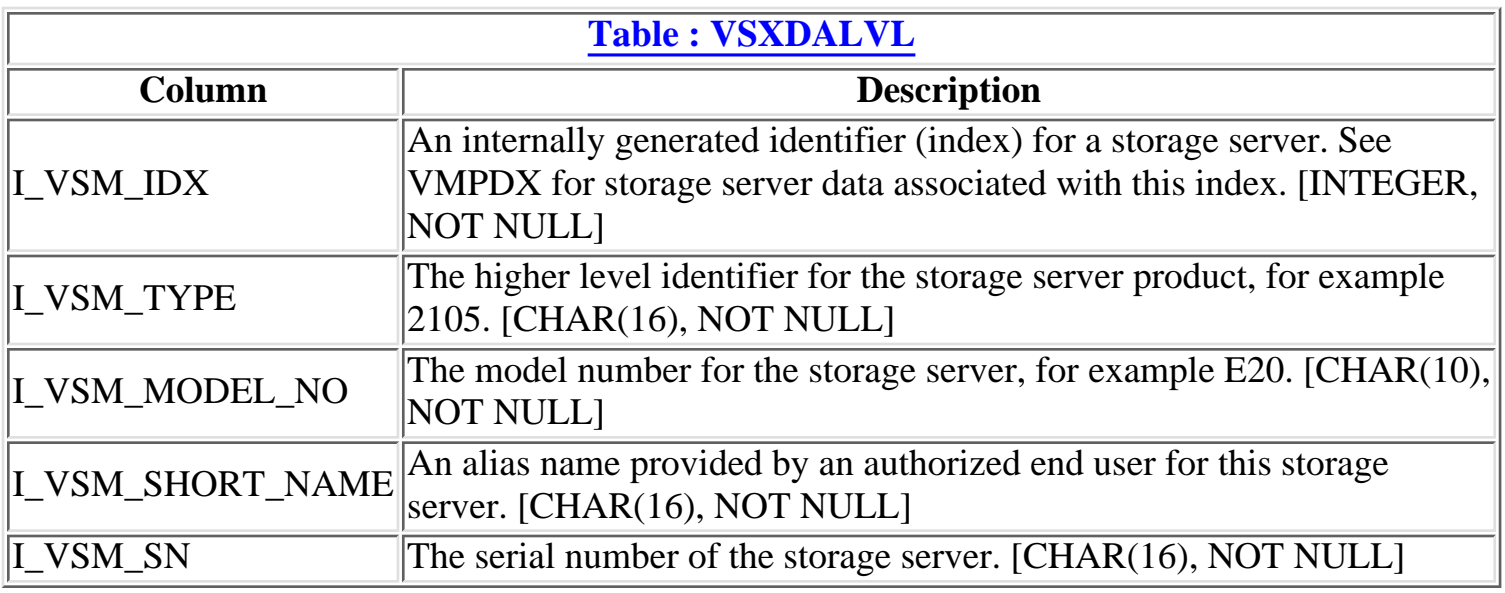

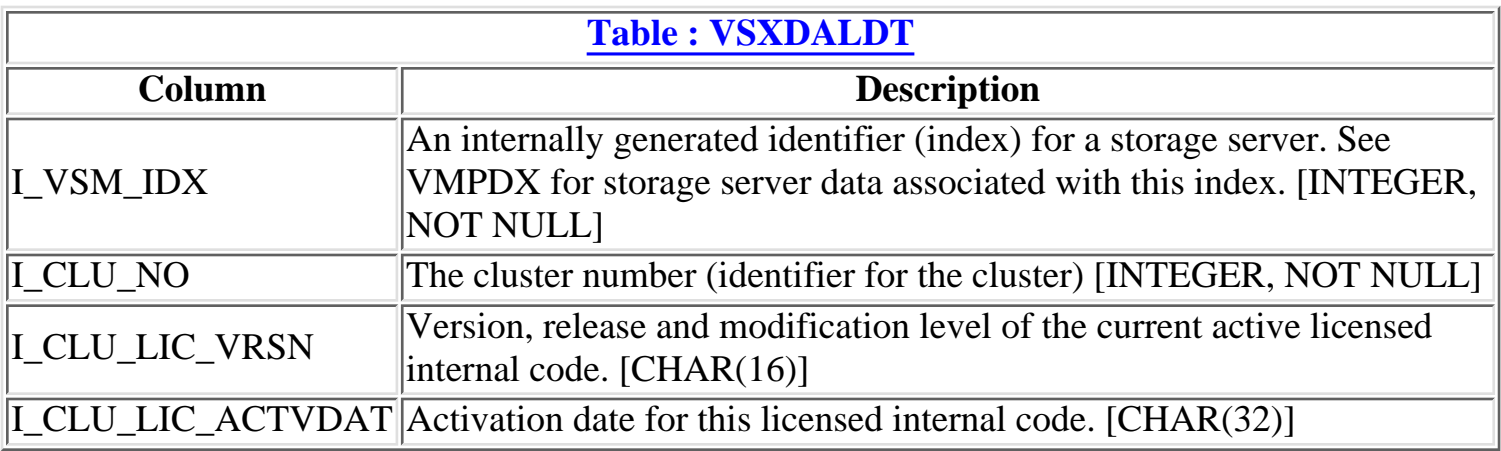

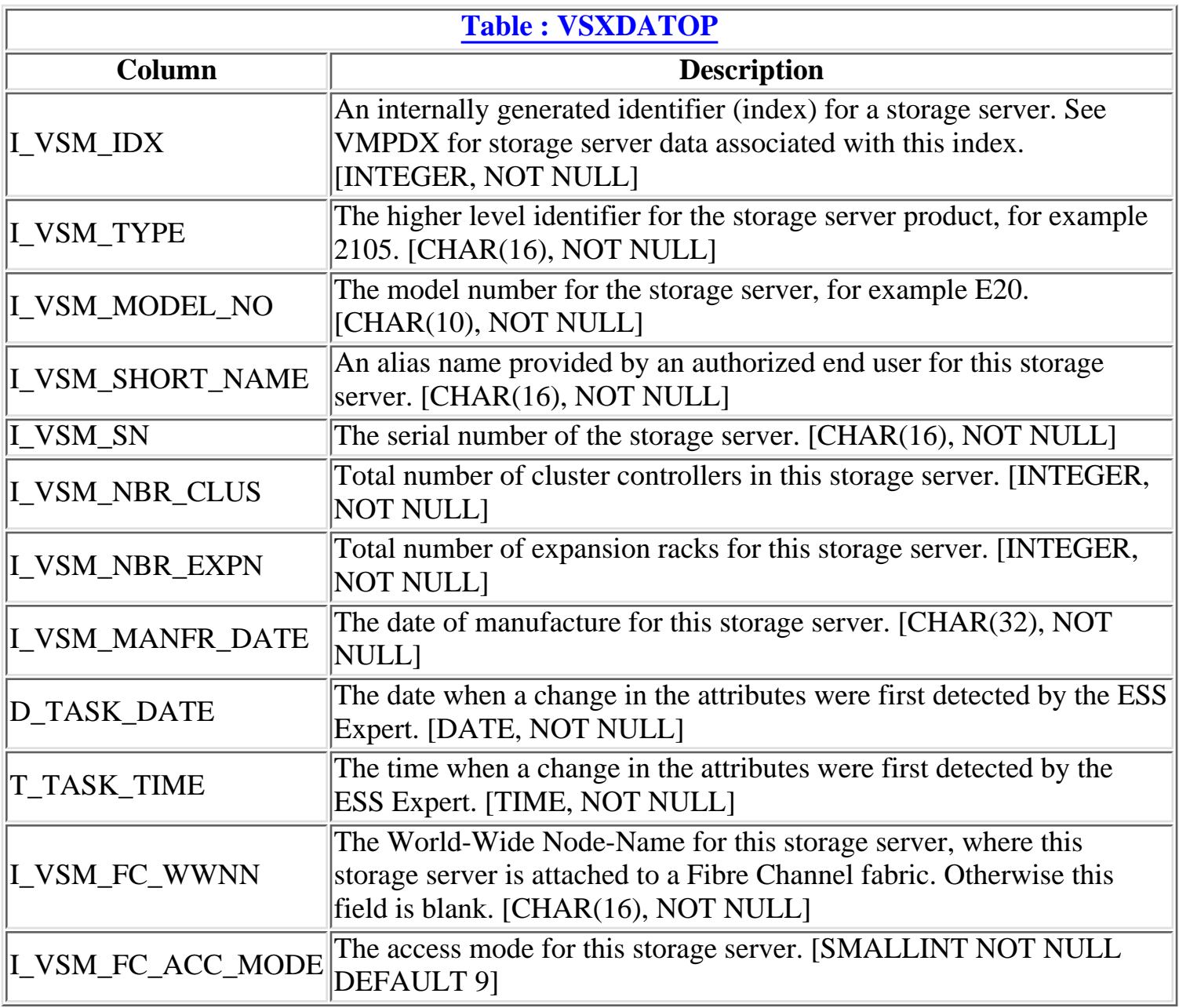

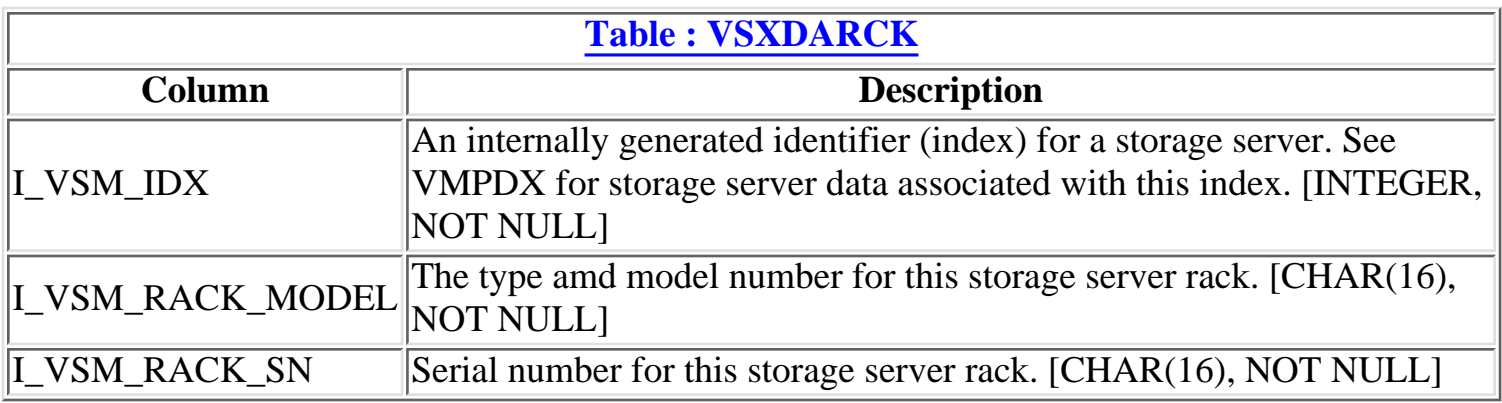

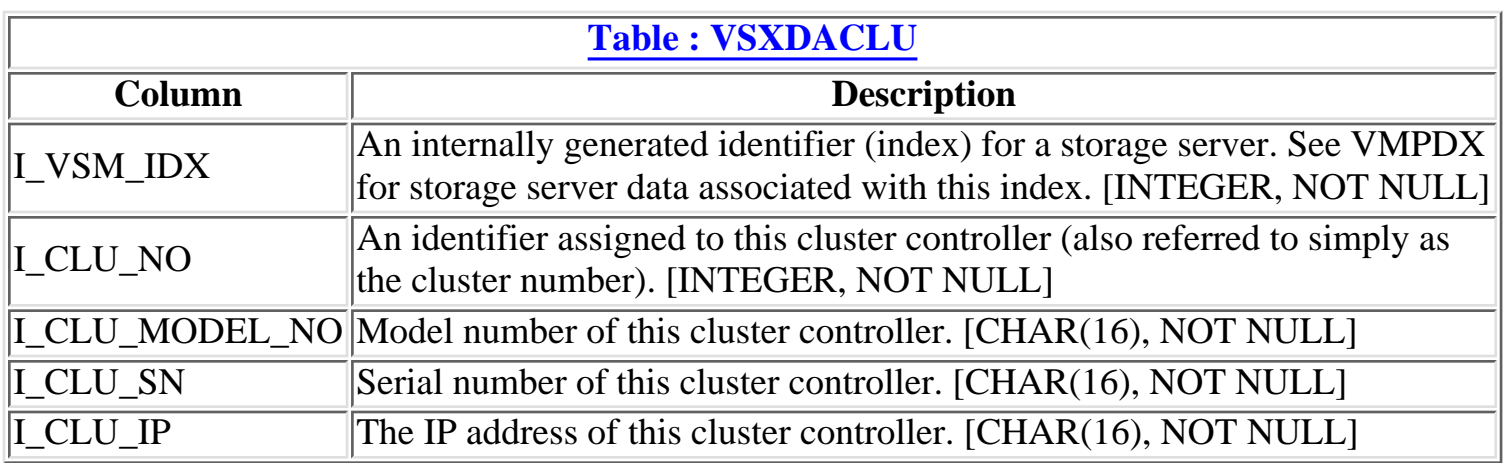

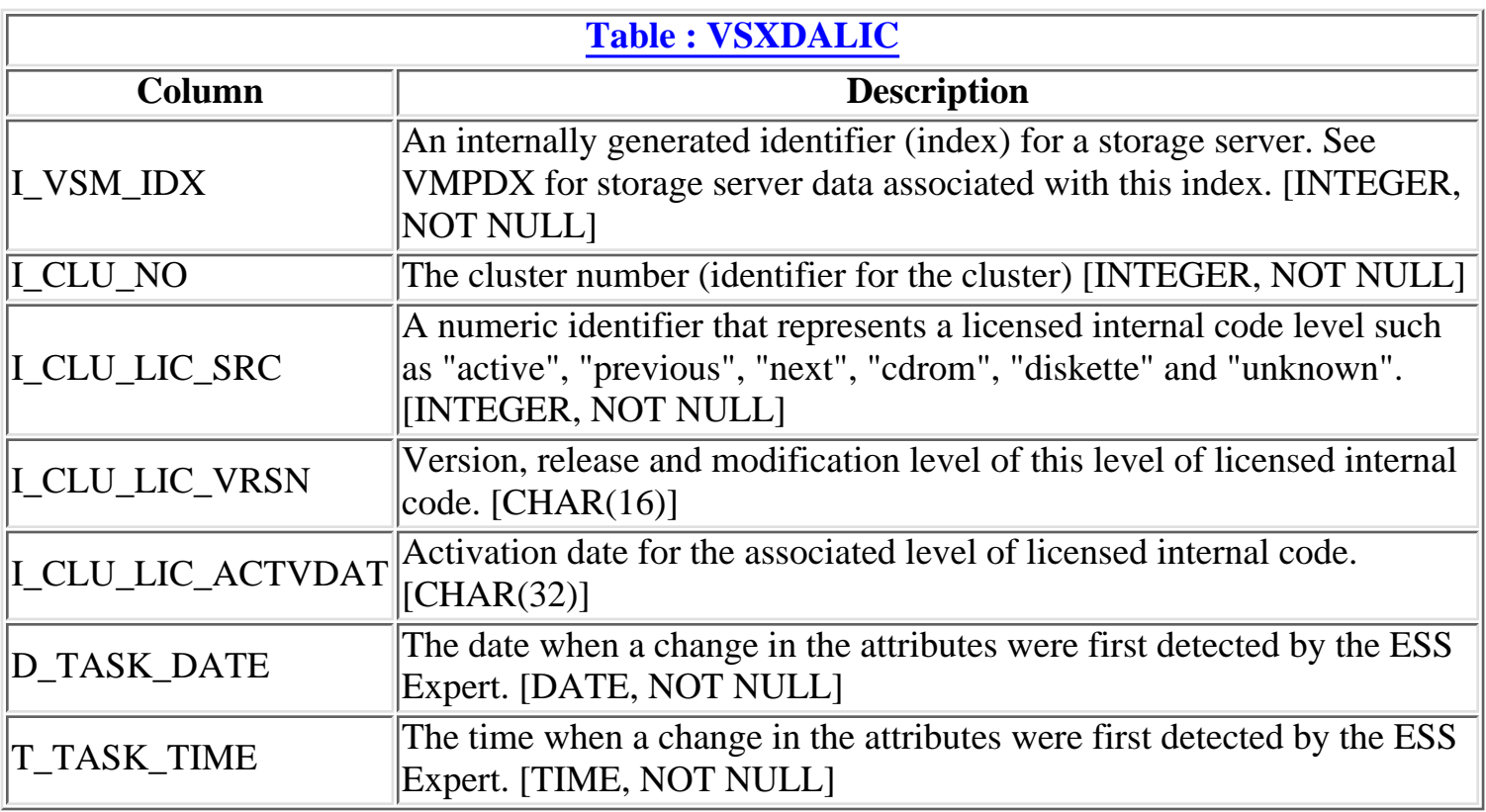

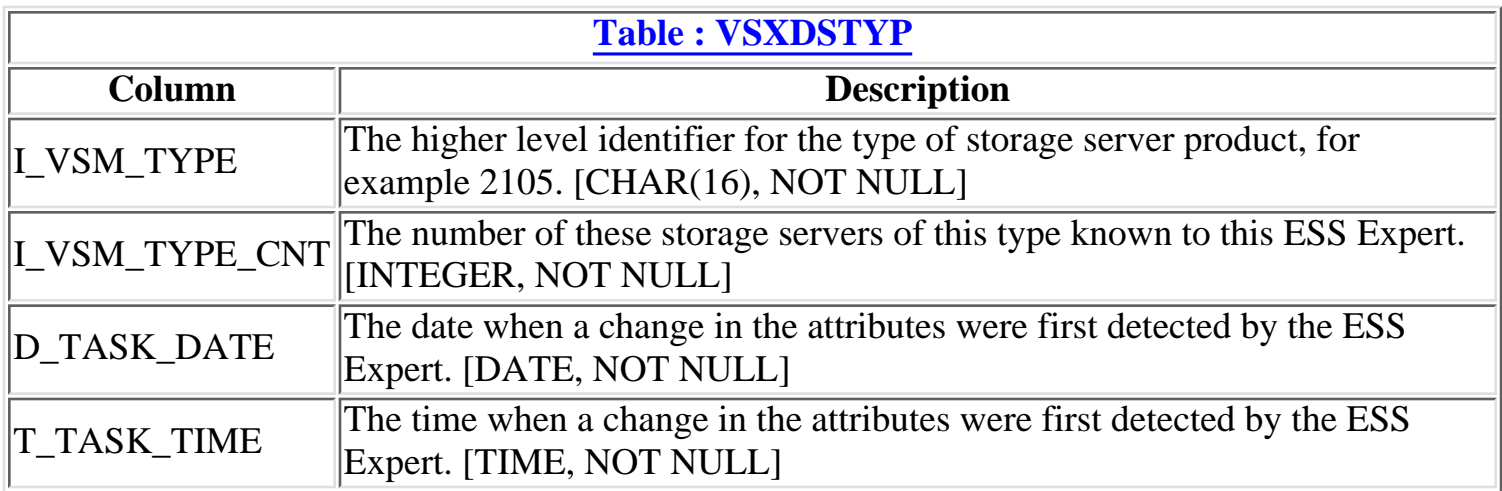

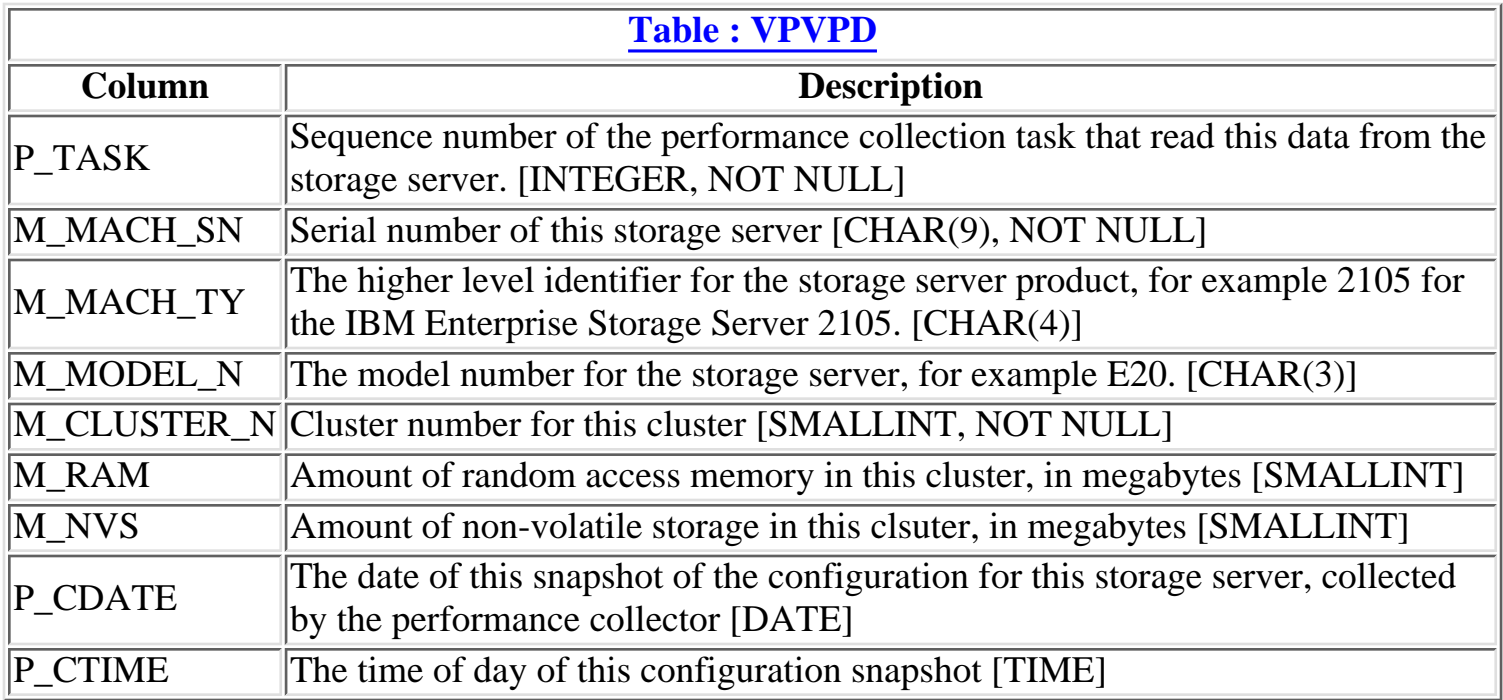

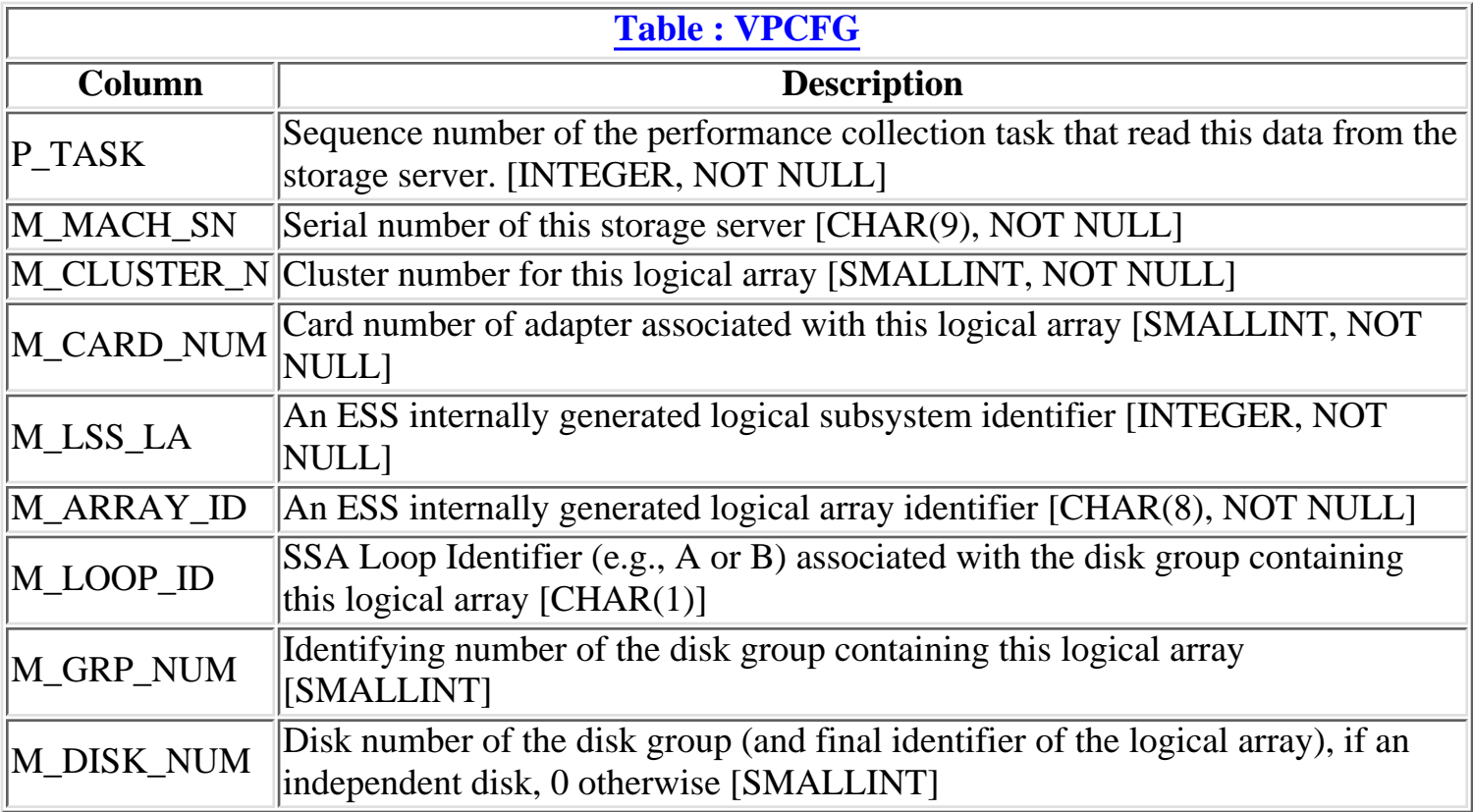

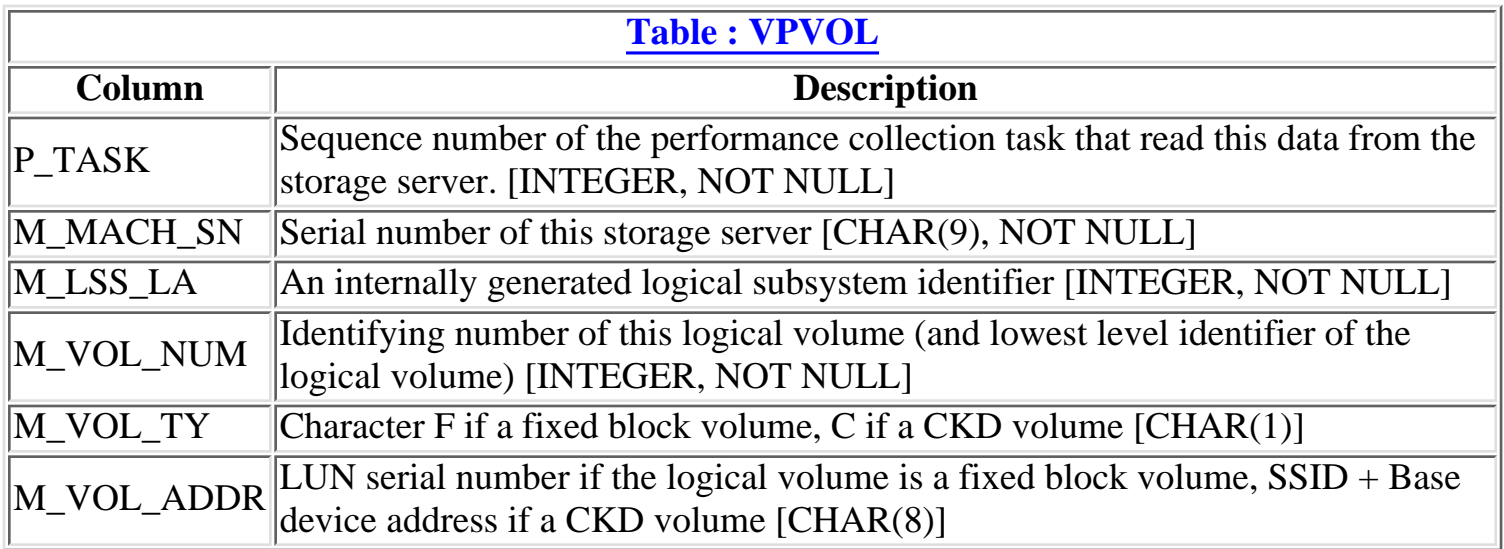

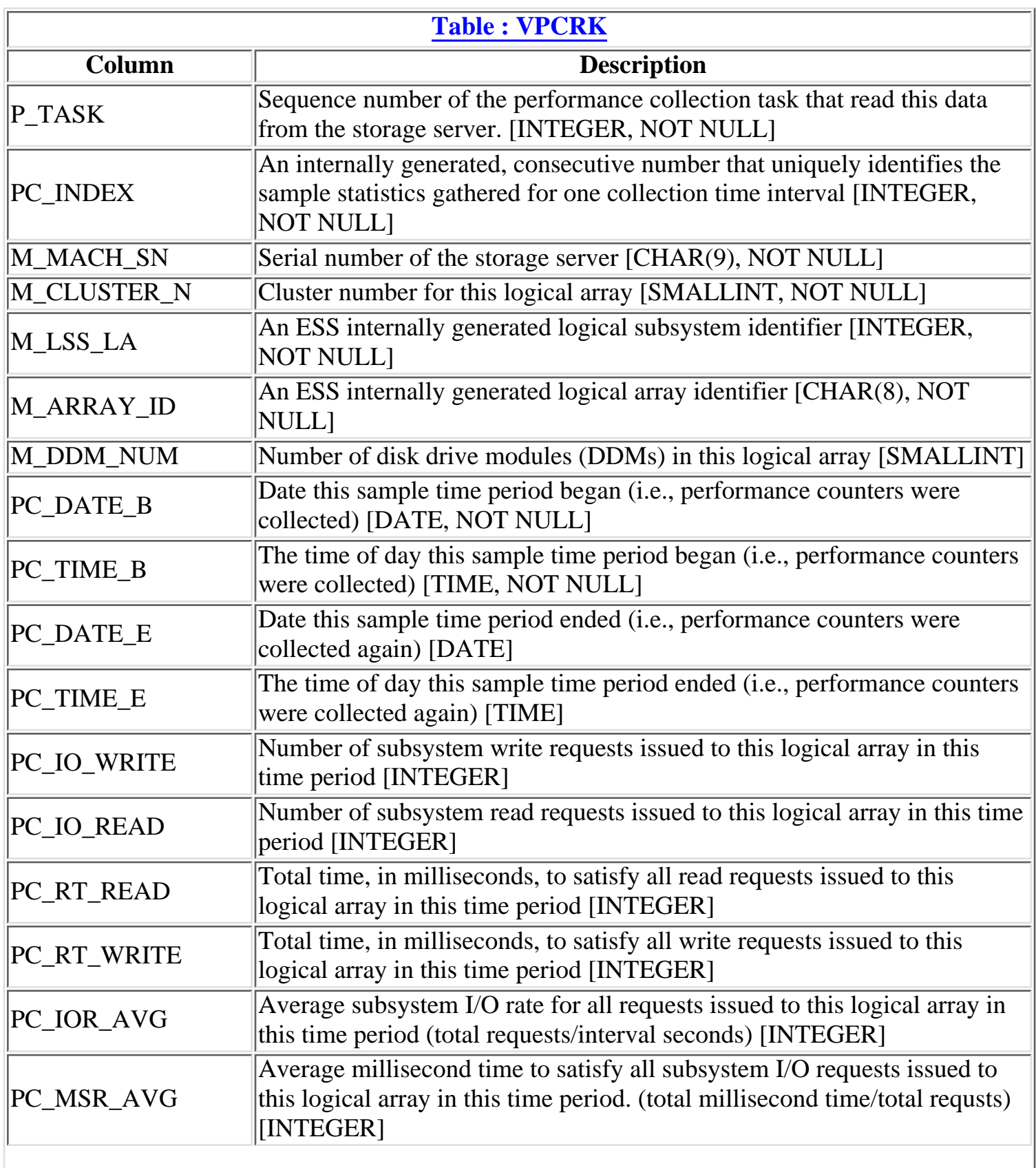

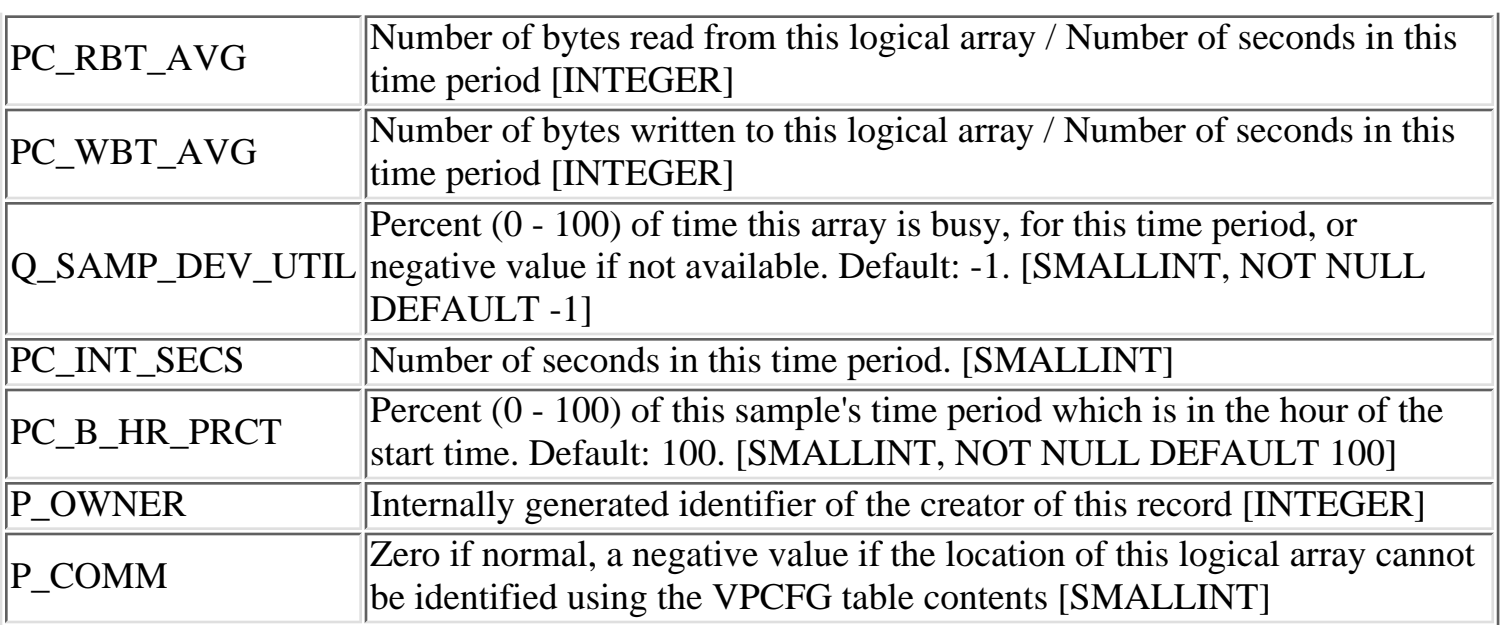
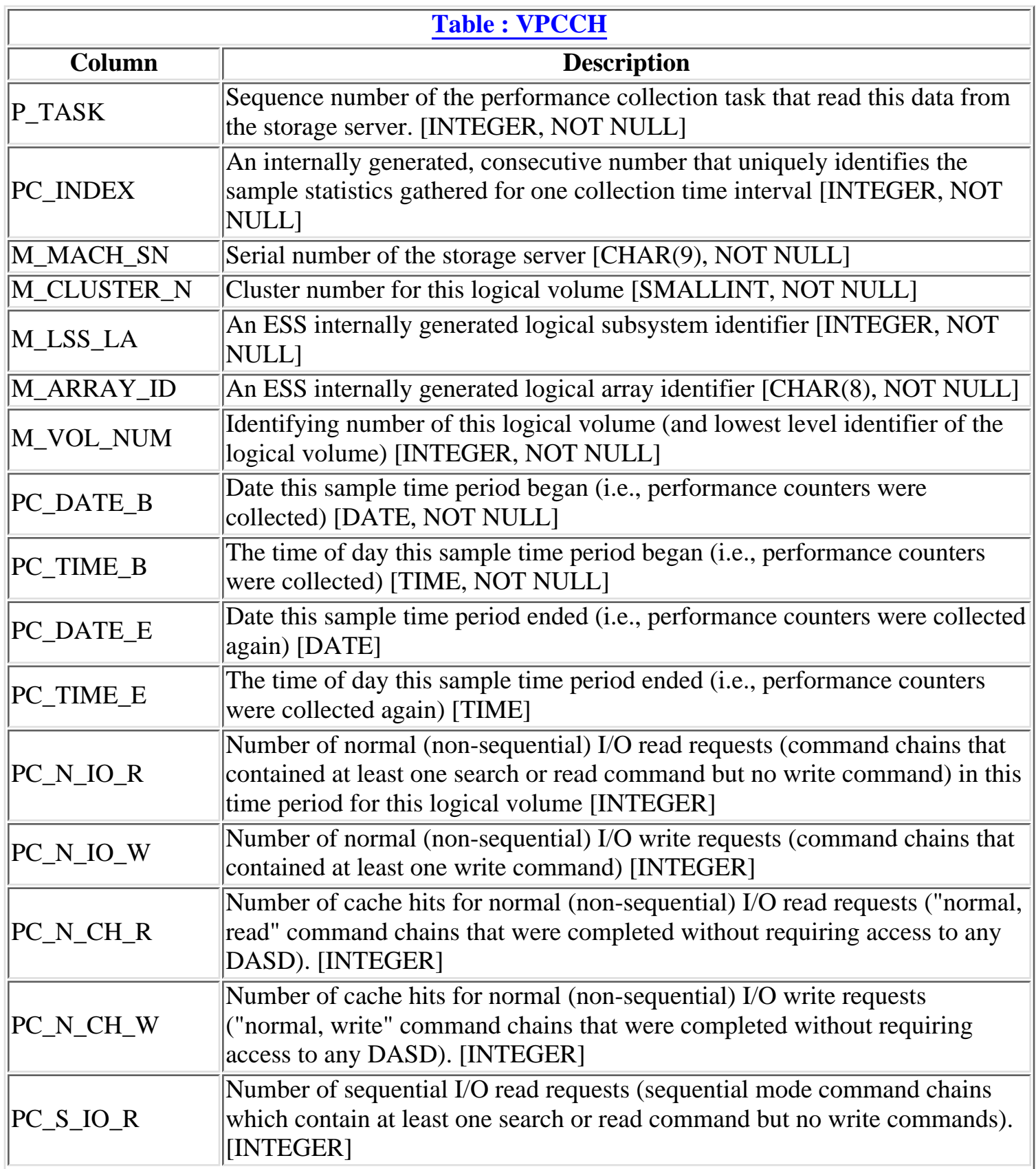

IBM StorWatch Enterprise Server Expert Database Table Descriptions

| $PC\_S\_IO\_W$ | Number of sequential I/O write requests (sequential mode command chains<br>which contain at least one write command). [INTEGER]                                                                           |
|----------------|----------------------------------------------------------------------------------------------------|
| $PC_S_CH_R$    | Number of cache hits for sequential I/O read requests ("sequential mode,<br>read" command chains that were completed without requiring access to any<br>DASD). [INTEGER]                                  |
| PC_S_CH_W      | Number of cache hits for sequential I/O write requests ("sequential mode,<br>write" command chains that were completed without requiring access to any<br>DASD). [INTEGER]                                |
| $PC$ _D2C      | Number of disk to cache track transfers for non-sequential I/O requests<br>(number of tracks transferred successfully from DASD to cache excluding<br>sequential mode "next track" promotions). [INTEGER] |
| PC_SEQ_D2C     | Number of disk to cache track transfers for sequential I/O requests (number<br>of tracks transferred successfully from DASD to cache due to sequential<br>mode "next track" promotions) [INTEGER]         |
| $PC$ _ $C2D$   | Number of cache to disk track transfers (number of tracks transferred from<br>cache to DASD asynchronous to transfers from the channel) [INTEGER]                                                         |
| PC_RHR_AVG     | Cache hit ratio for read I/Os (total number of cache hits for read requests /<br>total number of read requests) [SMALLINT]                                                                                |
| PC_WHR_AVG     | Cache hit ratio for write I/Os (total number of cache hits for write requests /<br>total number of write requests) [SMALLINT]                                                                             |
| PC_THR_AVG     | Overall cache hit ratio (total number of cache hits for all requests / total<br>number of requests) [SMALLINT]                                                                                            |
| PC_SHR_AVG     | Cache hit ratio for sequential I/Os (total number of cache hits for sequential<br>requests / total number of sequential requests) [SMALLINT]                                                              |
| PC_NHR_AVG     | Cache hit ratio for normal (non-sequential) I/Os (total number of cache hits<br>for non-sequential requests / total number of non-sequential requests)<br>[SMALLINT]                                      |
| PC_RMR_IO      | Number of record mode read I/O requests (number of command chains<br>associated with a record access mode read operation, and the chain contains<br>no write commands) [INTEGER]                          |
| PC_RMR_CH      | Number of record mode read cache hits (number of record mode read<br>requests which were completed without requiring any access to DASD).<br>[INTEGER]                                                    |
| PC_RMRHR_AVG   | Cache hit ratio for record mode reads (number of record mode read cache hits<br>number of record mode read requests) [SMALLINT]                                                                           |
| PC_DFW_IO      | Number of DASD fast write I/O requests (same as noraml write IO requests).<br>[INTEGER]                                                                                                    |
| PC_DFW_DELAY   | Number of DASD fast write delayed requests (requests of this type delayed<br>due to NVS space constraints) [INTEGER]                                                                                      |
| PC_DFW_AVG     | (DASD fast write I/O requests / DASD fast writes delayed) * 100<br>[SMALLINT]                                                                                                    |
| PC_INT_SECS    | Number of seconds in this time period. [SMALLINT]                                                                                                    |

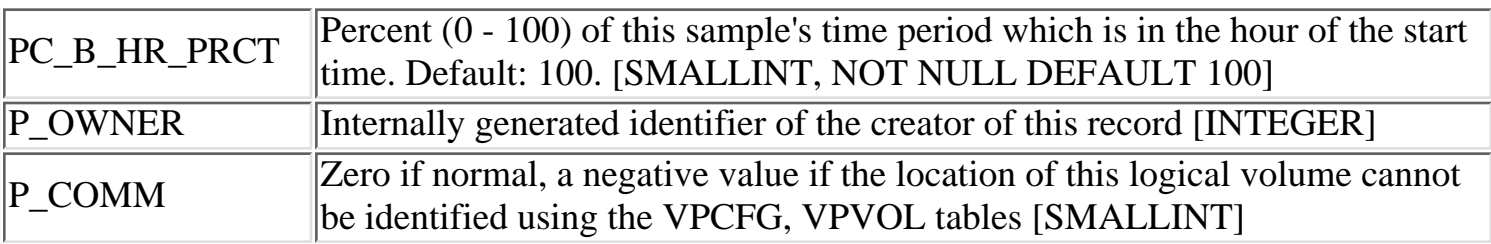

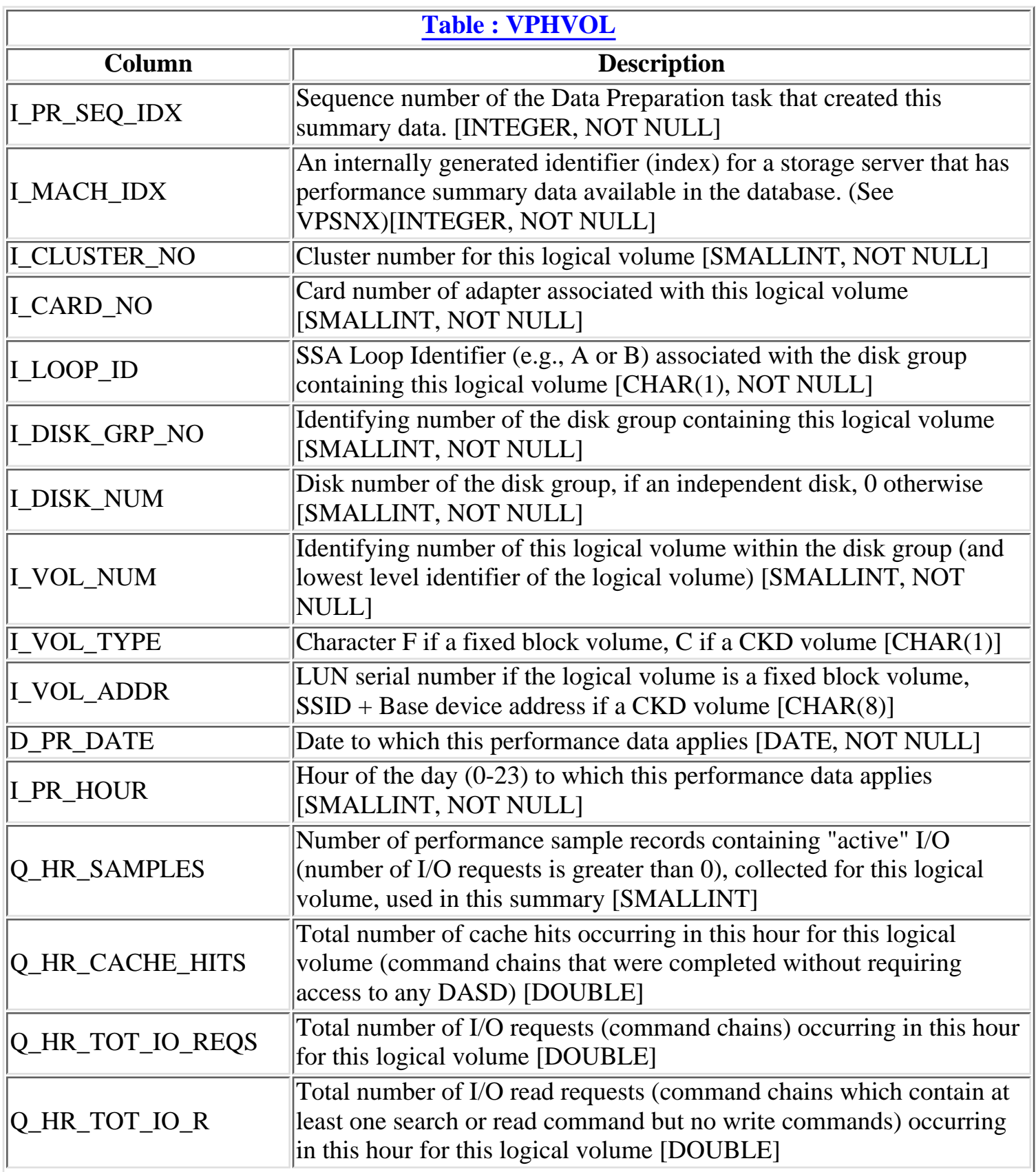

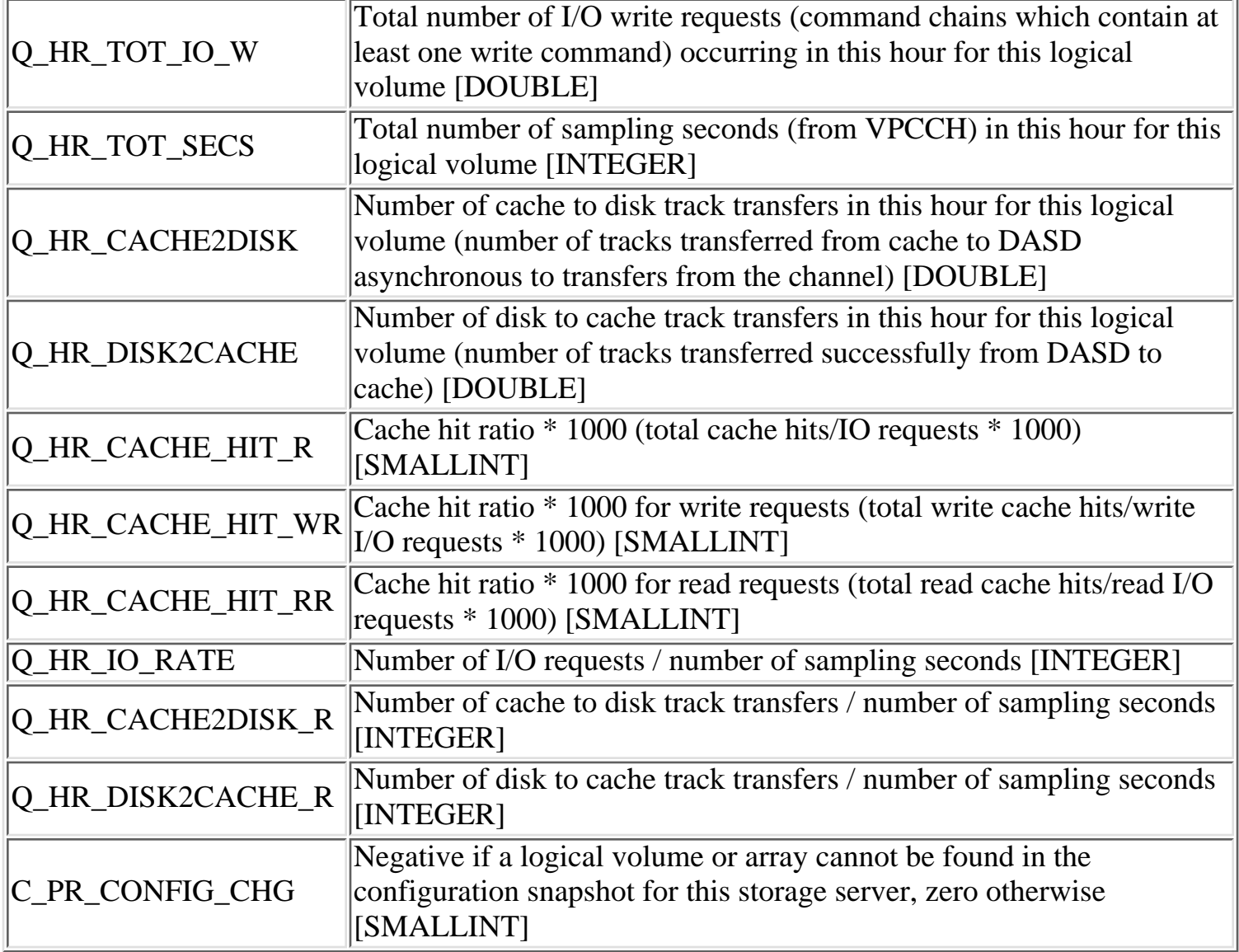

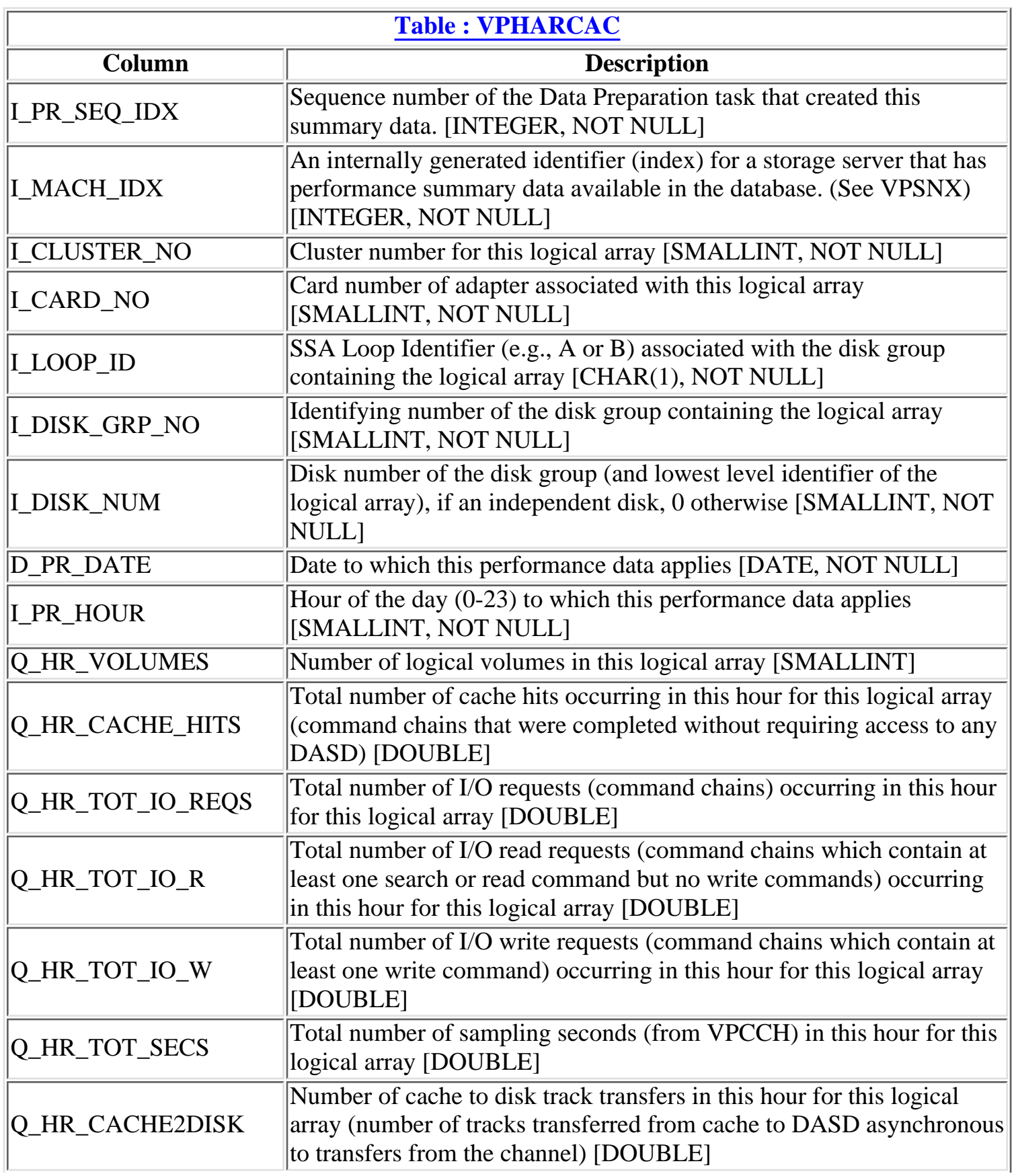

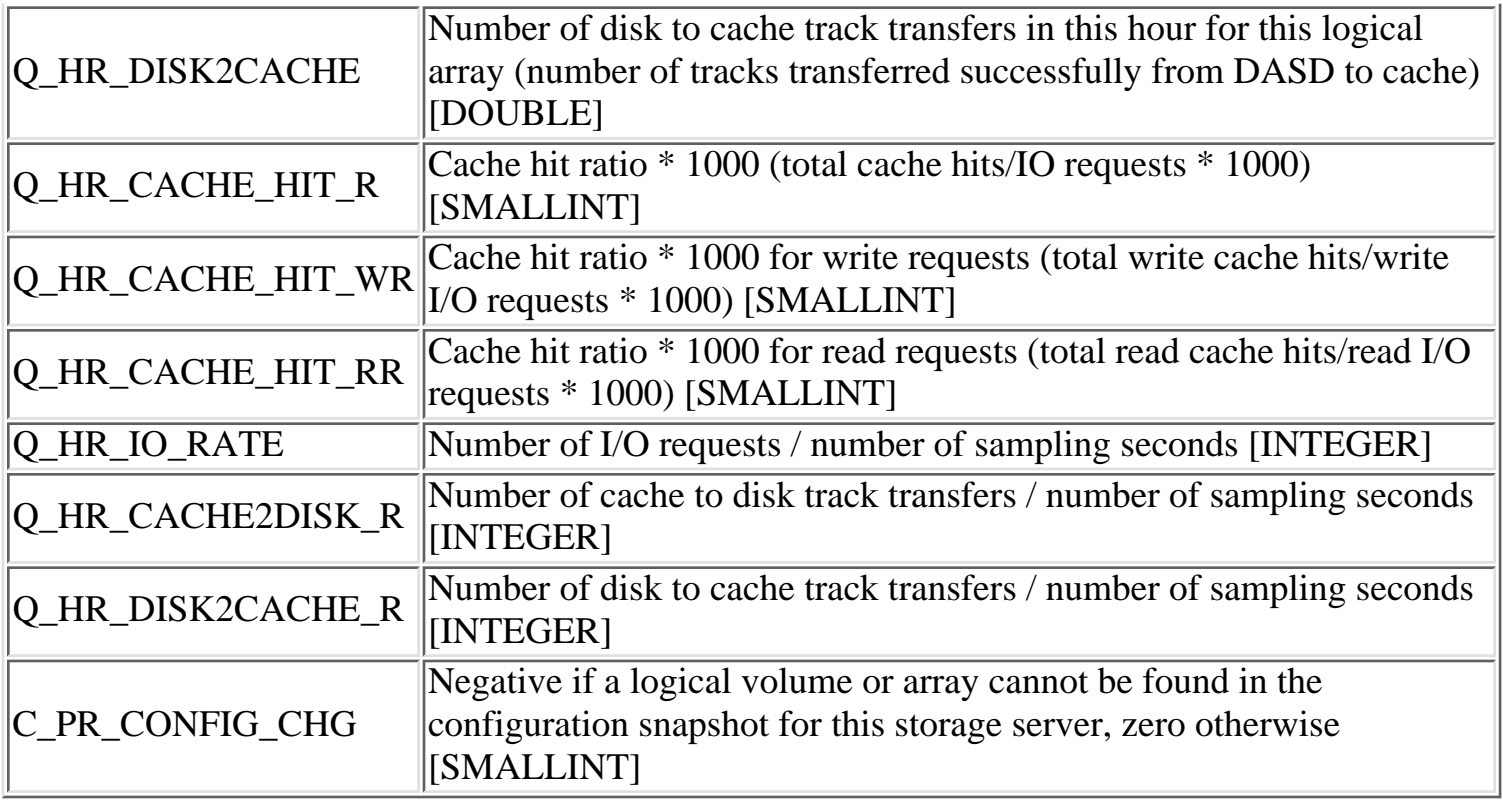

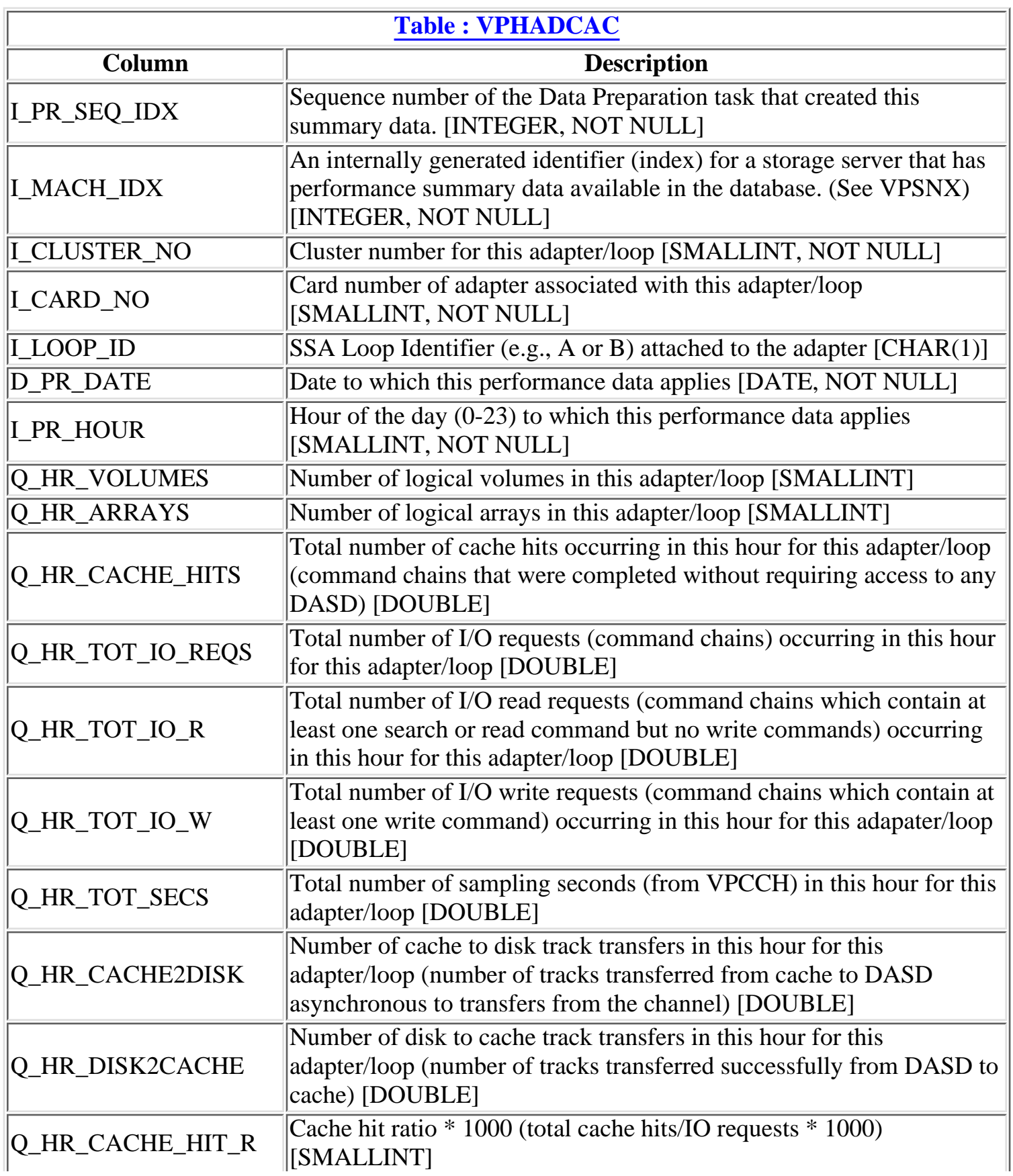

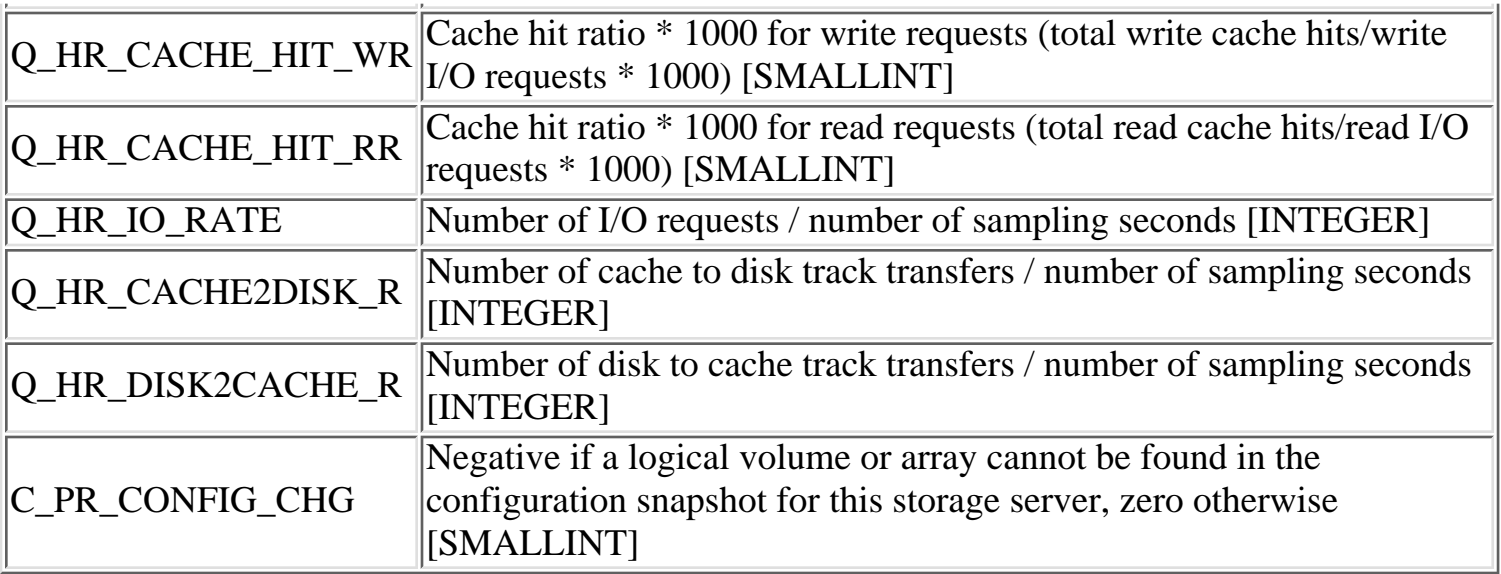

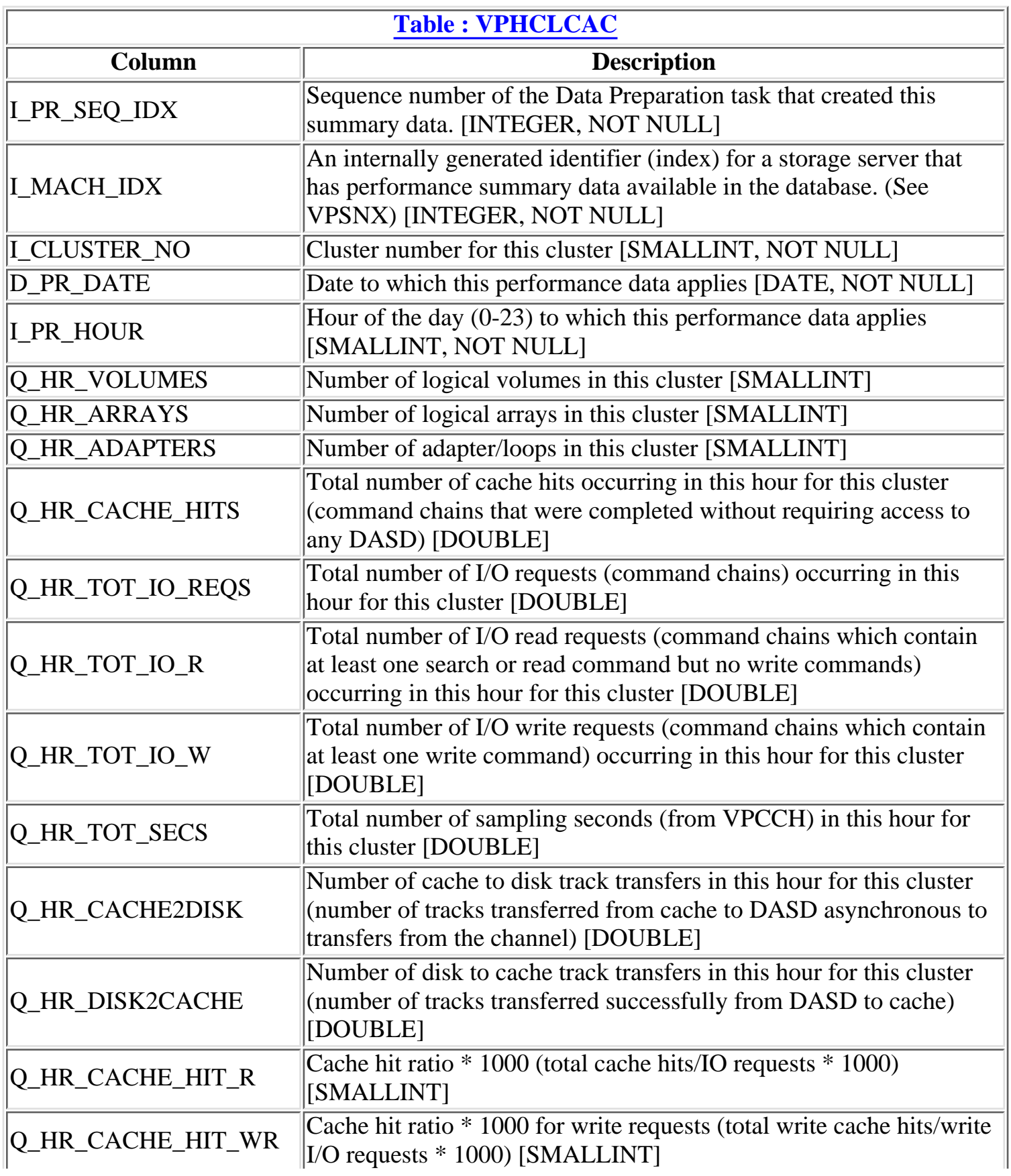

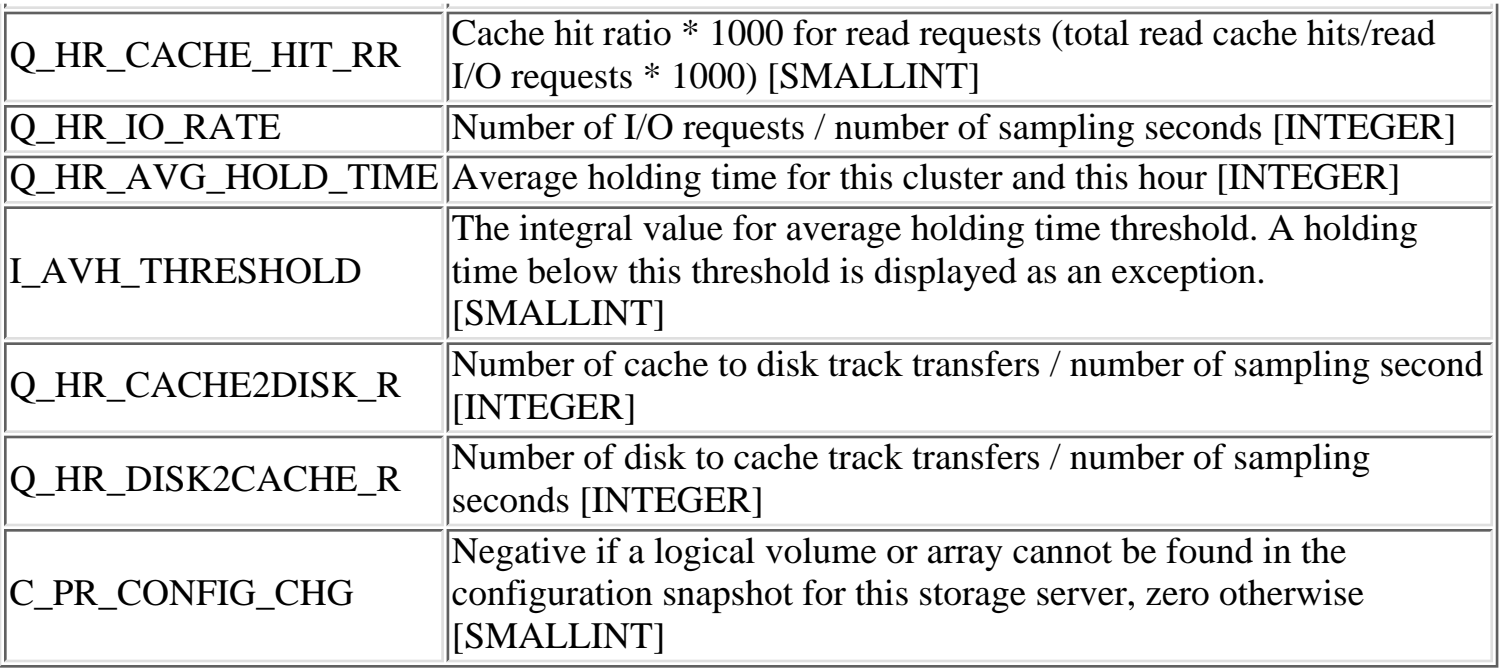

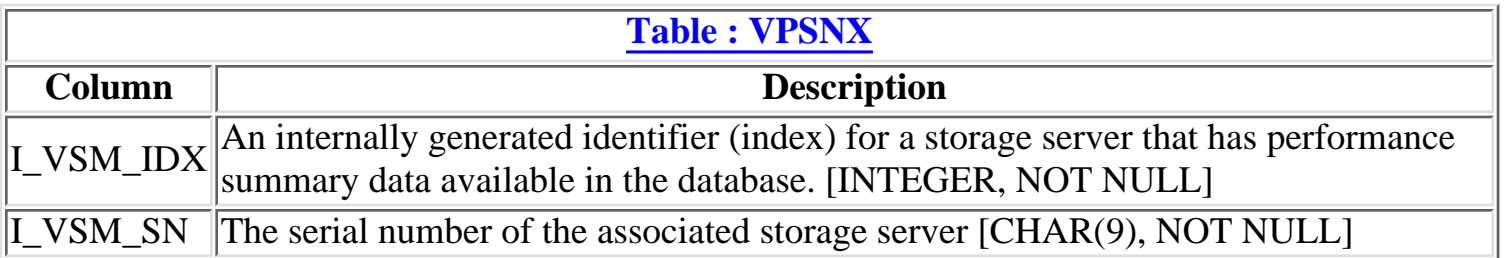

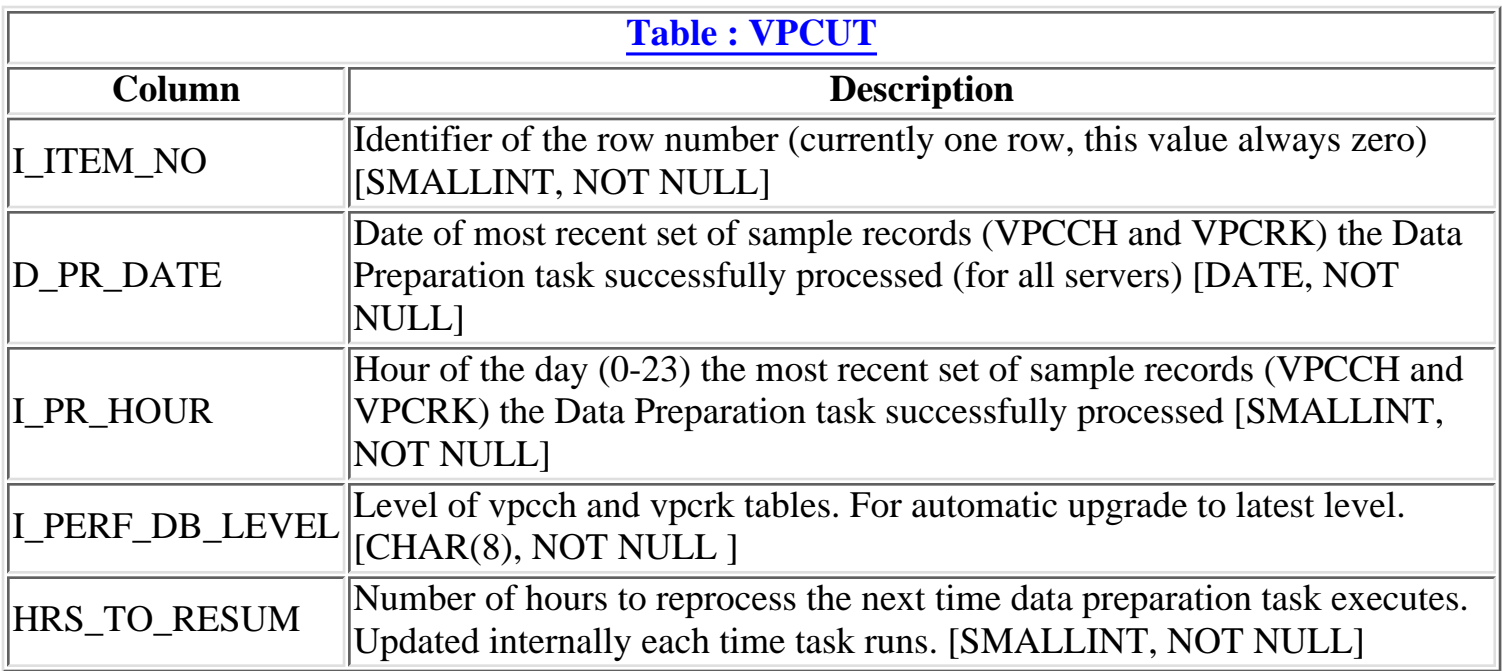

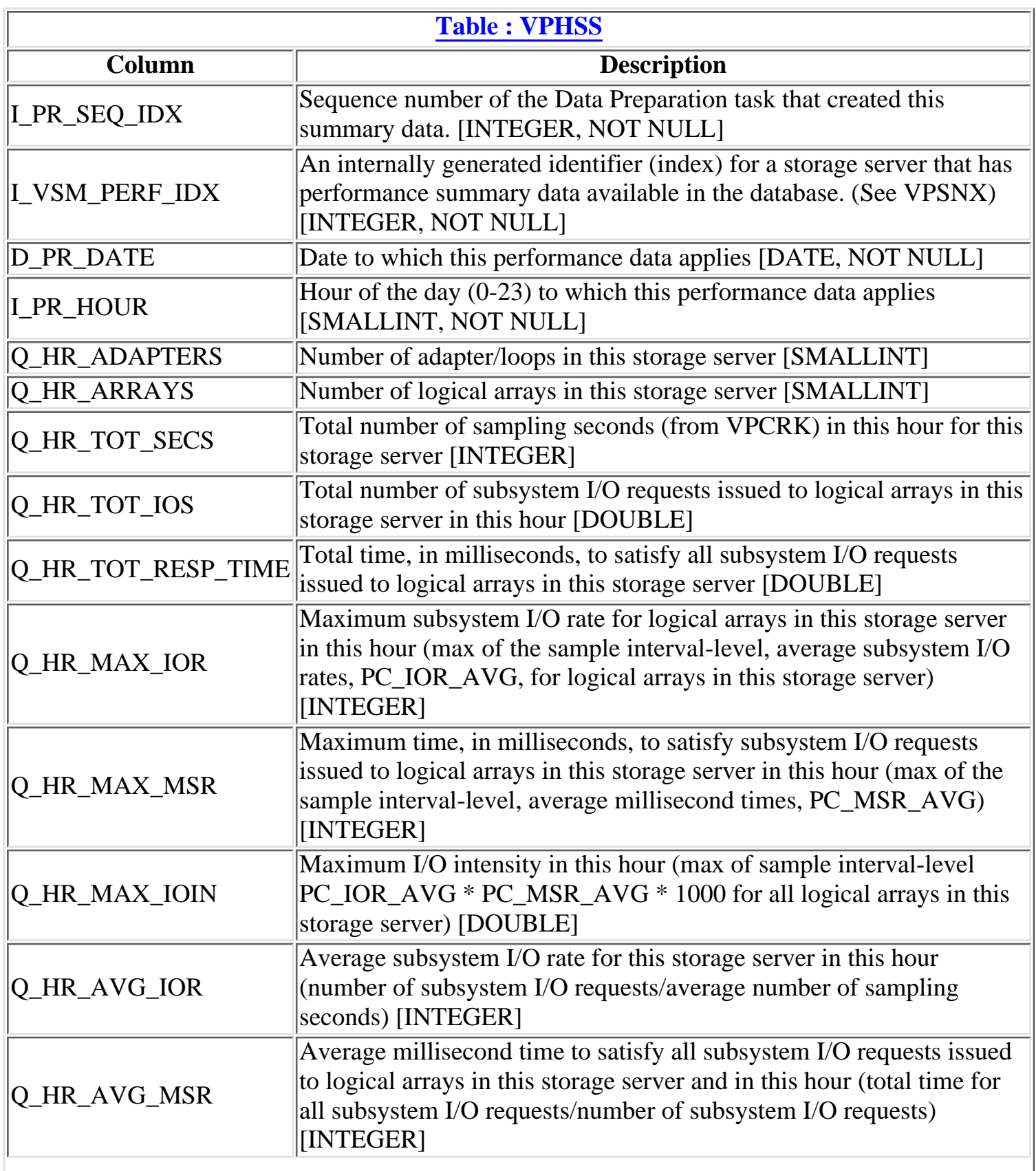

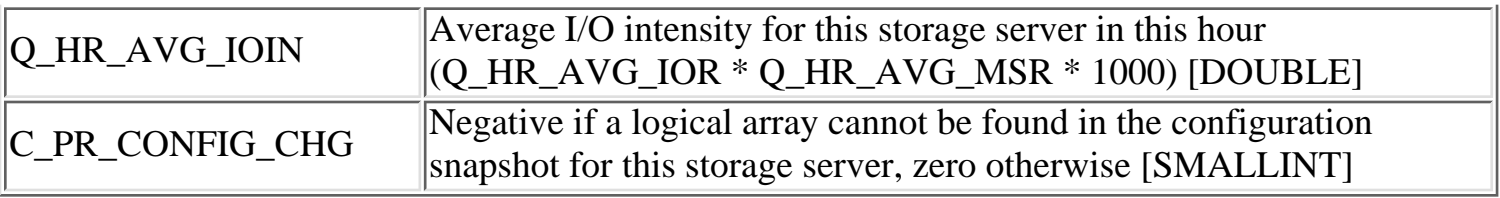

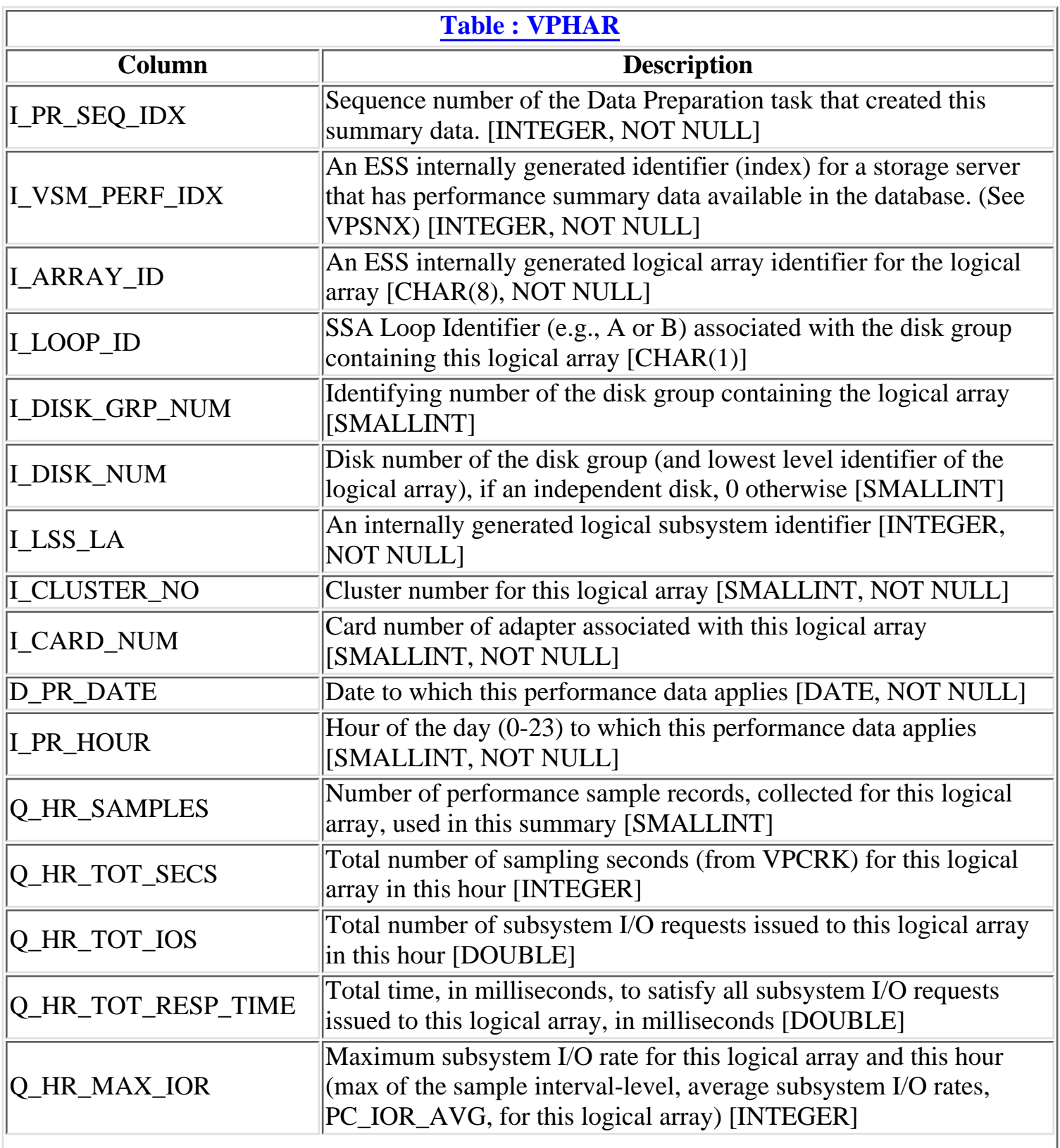

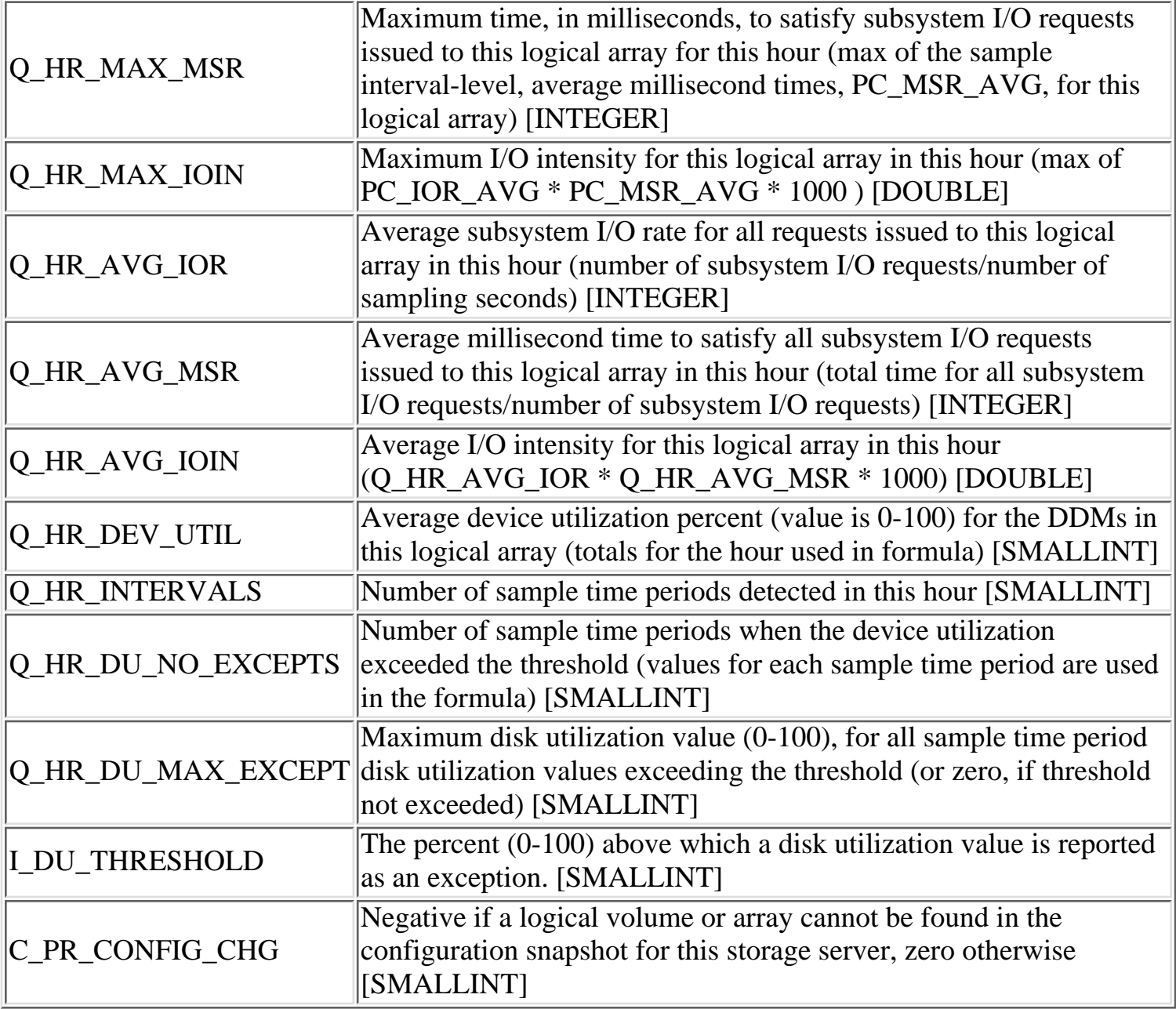

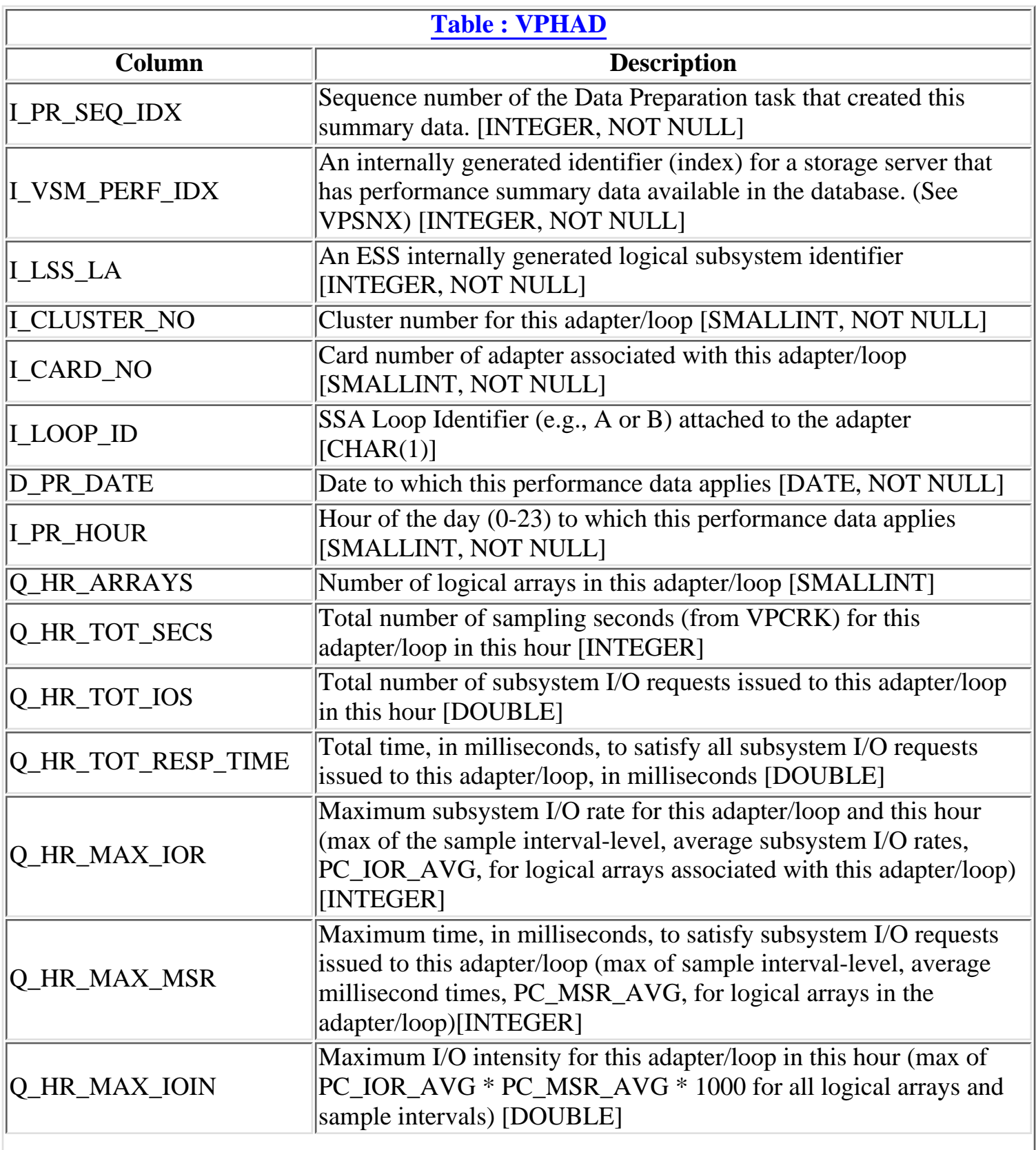

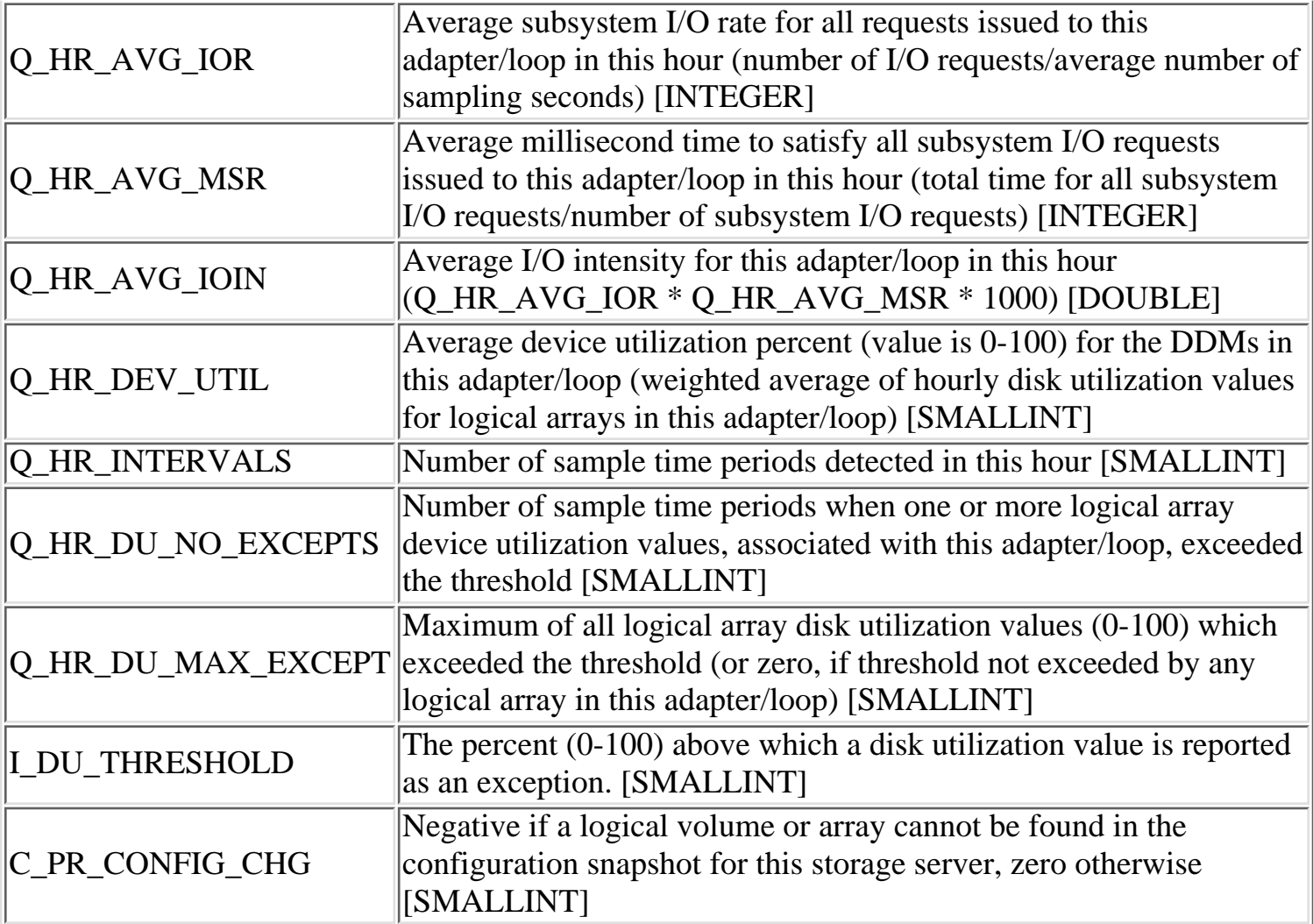

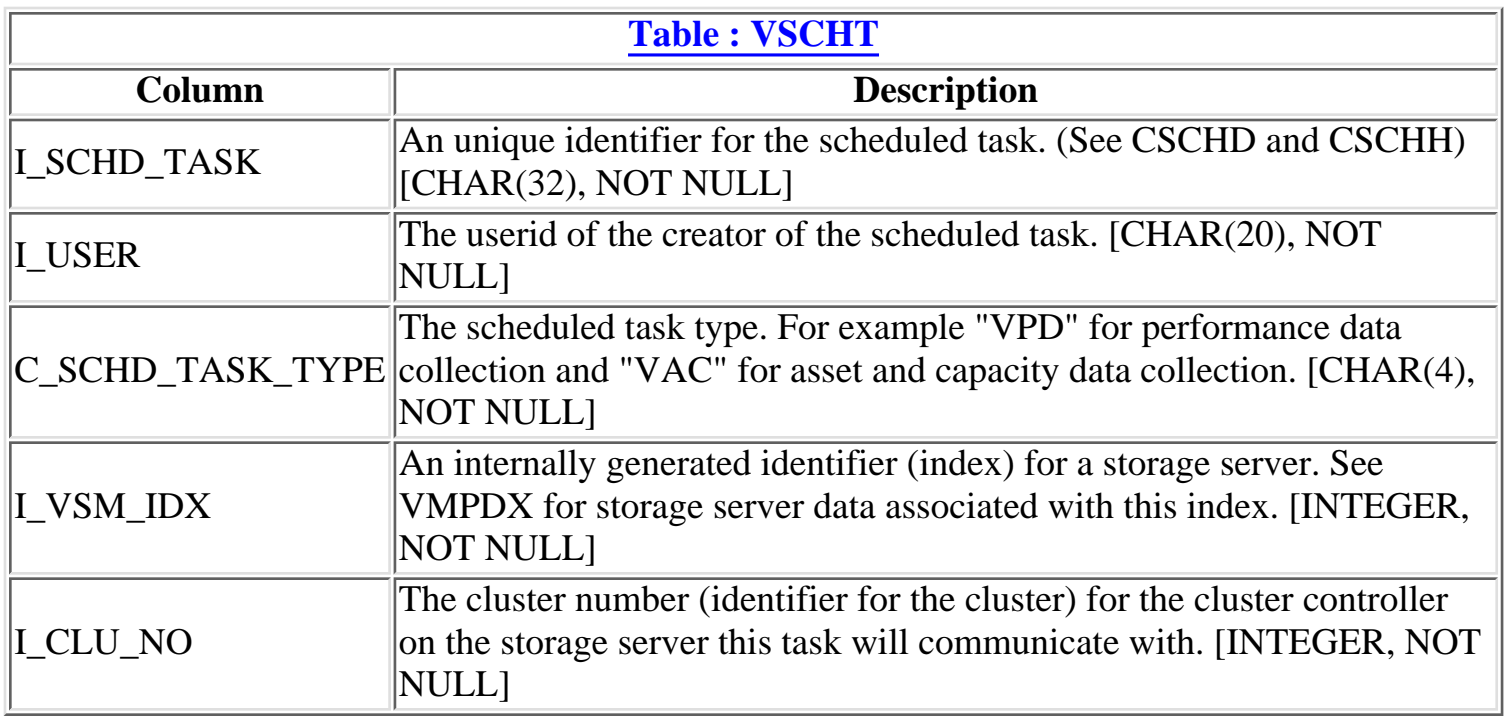

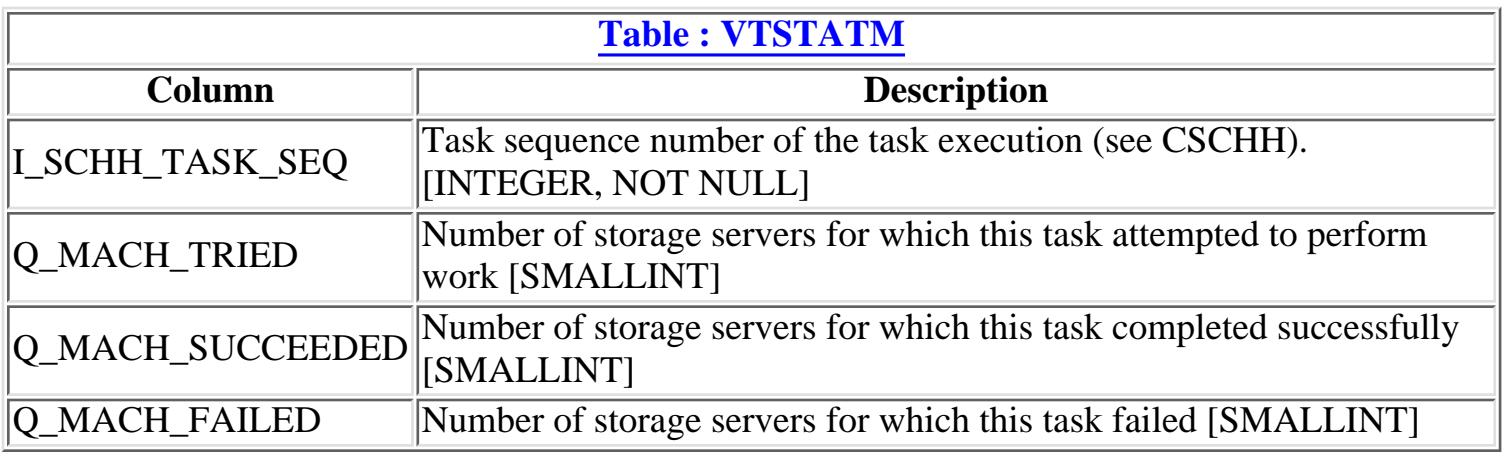

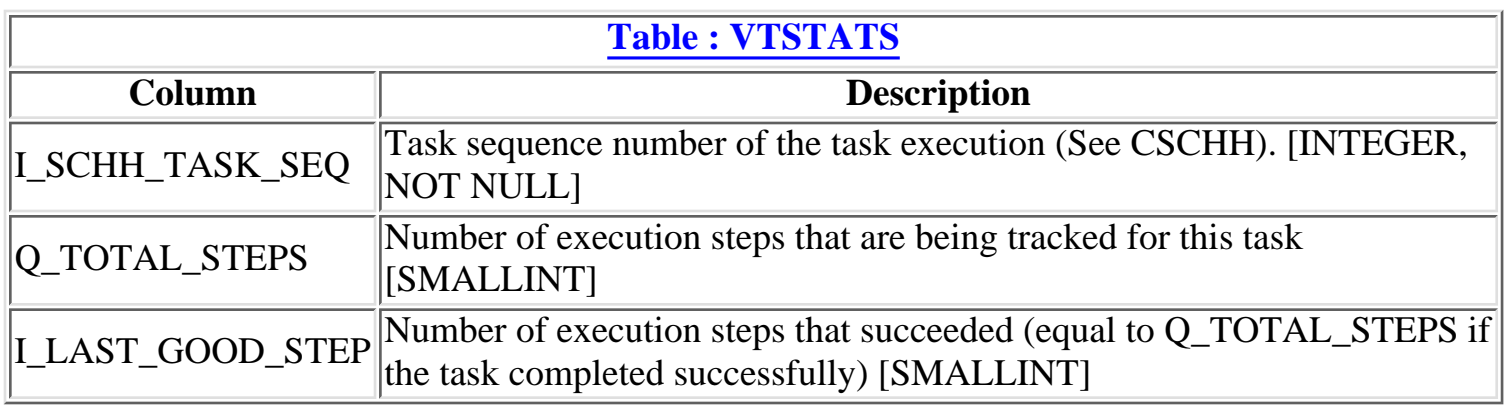

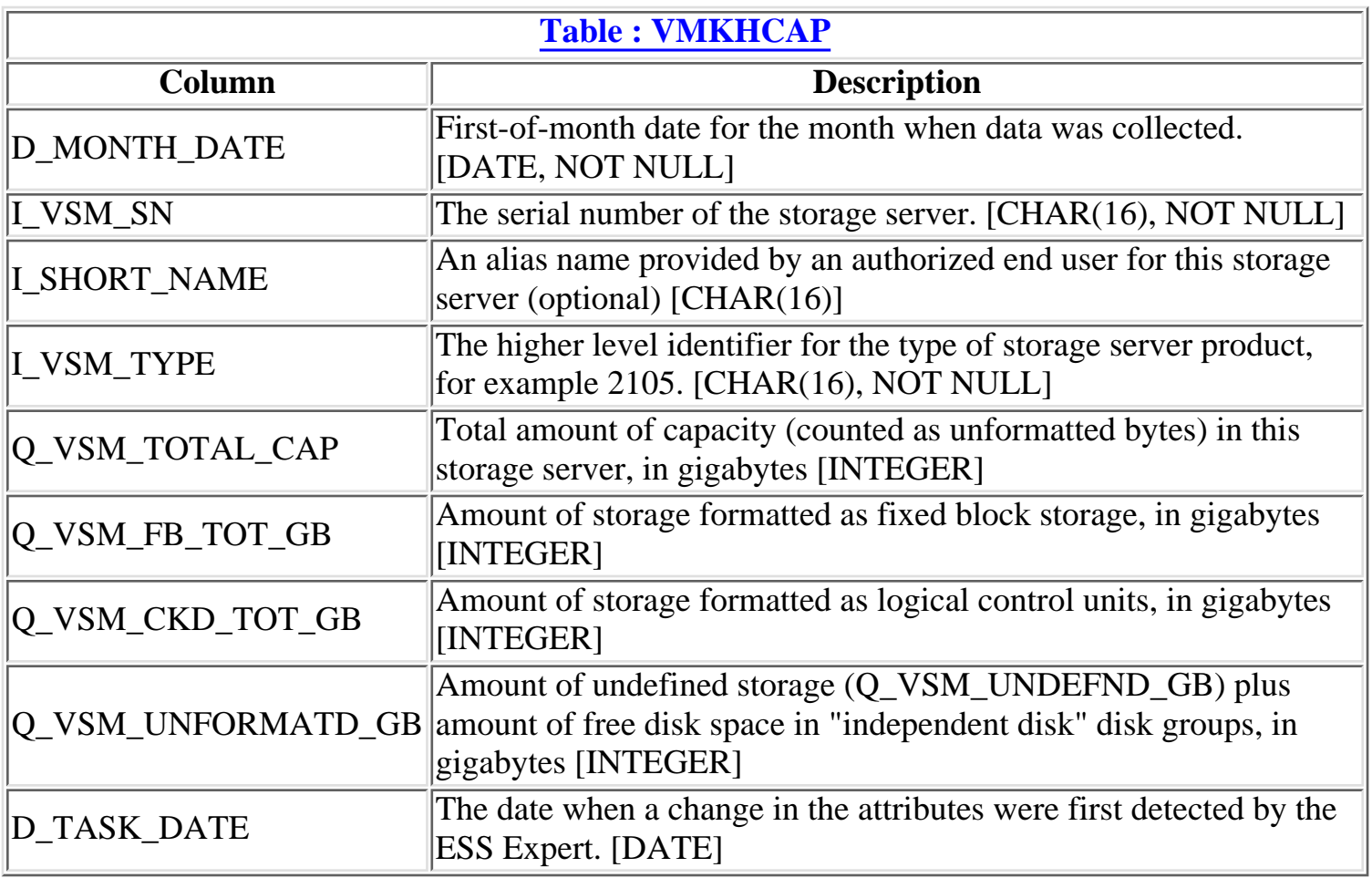

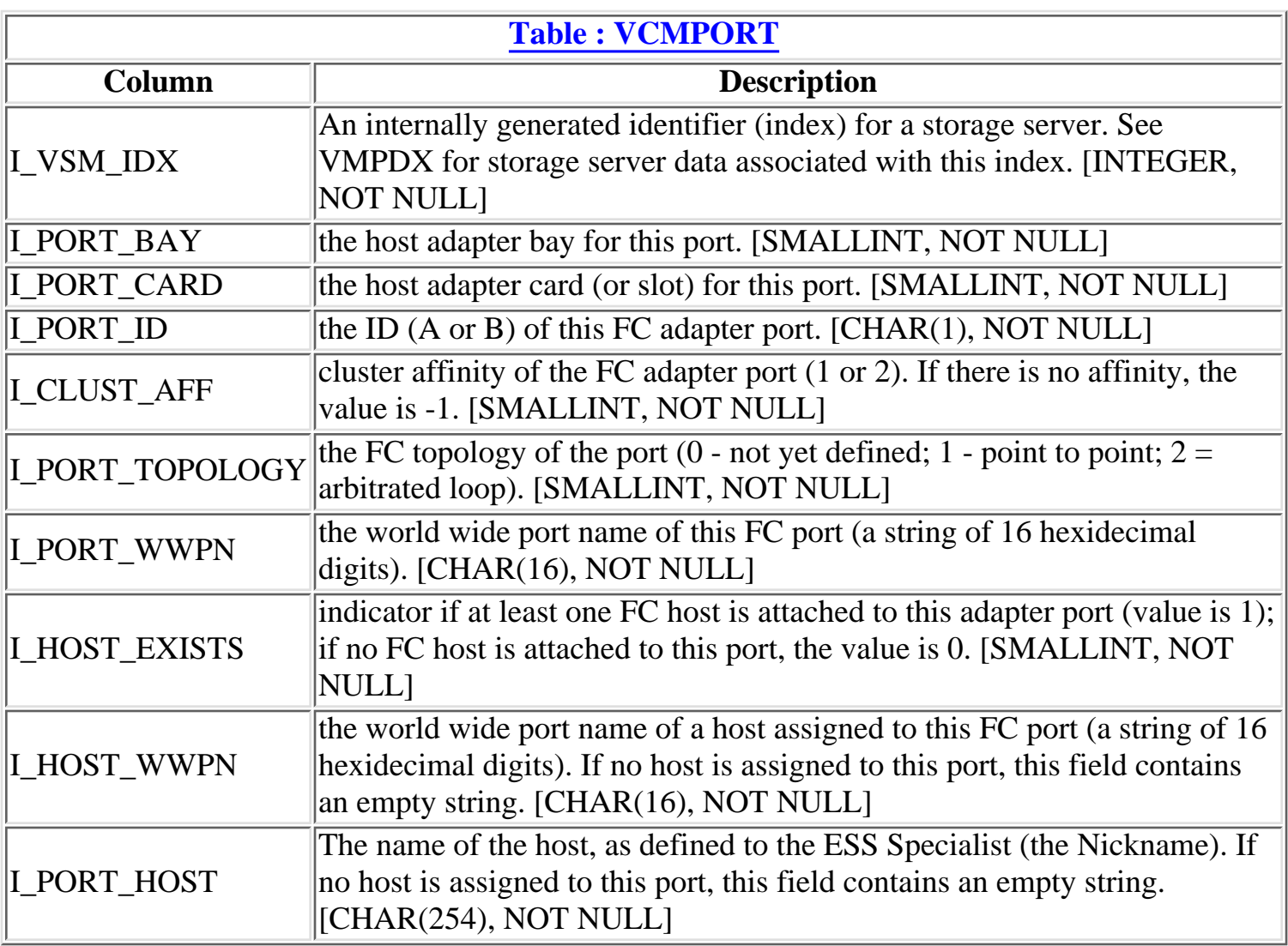

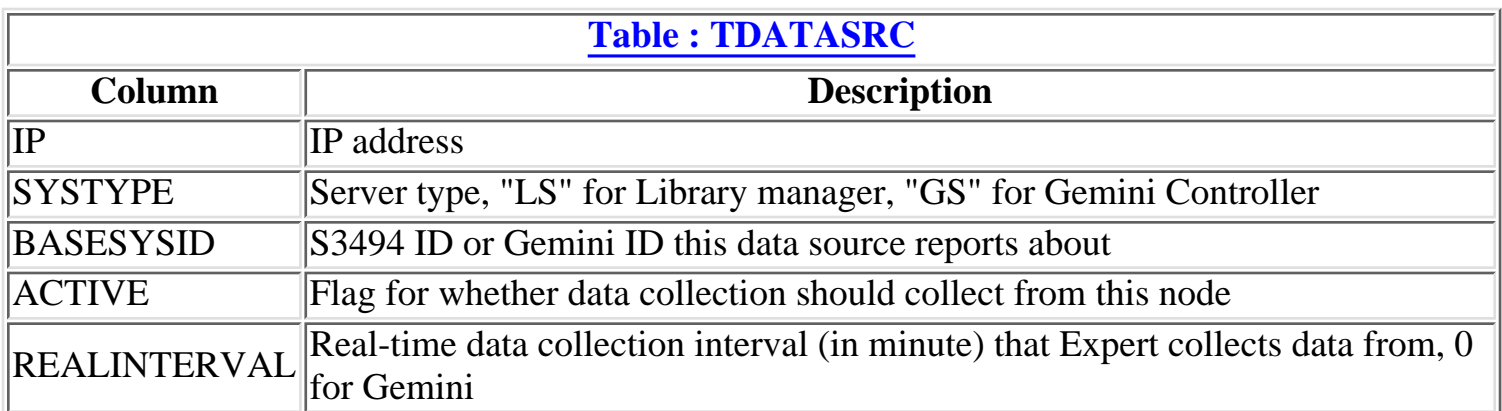

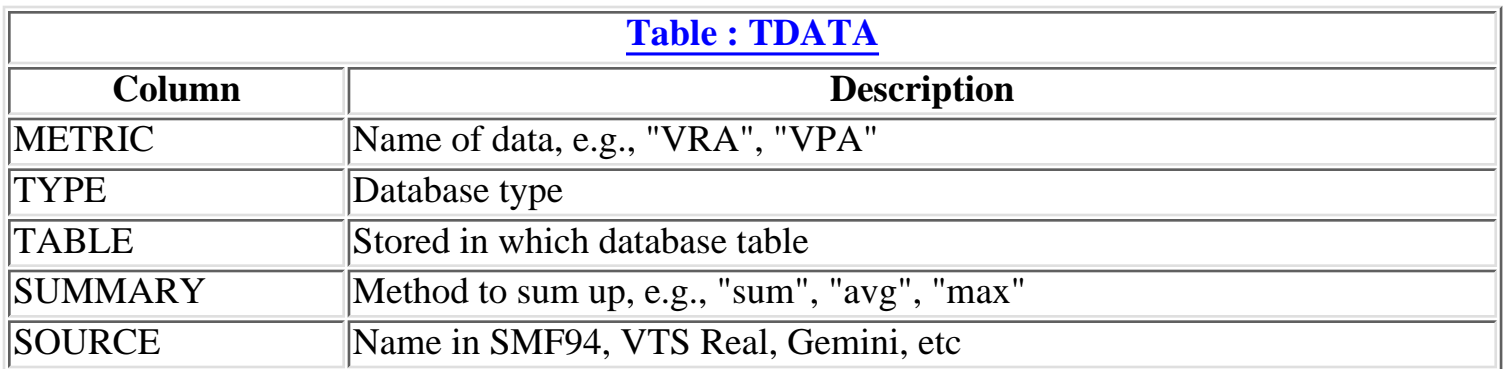

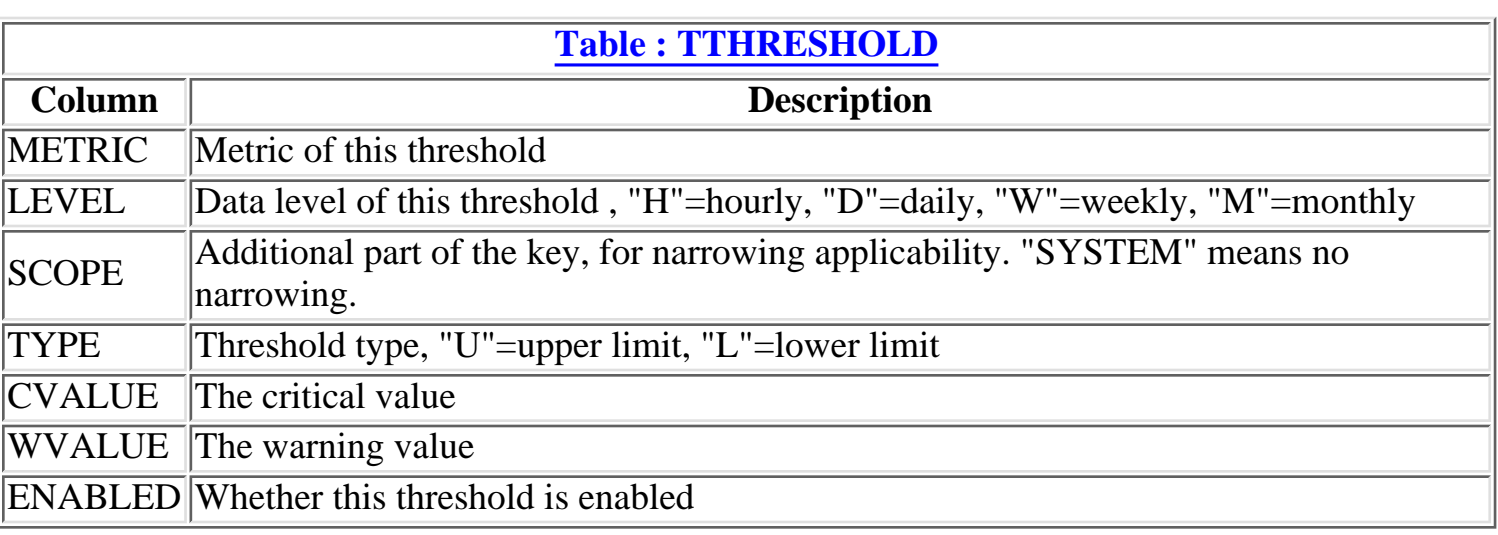

#### **[Table : TALARMDISPLAY](#page-2-0)**

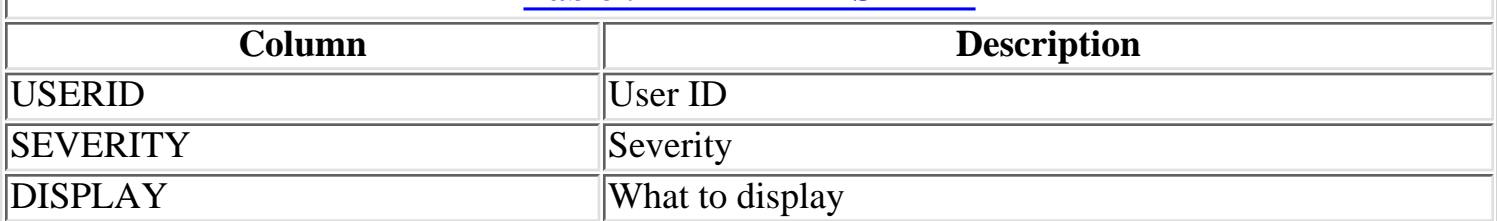

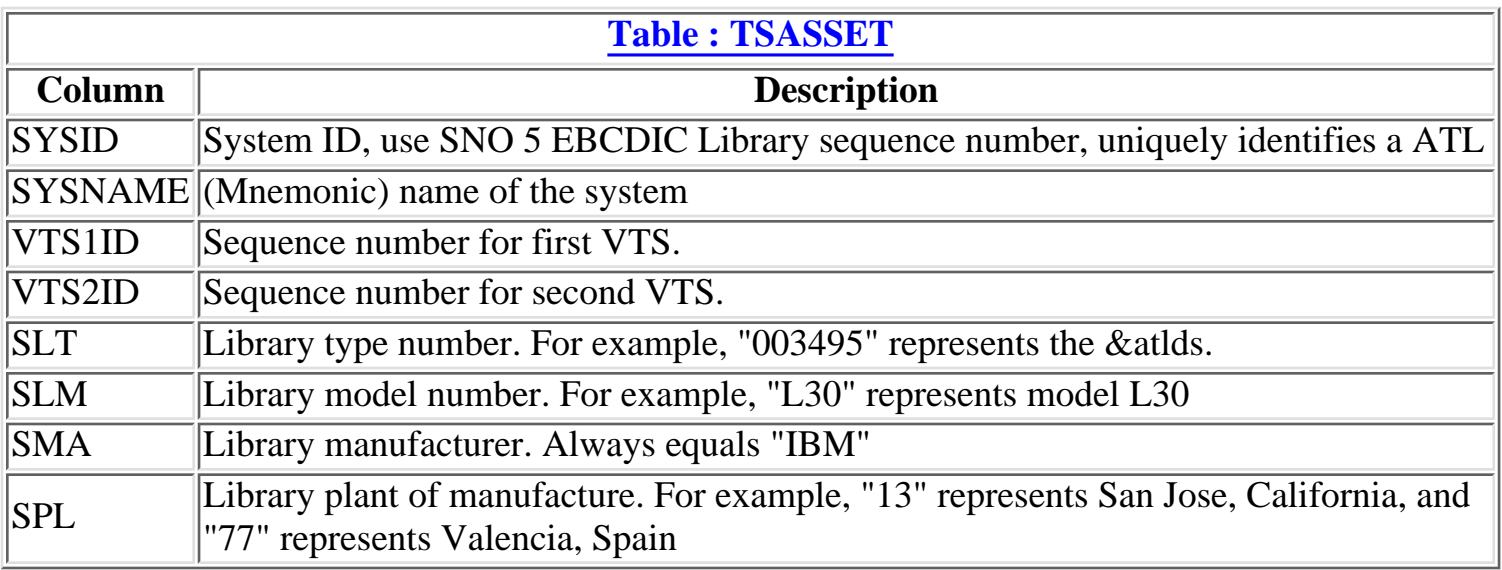

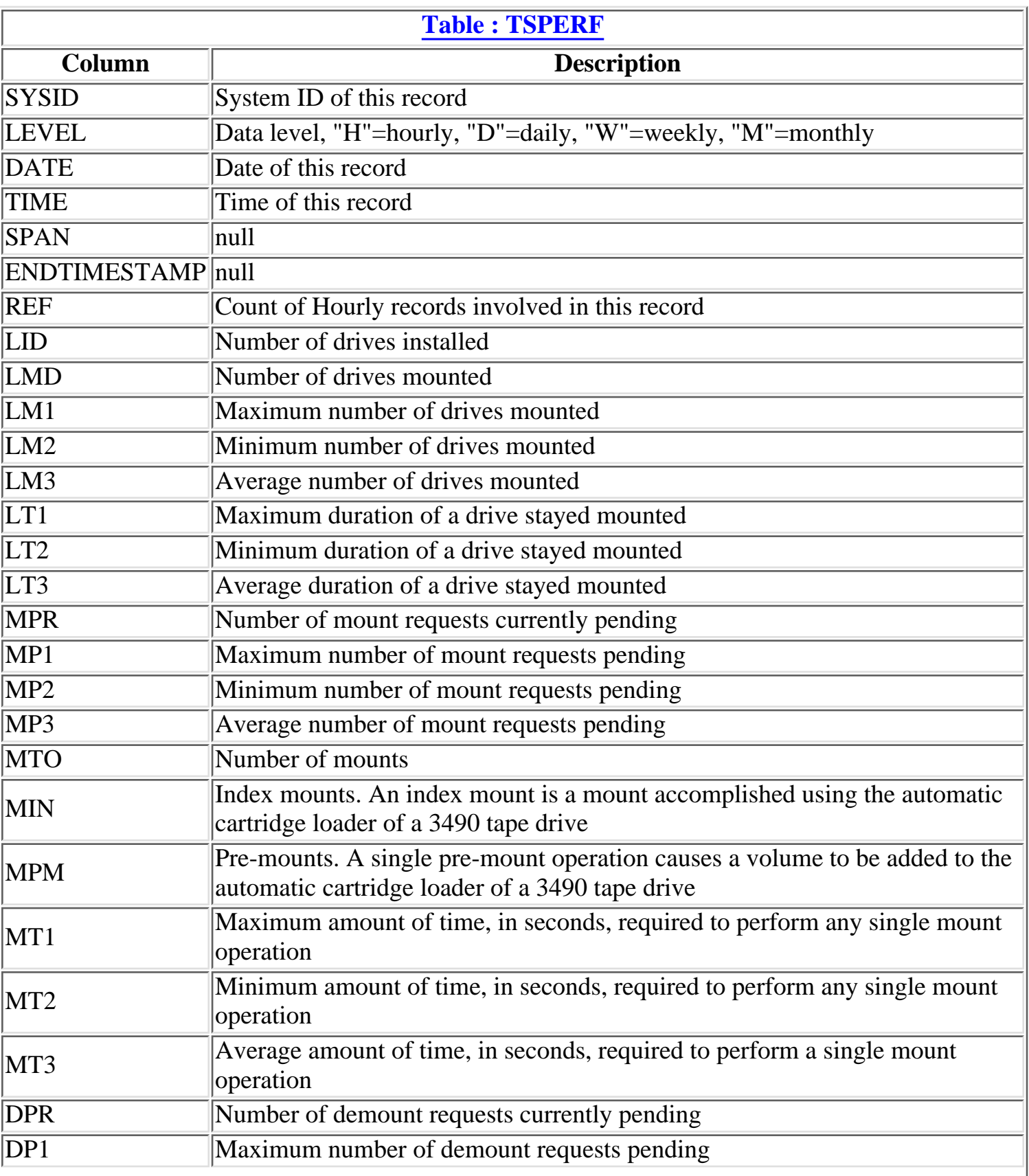

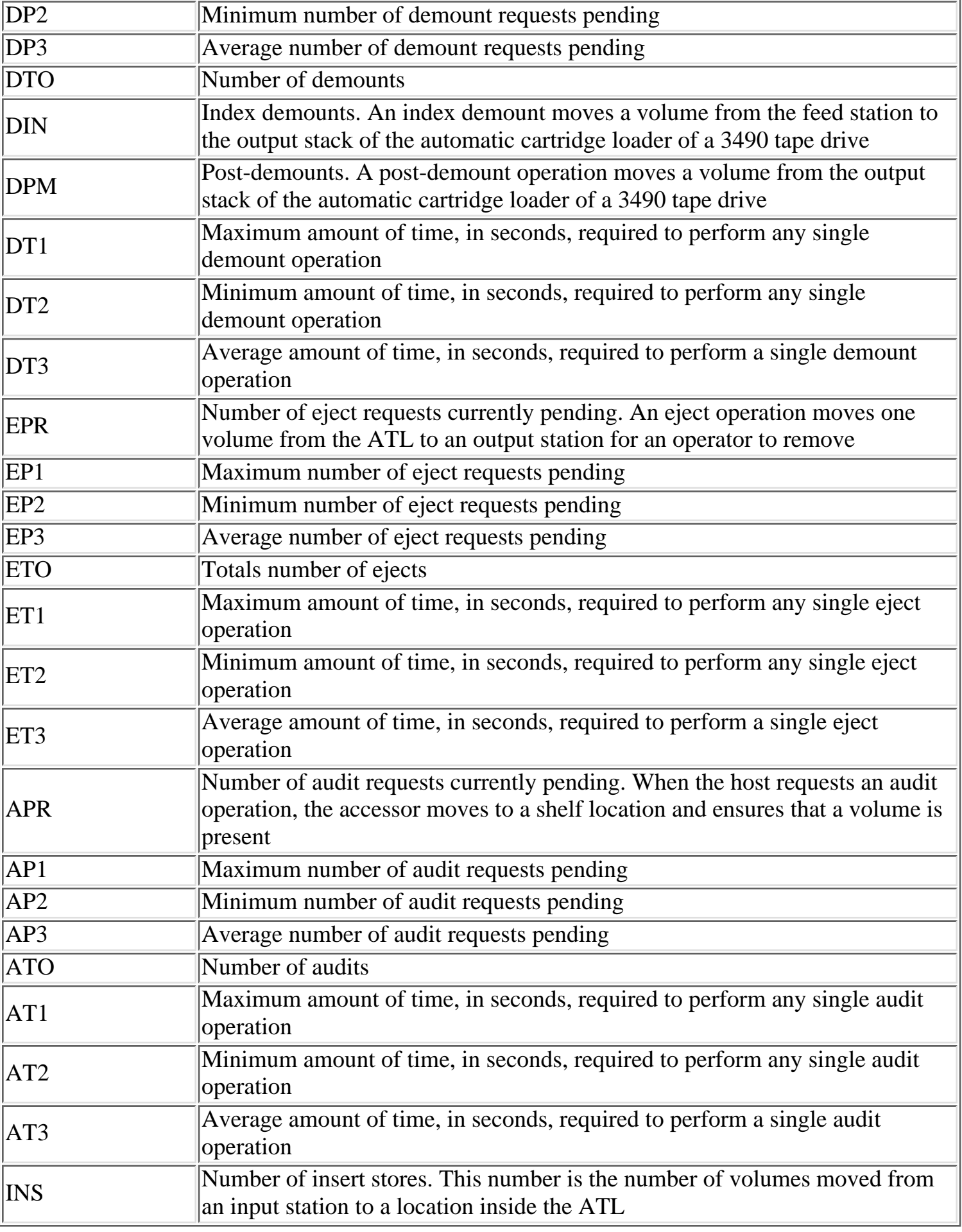

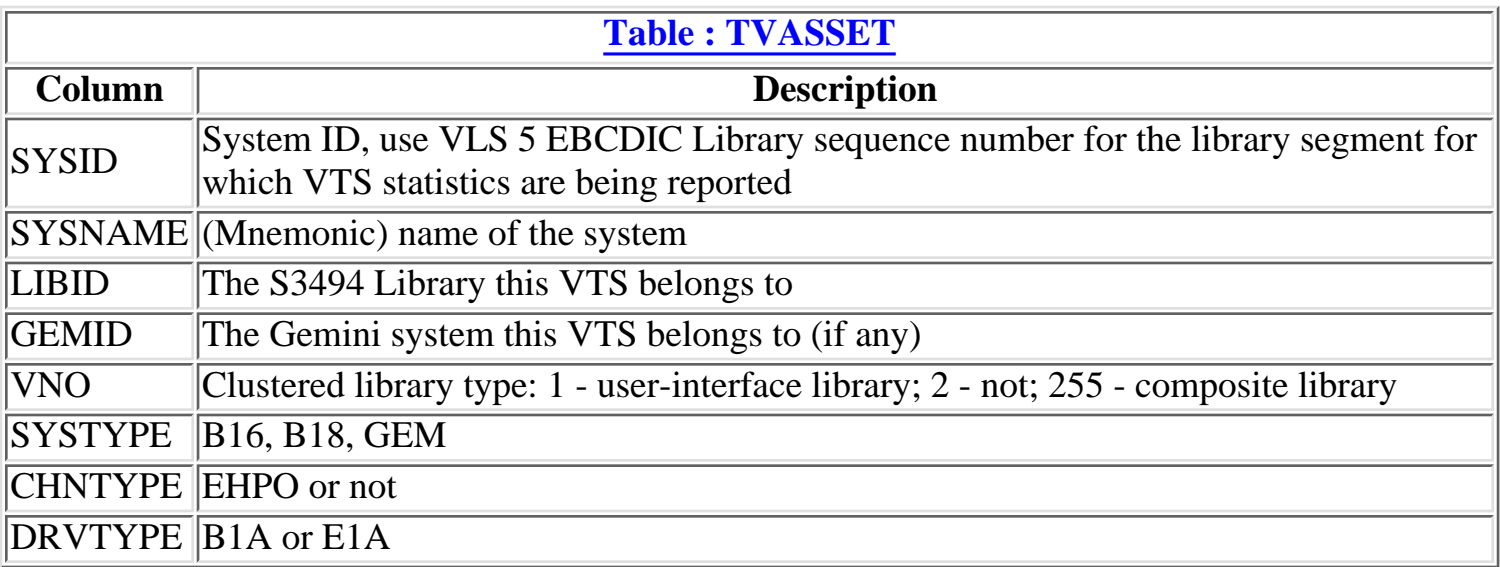

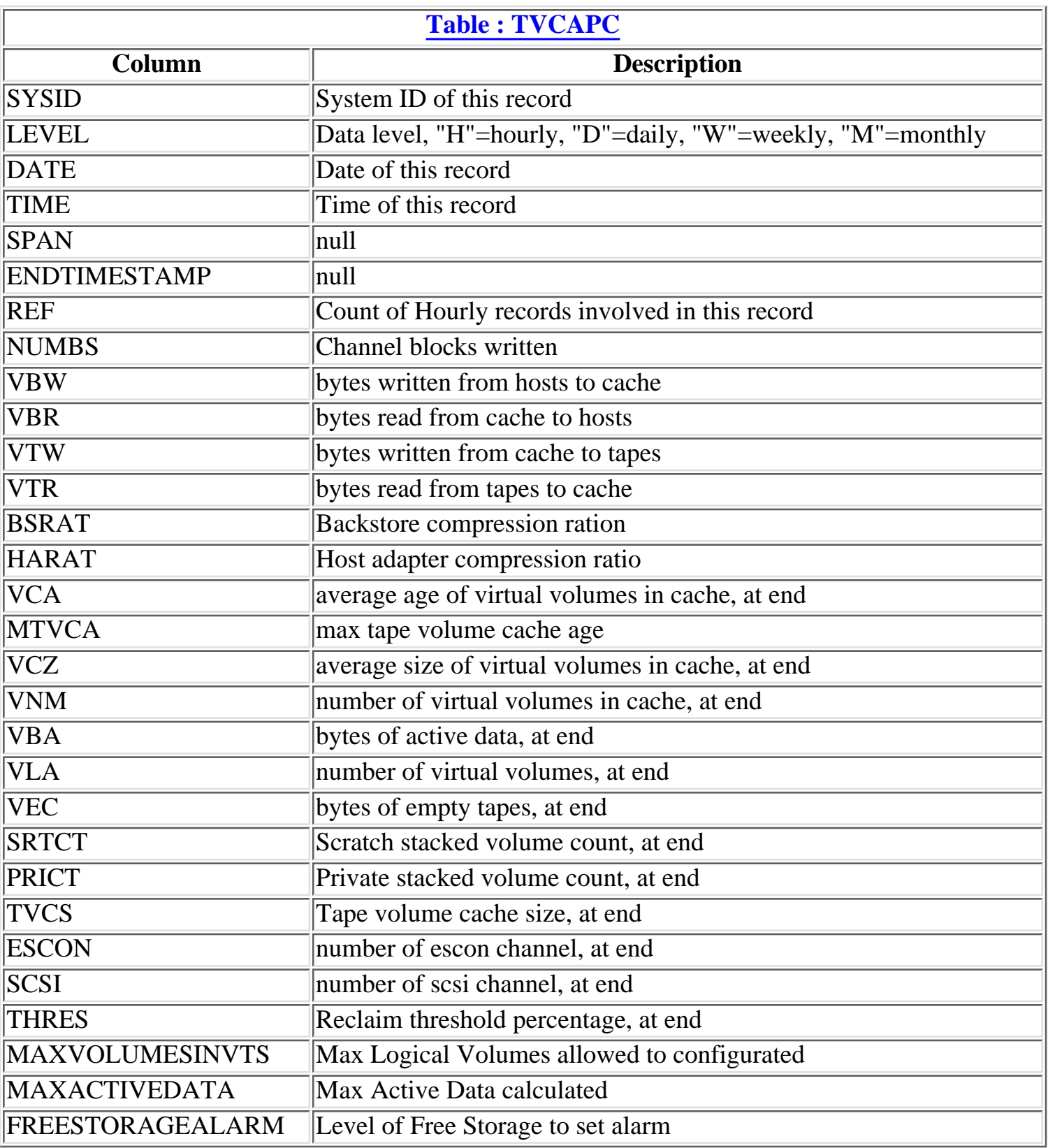

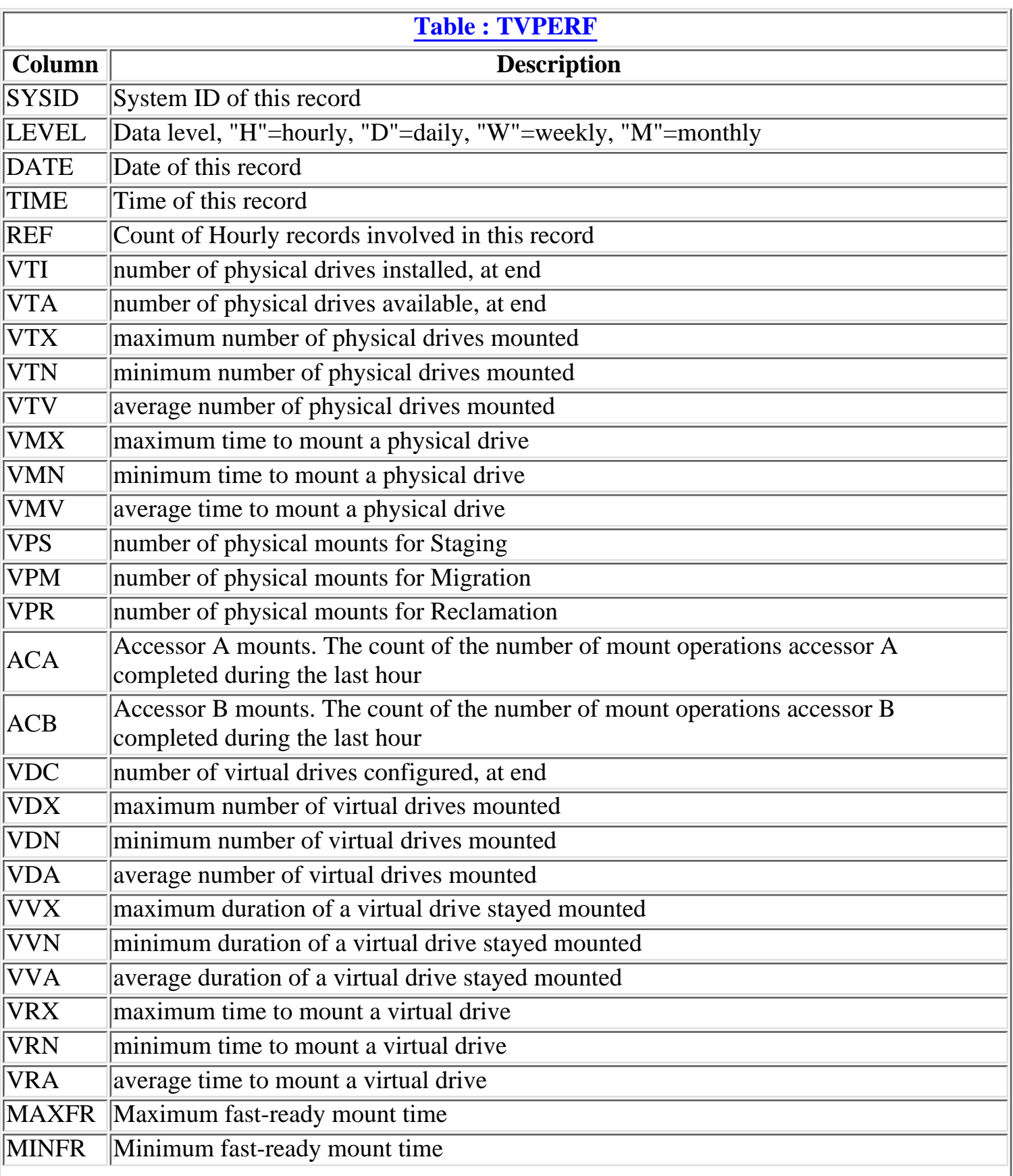

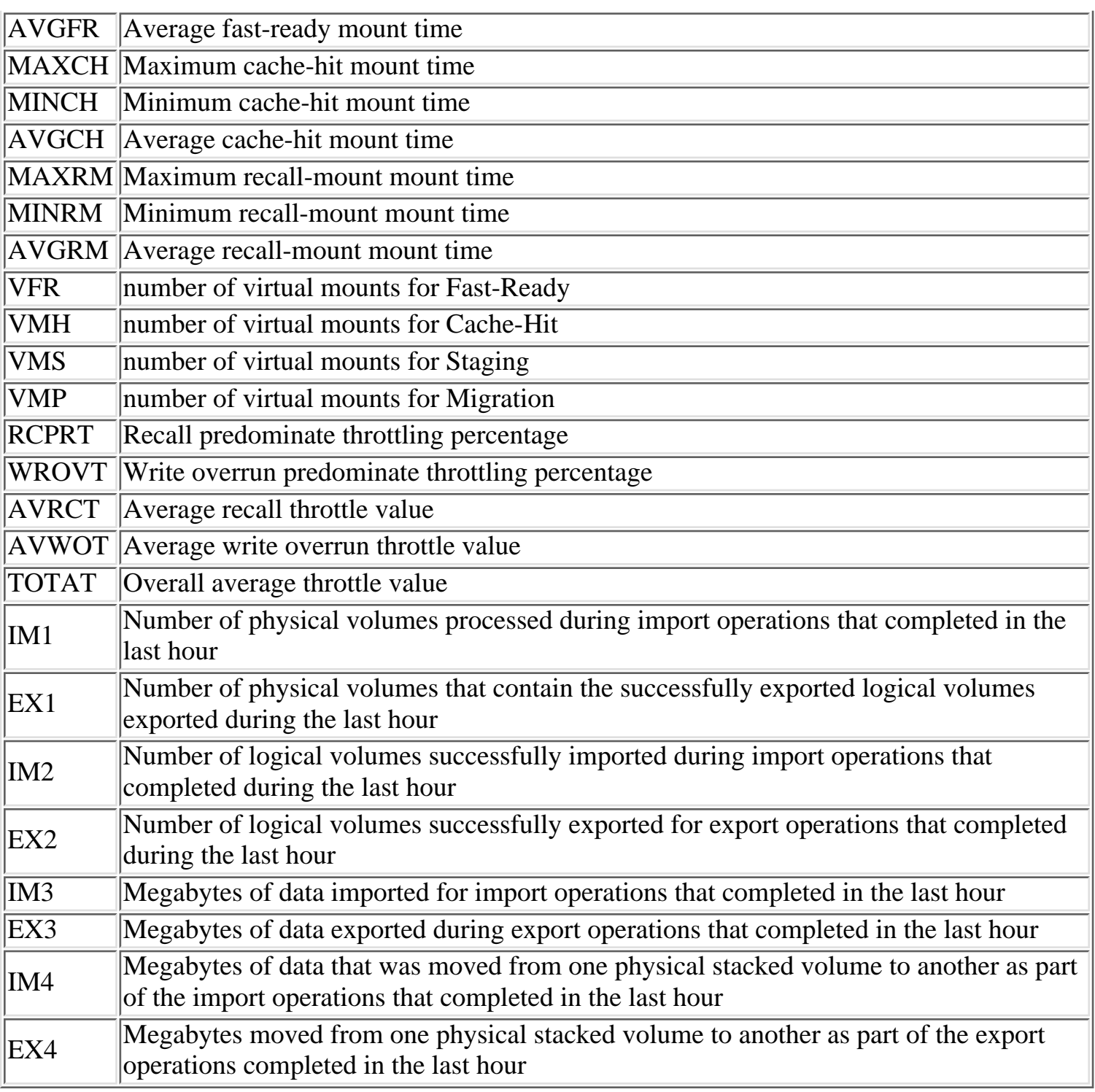

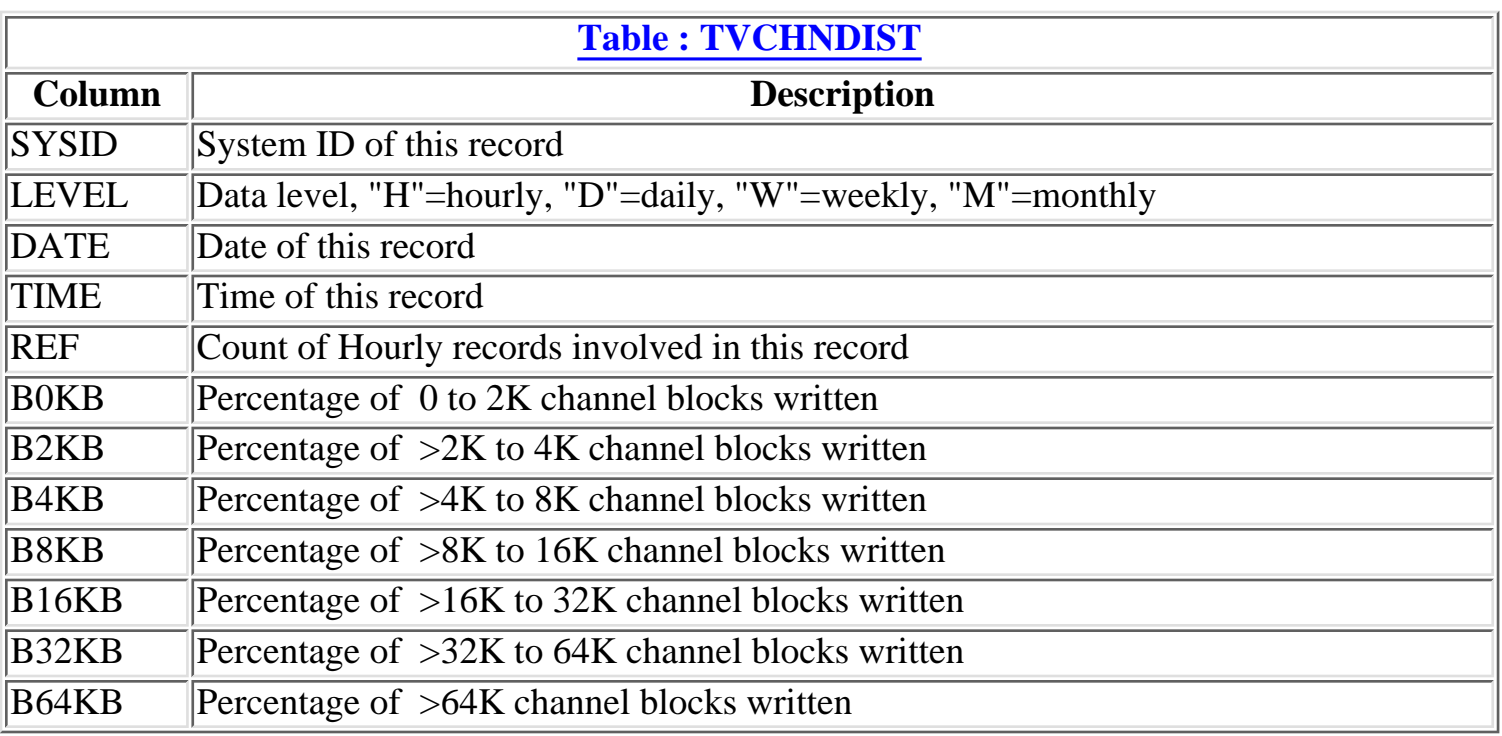
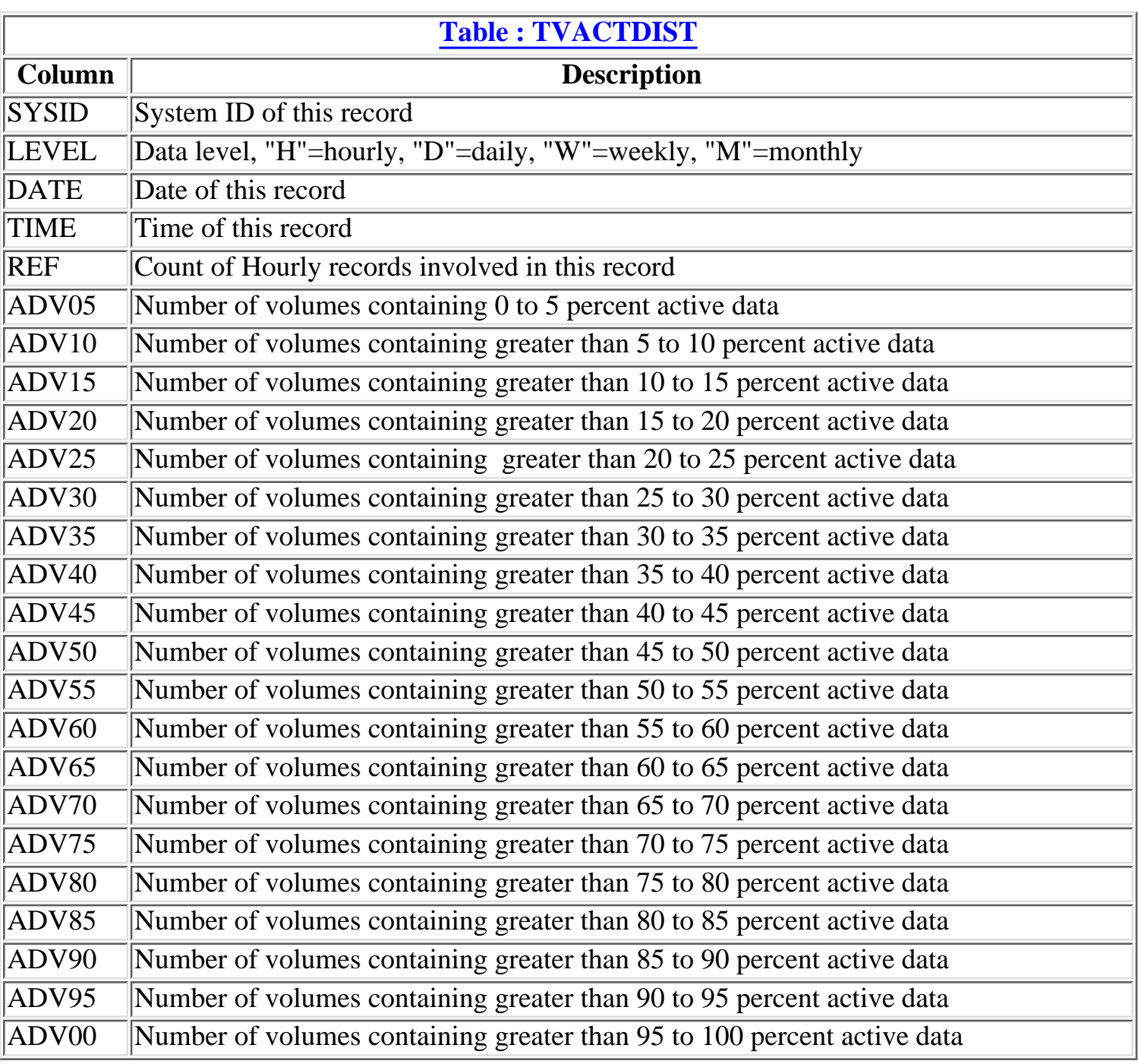

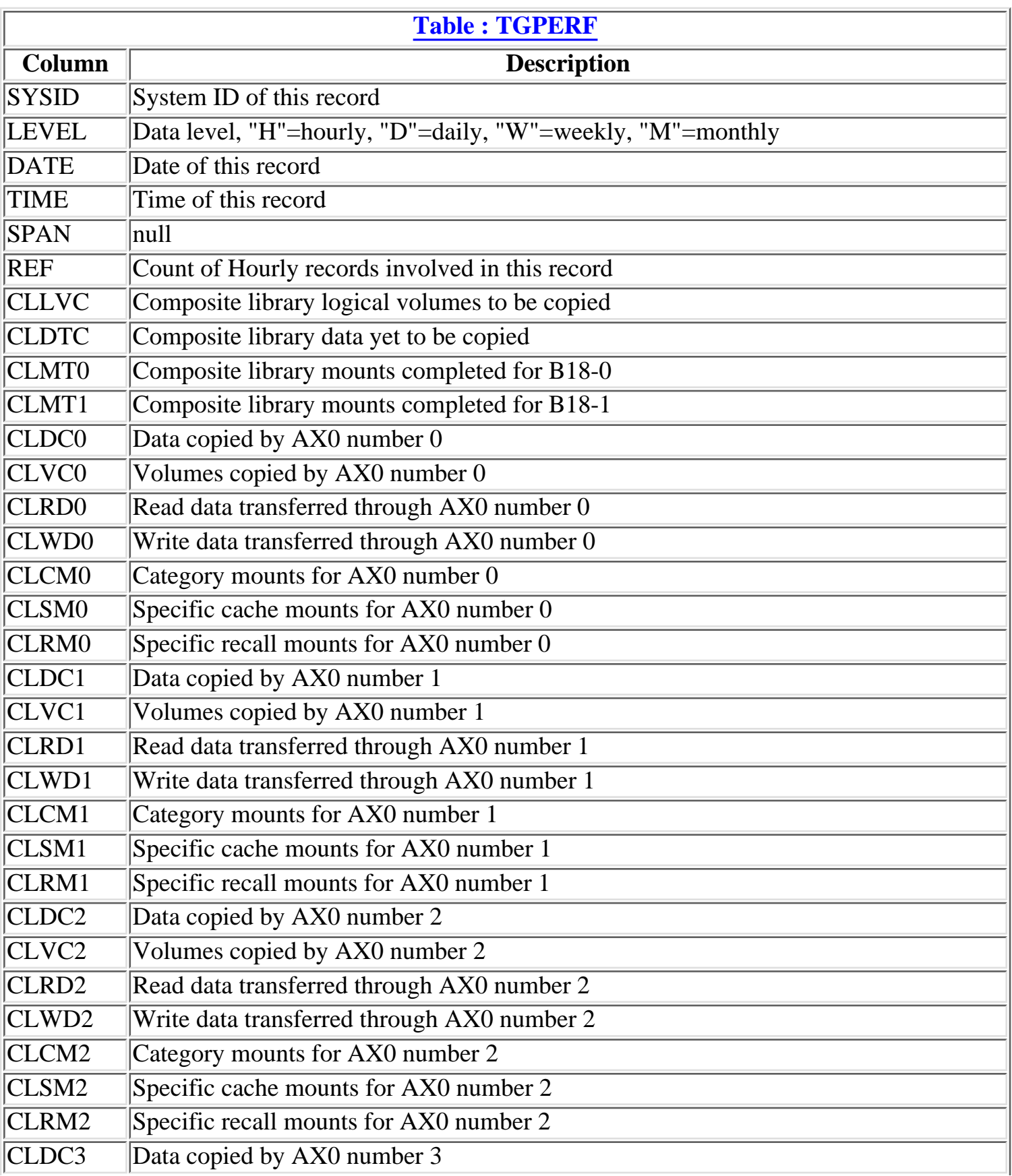

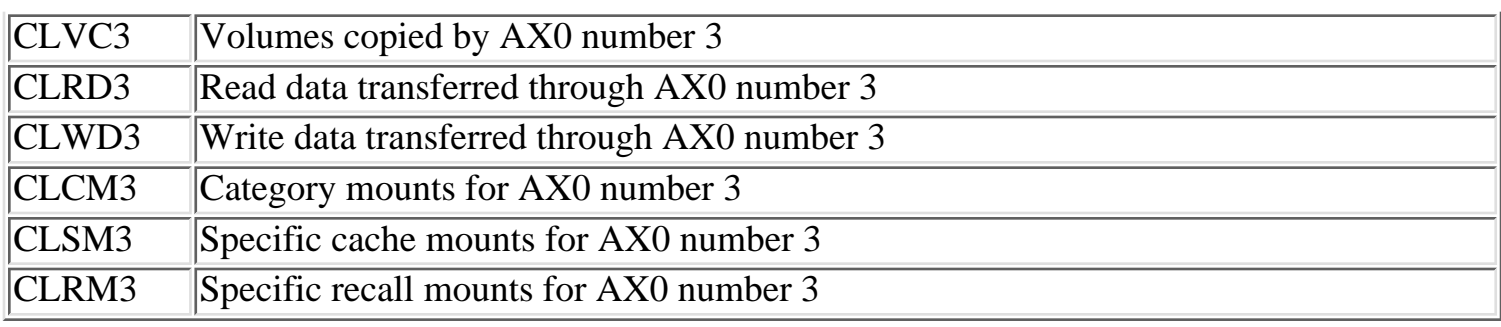

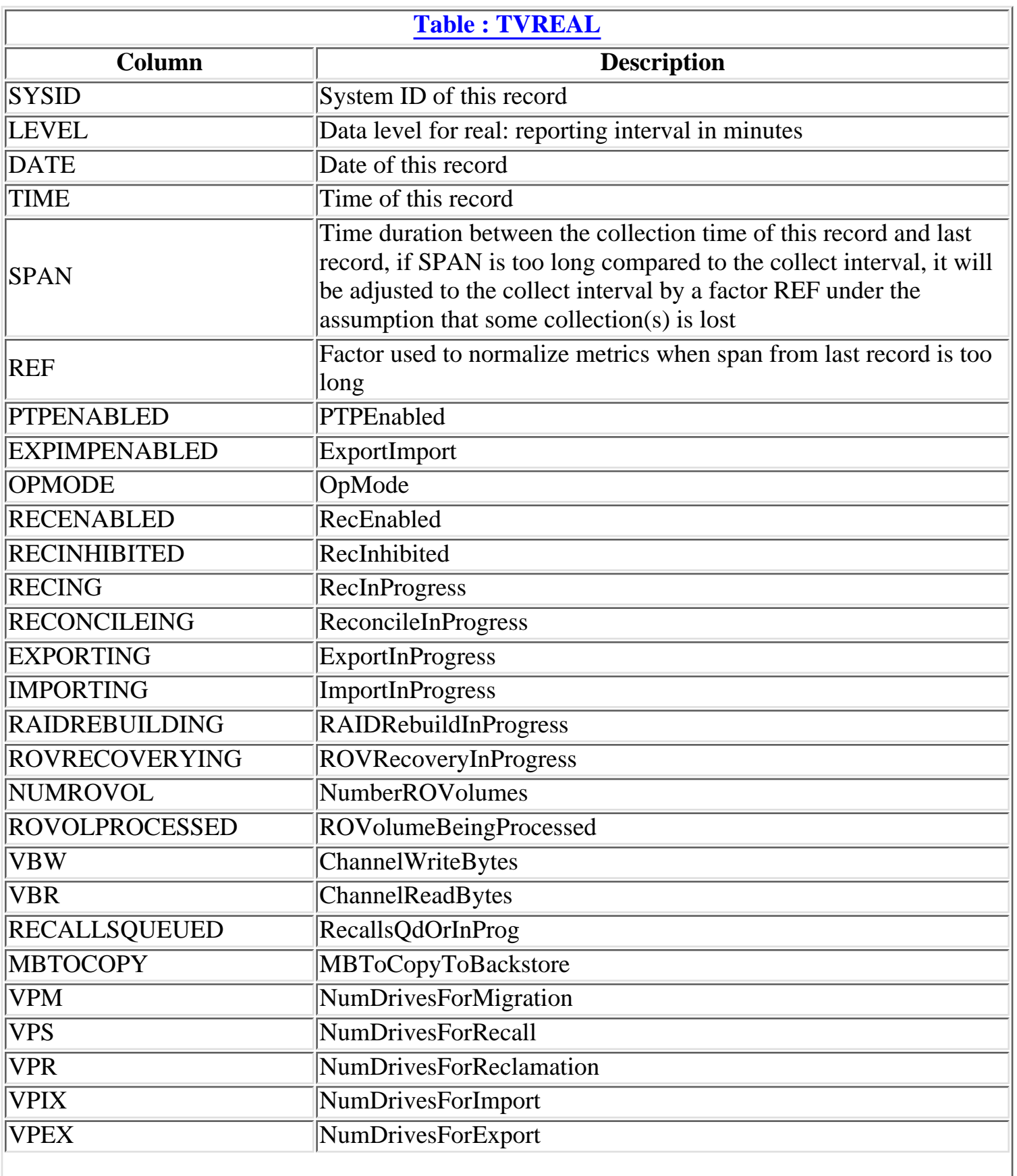

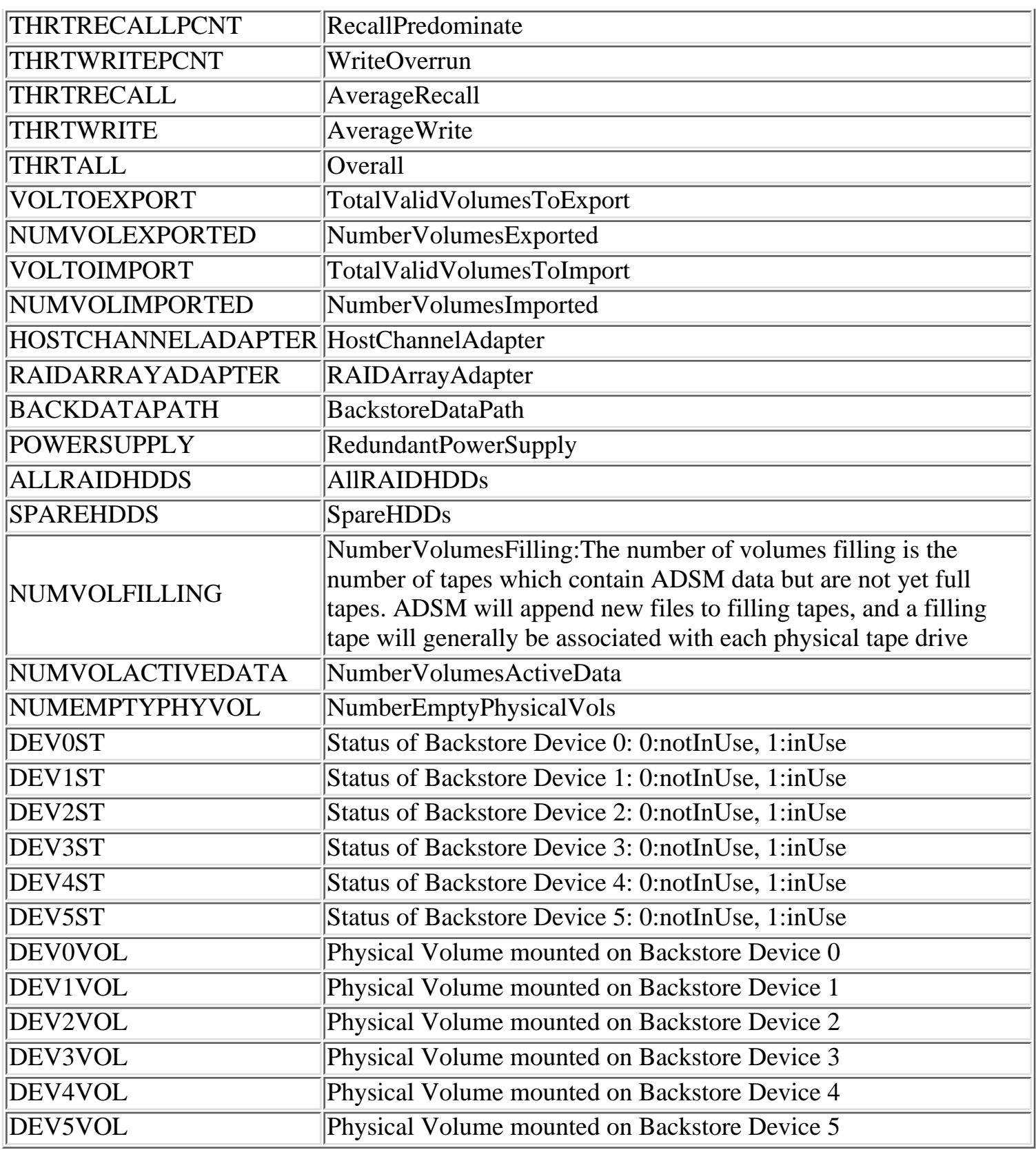

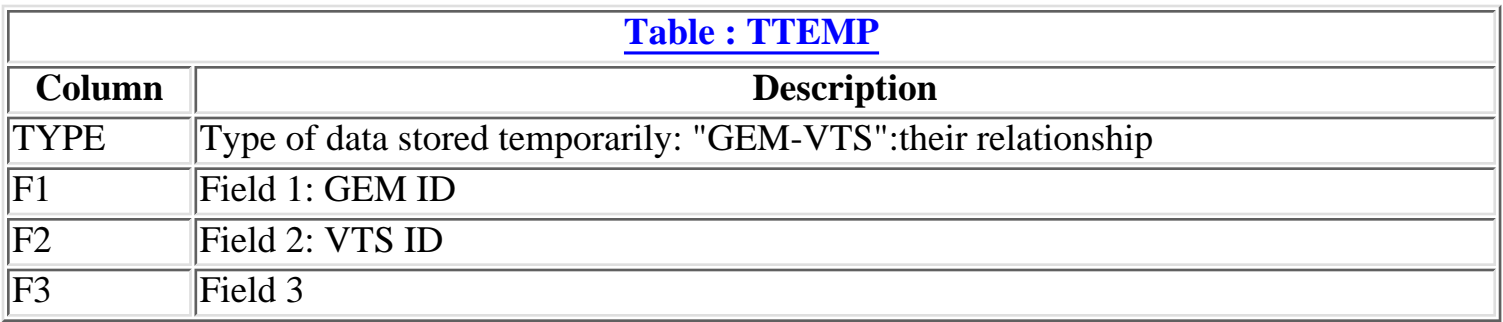

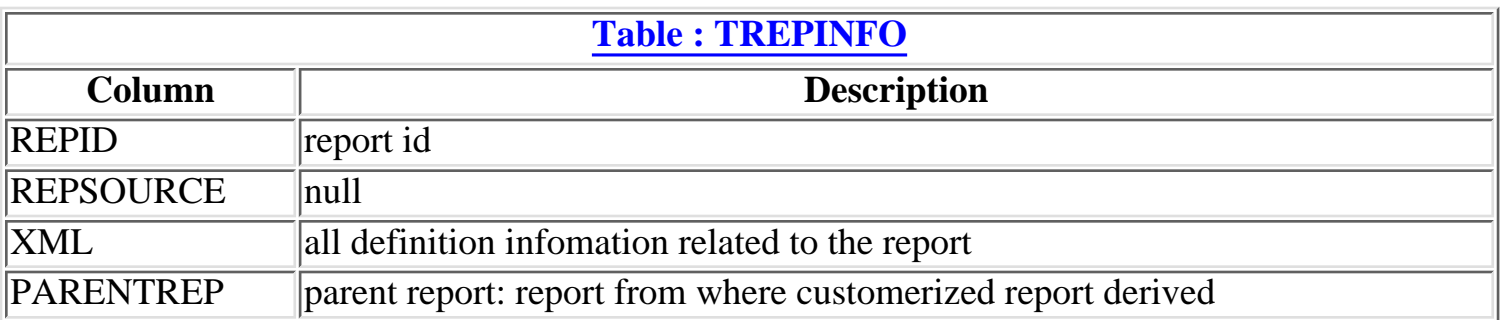